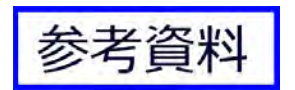

## *GNSS* **Module**

### **SMD type** (without Antenna)

### **GYSFFMANC**

【お願い】GNSS受信機キット、受信モジュール、各種ソフトウェア、技術資料等に関するご質問は、株式会社秋月電子通商にお問い合わせください。

お問い合わせ先: <https://akizukidenshi.com/catalog/contents2/contact.aspx/>

#### **Document constituent list**

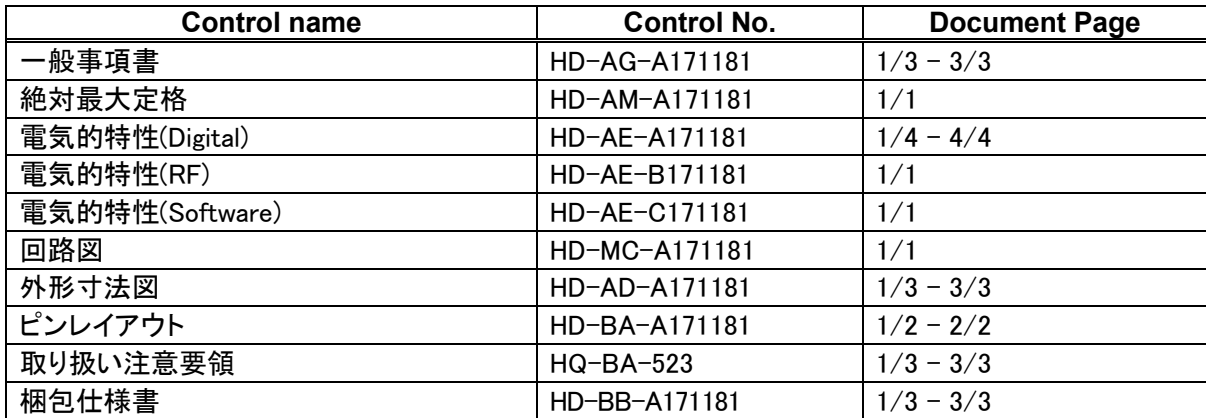

Rev. record

11-Dec-2018 Ver.1.0

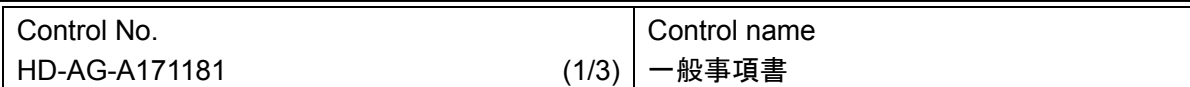

#### 一般事項書

(1)適用

本仕様書は、太陽誘電株式会社("弊社")により製造される GNSS 用 モジュール " **GYSFFMANC** "("本製 品")に適用する。

#### (2)内 容

- ① 品名 : GYSFFMANC
- ② 機 能・特 徴 :
	- GNSS モジュール (GPS L1:1575.42MHz)

```
(GLONASS L1:1598.0625~1605.375MHz)
```
- 26ch tracking / 99ch acquisition GPS/GLONASS/QZSS/SBAS レシーバー
- 12 multi-tone Active Interference Canceller (AIC)
- Support multi-GNSS, QZSS, SBAS (WAAS / EGNOS / MSAS / GAGAN )
- 付加機能
	- ▶ AlwaysLocate™ Advanced location awareness technology
	- ▶ EPO<sup>TM</sup> / HotStill<sup>TM</sup> orbit prediction
	- $\triangleright$  EASY<sup>TM</sup> self-generation orbit prediction
	- **EXECUTE:** Logger function support
- インターフェース UART
- 低消費電力
- 高性能内蔵部品 LNA, TCXO, RTC, SAW\_FL

③ 用 途 : 一般コンシューマ用機器

- ④ 構 造 : シリコン半導体を用いた混成集積回路 お客様での Pb フリー実装可否 (本製品の耐熱性) : 可能
- ⑤ 外 形: 10.0(typ)×10.8(typ)×2.05(max) 46 ピン リードレスチップキャリア
- ⑥ 表 示 : 金属ケース上に製品名、ロット No.を印字
- ⑦ 梱包形態 : テープ&リール(量産時)

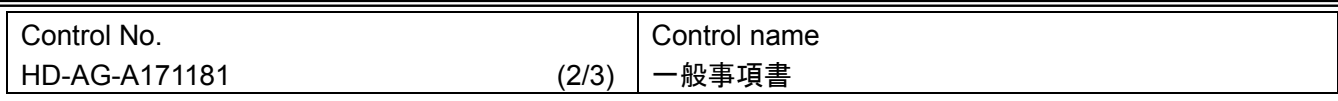

#### ⑦ その他:

- a.保証
	- i) 本製品の保証使用条件は本仕様書の通りです。

本保証条件以外の条件で御使用になった結果発生した不良・不具合につきましては、弊社は責任を負い兼 ねますので御了承下さい。また、過電圧等本保証条件以外の条件で御使用になった場合、ショートモードで破 壊する場合があります。安全性の確保のために、フューズや過電流保護回路等の追加をお願い致します。

- ii) 本製品は US が運用する GPS システムを利用した製品であり、本製品の用途が当該規格に従わない製品への 使用の場合、弊社は第三者の知的財産権の侵害に基づくいかなる責任を負いません。また、弊社は本製品が 本仕様書に準拠することのみを保証するもので、その他の応用についての保証等いかなる保証を行うものでは ありません。
- iii) 本製品を構成する部材の一部について、代替品を使用する場合があります。代替使用は、本仕様書に記載さ れた保証範囲(特性、外形、使用条件、信頼性、公的規格(電波法等))、および品質に照らし、弊社にて代替 (完全な置換え)が可能と判断致しました GPS IC 以外の部材を対象とさせて頂きます。尚、使用した部材種に ついての追跡性は製造ロット毎に確保されます。
- b. 使用上の注意事項
	- i) 本製品は、耐放射線設計をしておりませんので、放射線のストレスを受ける環境下での使用は避けて下さ い。
	- ii) 本製品の動作は、周囲の電波環境及び機器環境により確立又は維持し難くなることがあります。
	- iii) 本仕様書に記載されている本製品は、民生機器用として製造されております。従って、高度の安全性や信頼 性が求められる医療用機器、宇宙用機器、あるいは防災機器等にお使いになるときには、本製品の適合性 をお客様の独自の責任で十分に評価、検討され、判断下さい。又、一般機器において御使用になる場合にも、 お客様の独自の責任で十分な安全性評価を実施され、必要に応じて設計時に保護回路等を追加してくださ い。
	- c. サポート条件
		- i) 本製品の基本特性を確保・維持するためのファームウェアの書換えを御社にて実施して頂く場合がござい ます。その際、お客様機器に組み込んだ状態でファームウェアの書換えができるよう、システム設計をお 願い申し上げます。
		- ⅱ) 弊社では、本製品に内蔵されているファームウェアについて十分な品質評価・検証を行っておりますが、お 客様におかれましても本製品の量産開始前までに、内蔵ファームウェアに瑕疵やその他品質上の不具合、 お客様の製品への組み込み上の不具合がない事を十分に評価され、お客様での本製品の使用用途に合 致するものであることをご確認頂けますようお願い申し上げます。

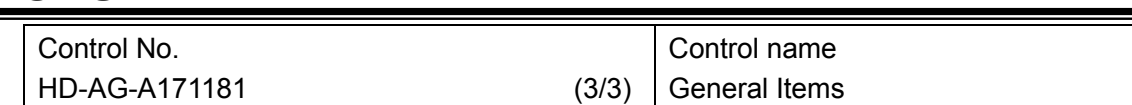

- ⅲ) 納入仕様書の取り交わし前に未検証であったバグ等に起因する不具合(お客様にて評価、承認の上、量産 後に発生した不具合)に関しては、弊社の保証範囲外とさせて頂きますので、何卒ご了承ください。
- ⅳ) お客様の都合により、ハードウェアおよびファームウェアのカスタム対応が必要となった場合、弊社はお客様 の依頼により、有償にて本対応を行います。但し、カスタムの内容によりましては、対応できない場合がありま すので、予めご了承ください。
- ⅴ) お客様にて、量産適用前後を問わず、本製品に起因する問題が生じた場合、弊社は問題解決のために要因 の検討を行います。この結果、問題の要因が弊社にないことが判明した後のお客様へのサポートにつきまし ては、一部有償とさせて戴きますので、予めご了承願います。なお、この際のサポート費用につきましては、 その都度両社協議の上、定めさせて頂きます。
- vii) 本製品のハードウェア、及びファームウェアの変更は行わないで下さい。 弊社の許可なく変更した場合に、その変更によって生じたすべての問題に対して弊社は一切責任を負いま せん。
- d. 輸出注意事項

本製品は、日本国の「外国為替及び外国貿易法」(関連法令・規則を含む)及び/又は諸外国の輸出管理関 連法規に基づく輸出(再輸出を含む)申請、承認又は許可の対象となる場合があります。本製品を輸出(再輸 出)する場合には、必ず事前にこれら関連法規が定める手続をご確認頂き、必要な場合には、お客様の責任 と費用において適切な承認・許可をお取りください。

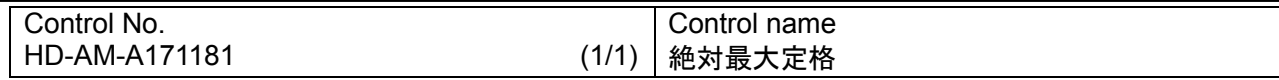

#### **1.Maximum rating**

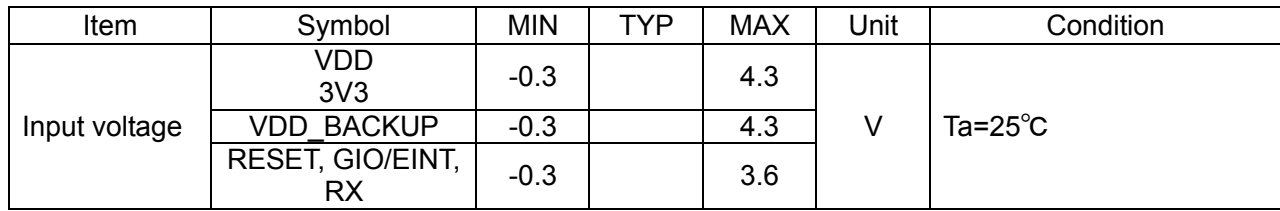

#### **2.Recommendation operating range**

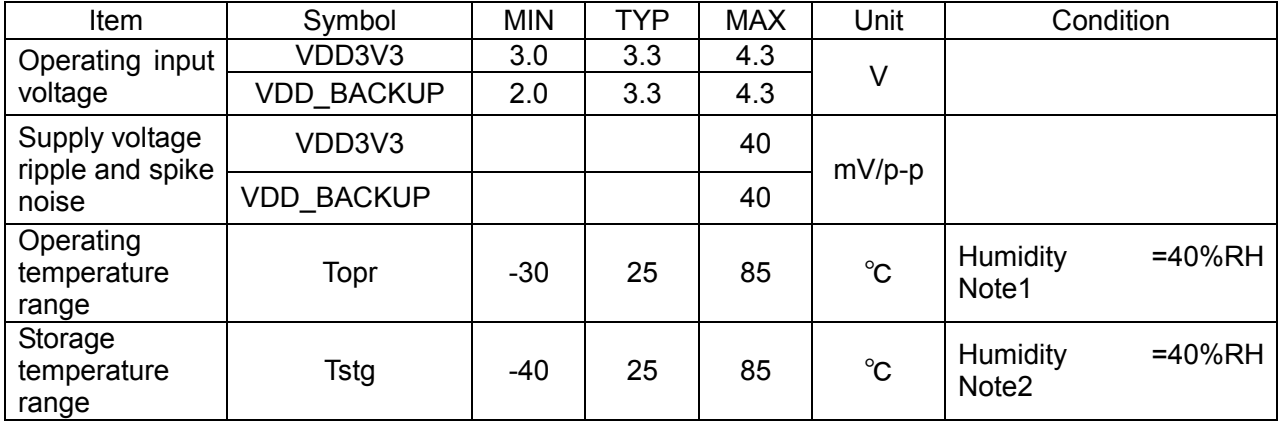

Notes:

- 1. 動作温度範囲は短期的に製品の電気的特性を満足する温度範囲です。 TYP 規格から大きく外れた条件で、長期間ご使用の場合、耐久性を充分にご確認の上、ご使用 ください。
- 2. 保存温度範囲は、輸送時や短期間の保管時の条件です。 長期保管時は、取扱注意要領の条件に従って保管して下さい。

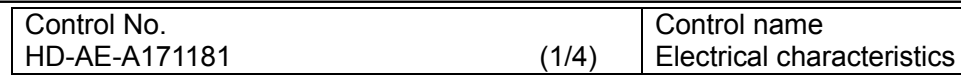

#### **Electrical characteristics**

#### **DC Specifications**

The Specification applies for Topr.= 25 degrees C, voltage=typical

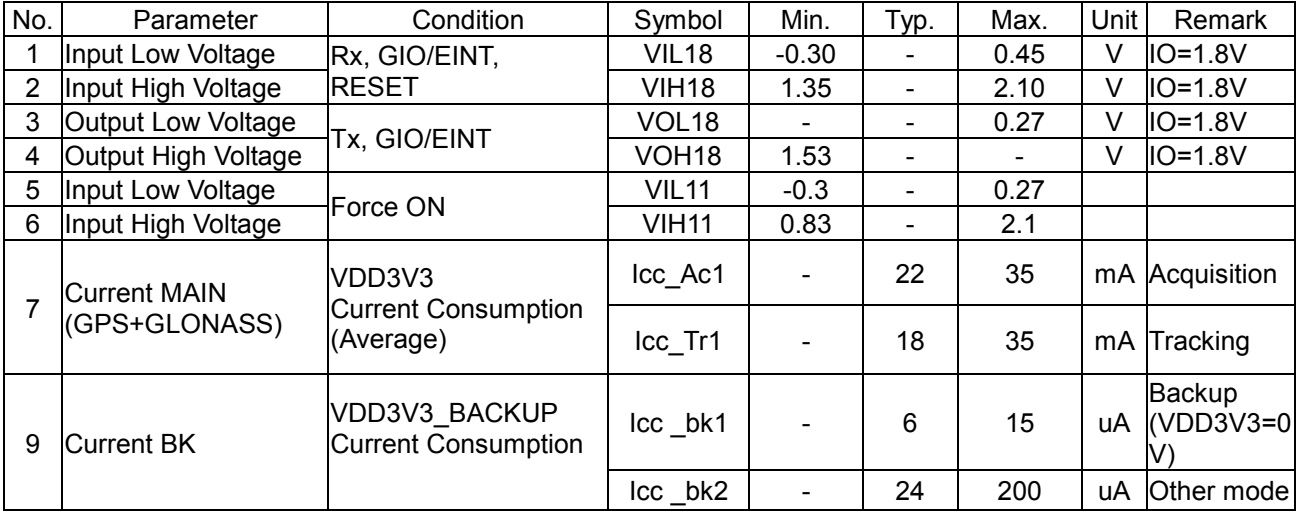

Note:

Please note that these electrical characteristics were measured under Taiyo Yuden evaluation environment.

Control No. HD-AE-A171181 (2/4)

Control name Electrical characteristics

#### **AC Specifications**

The Specification applies for Topr .=25 degrees C

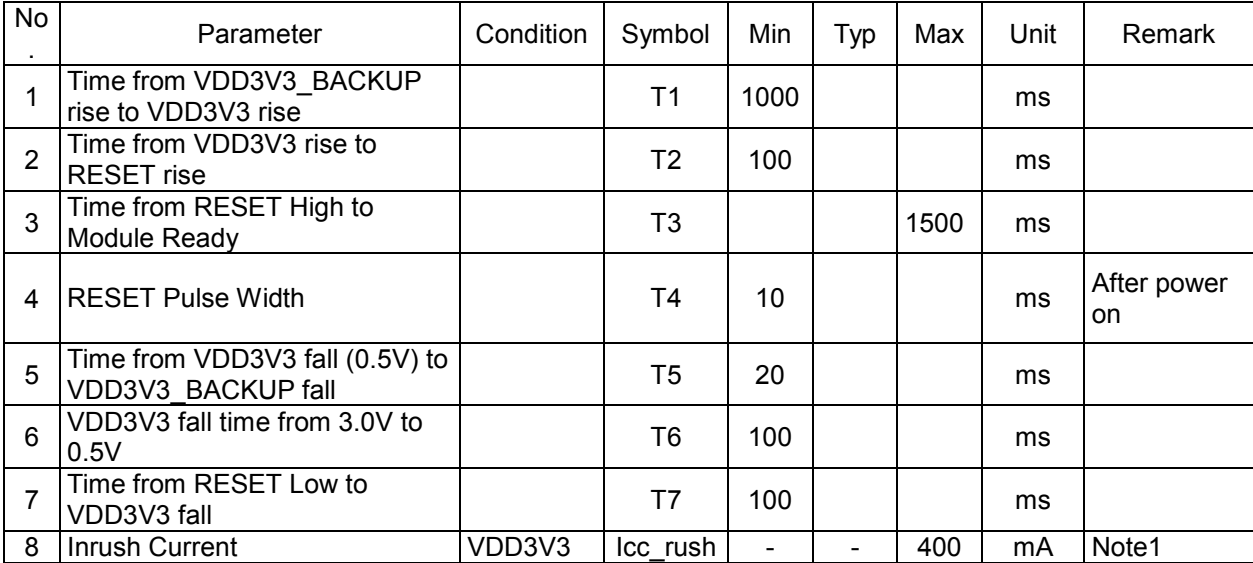

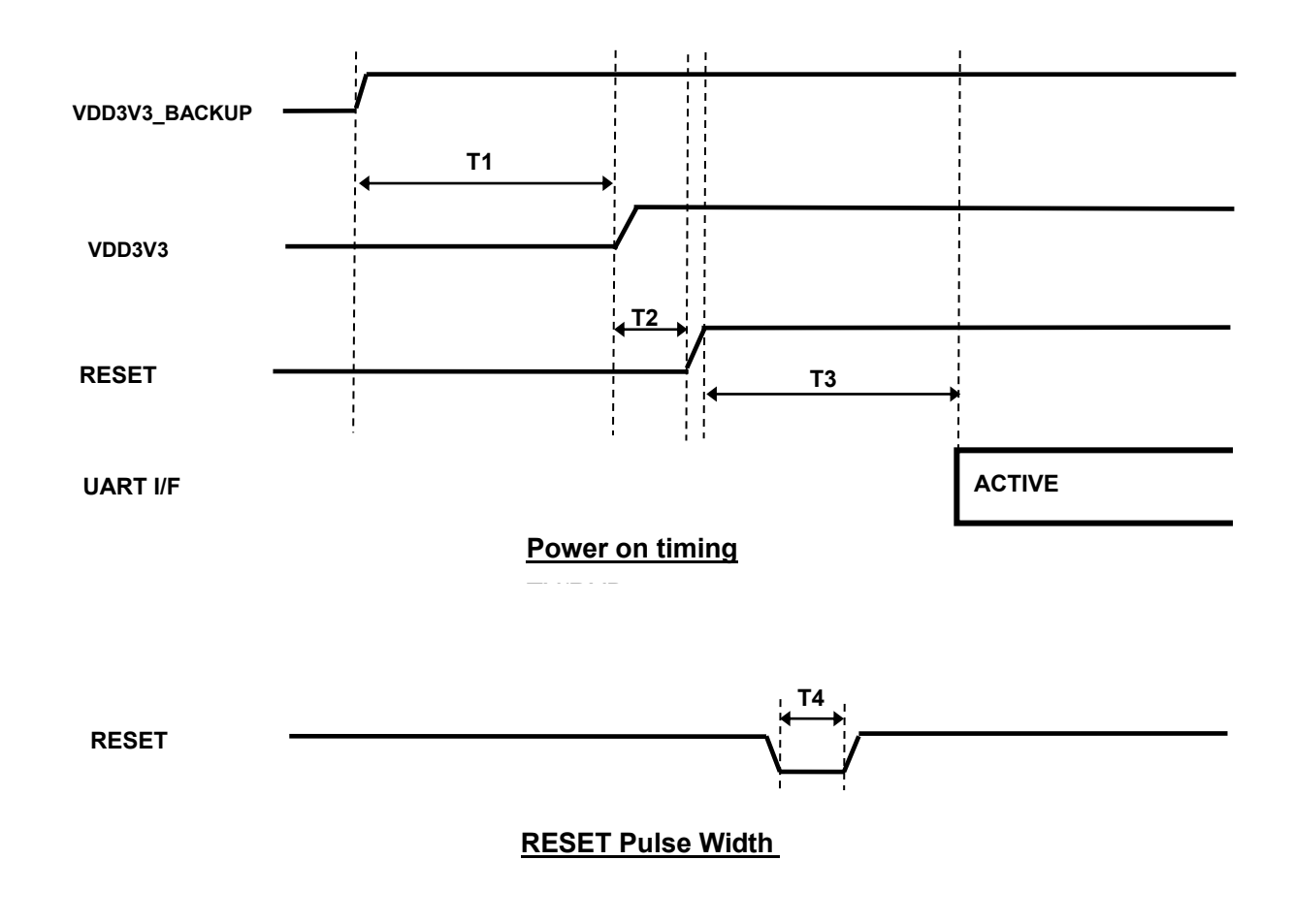

Note: UART I/F is not active during the assertion of RESET pin.

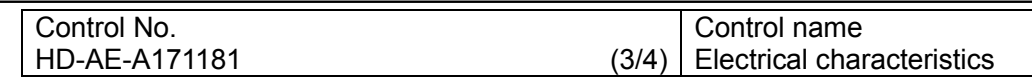

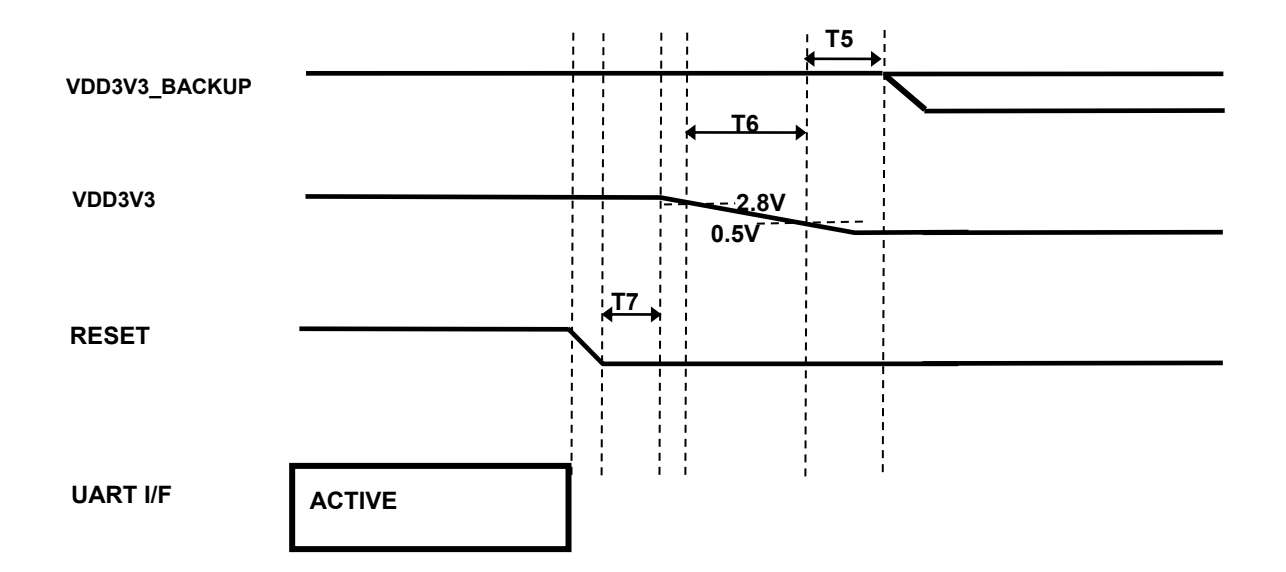

#### **Power-off Timing**

#### **VDD3V3** 供給電源用 推奨レギュレータ

XC6221(TOREX)(ディスチャージ機能なしタイプ、出力電圧 3.3V)

#### Note1 **Inrush current test circuit**

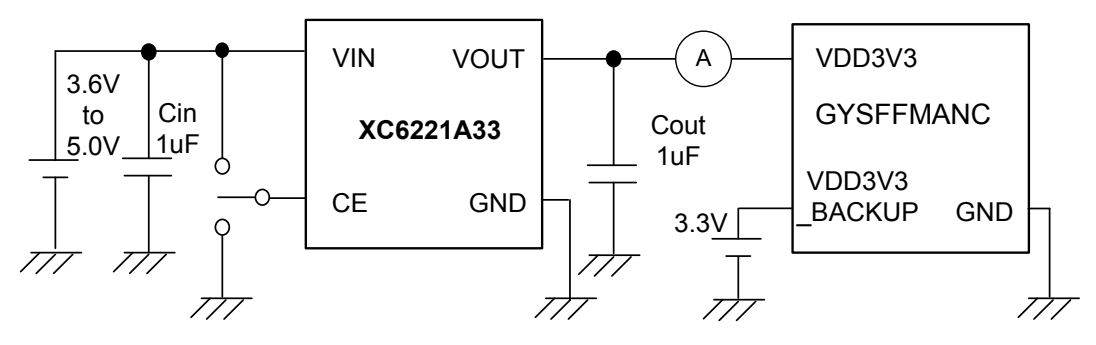

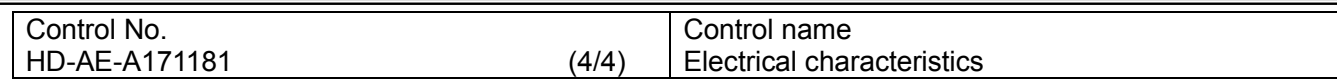

#### **UART Interface AC Specifications**

The Specification applies for Ta=25 degrees C

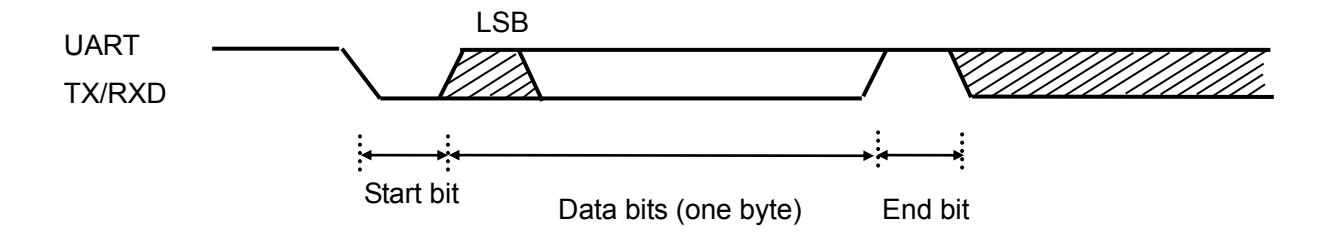

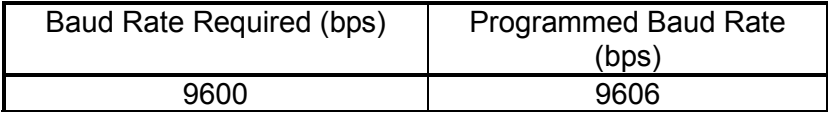

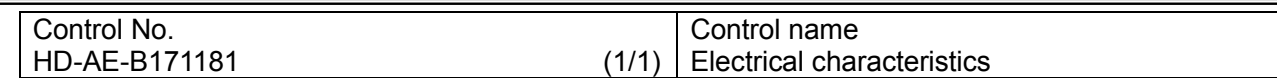

#### **RF Specifications**

The Specification applies for Topr.=25 degrees C

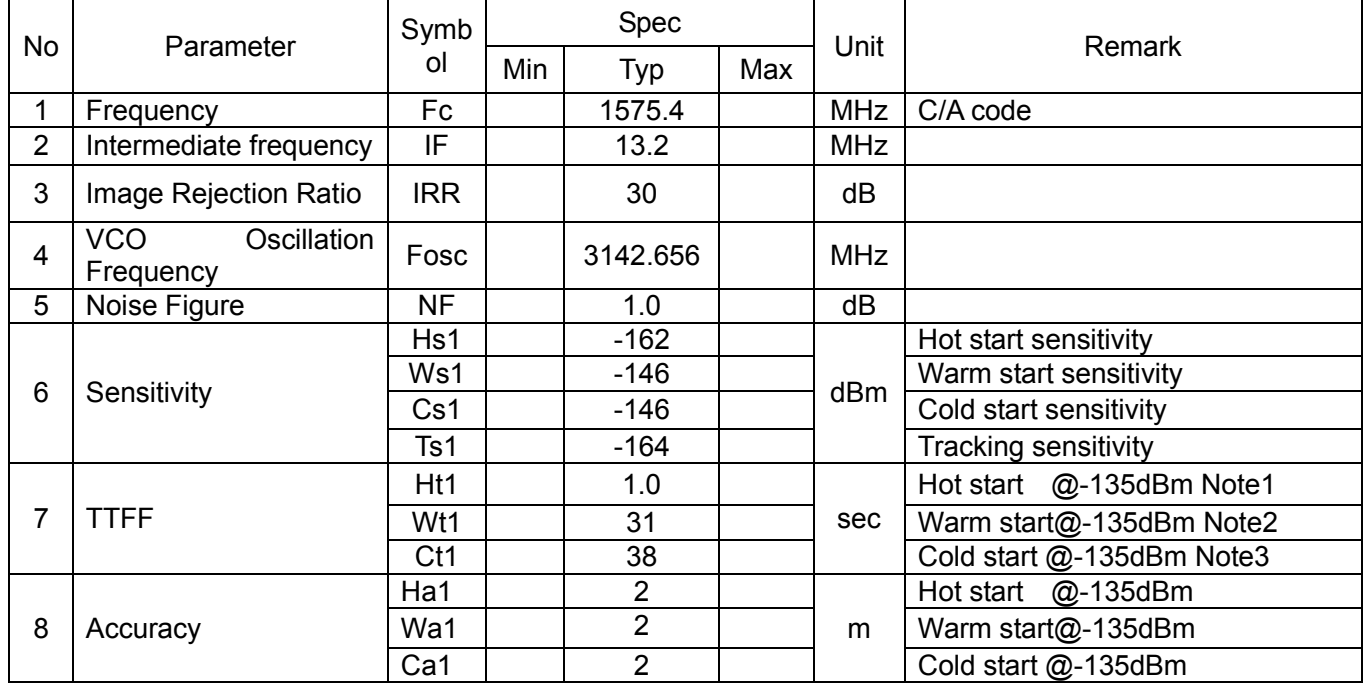

Note1 Hot start Almanac と Ephemeris、時間情報の Data を既に持っている状態での再 Start

Note2 Warm start Almanac data を持っている状態での再 Start

Note3 Cold start 全ての情報が無い場合での Start

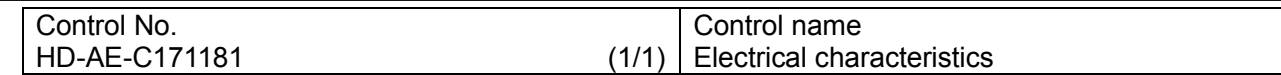

#### ファームウェア

1.内蔵ファームウェア: ファームウェア名 AXN\_5.1.2\_3333\_17113000 \_0013.bin

#### 2.MTK NMEA Packet Format

別紙: 「NMEA Packet Format」をご参照願います。

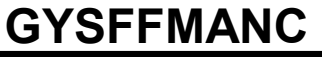

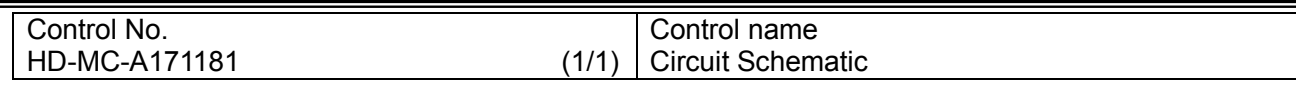

モジュール ブロック図

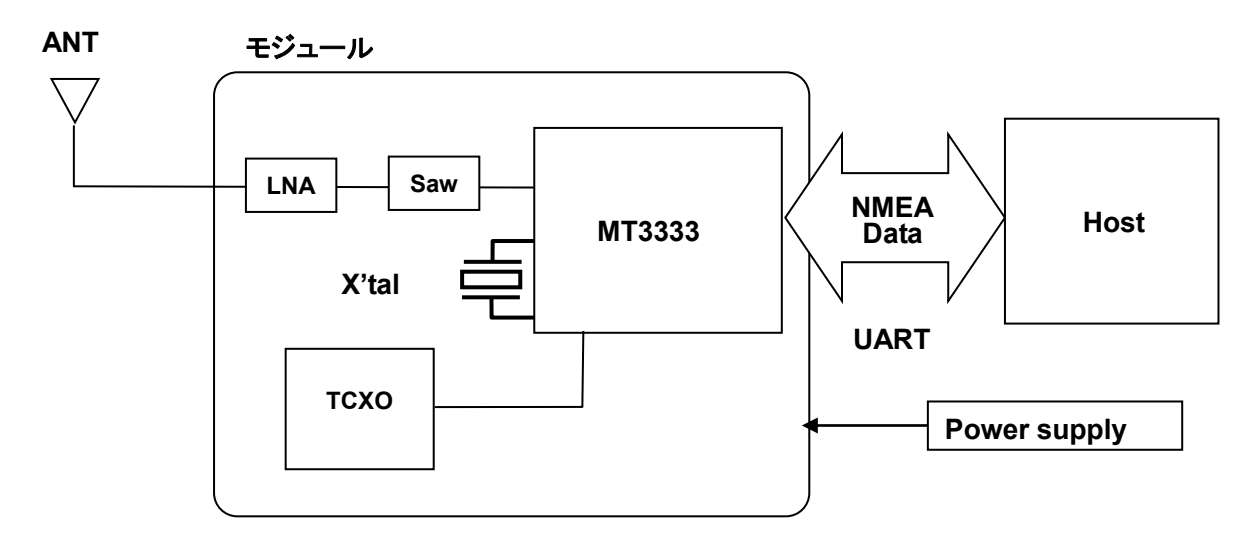

Control No. HD-AD-A171181 (1/3)

Control name Outline/Appearance

#### **Outline**

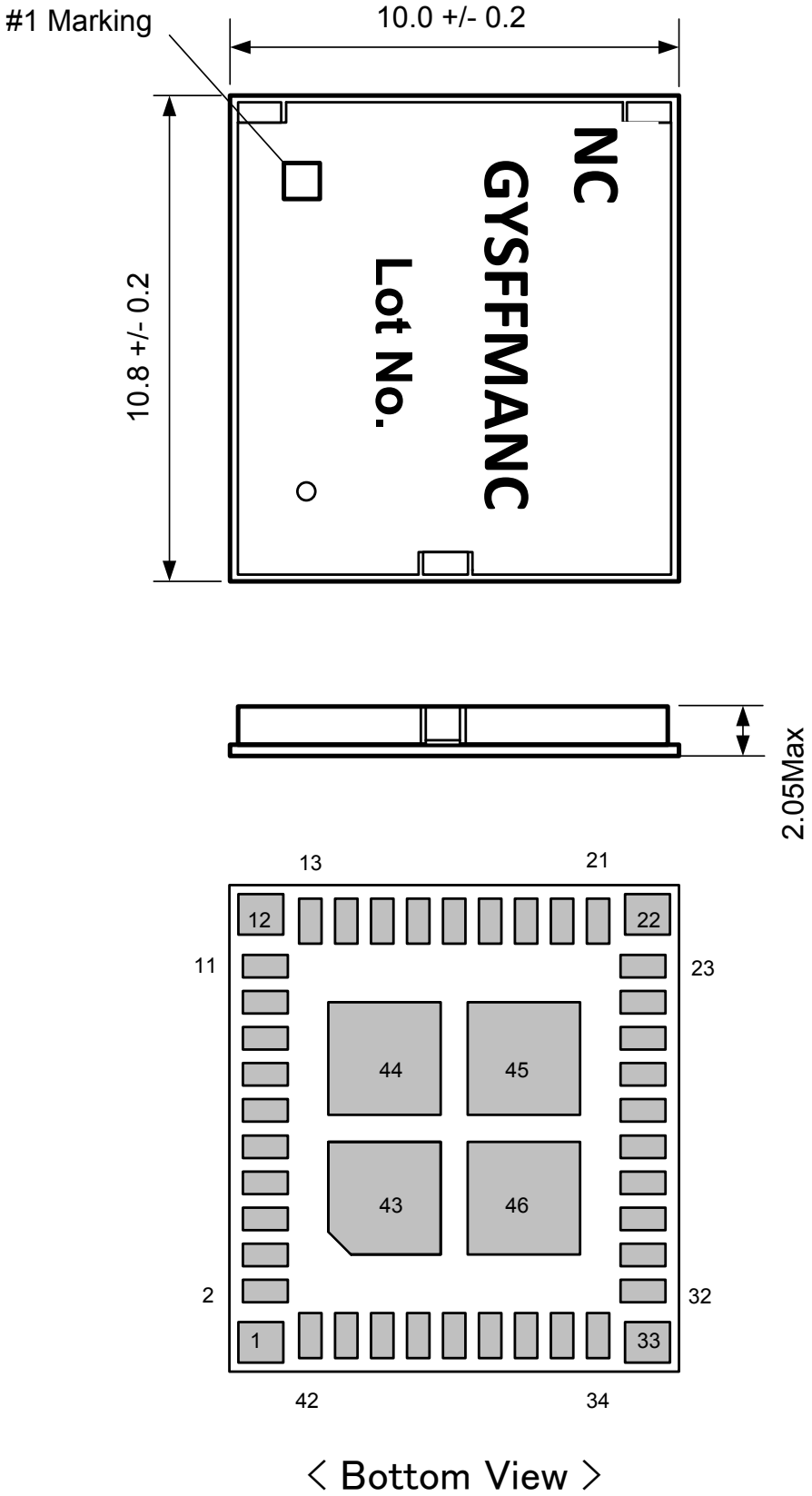

**Unit:mm**

### **GYSFFMANC**

Control No. HD-AD-A171181 (2/3)

Control name Outline/Appearance

推奨ランドパターン**(**モジュールのランド形状と同一**)**

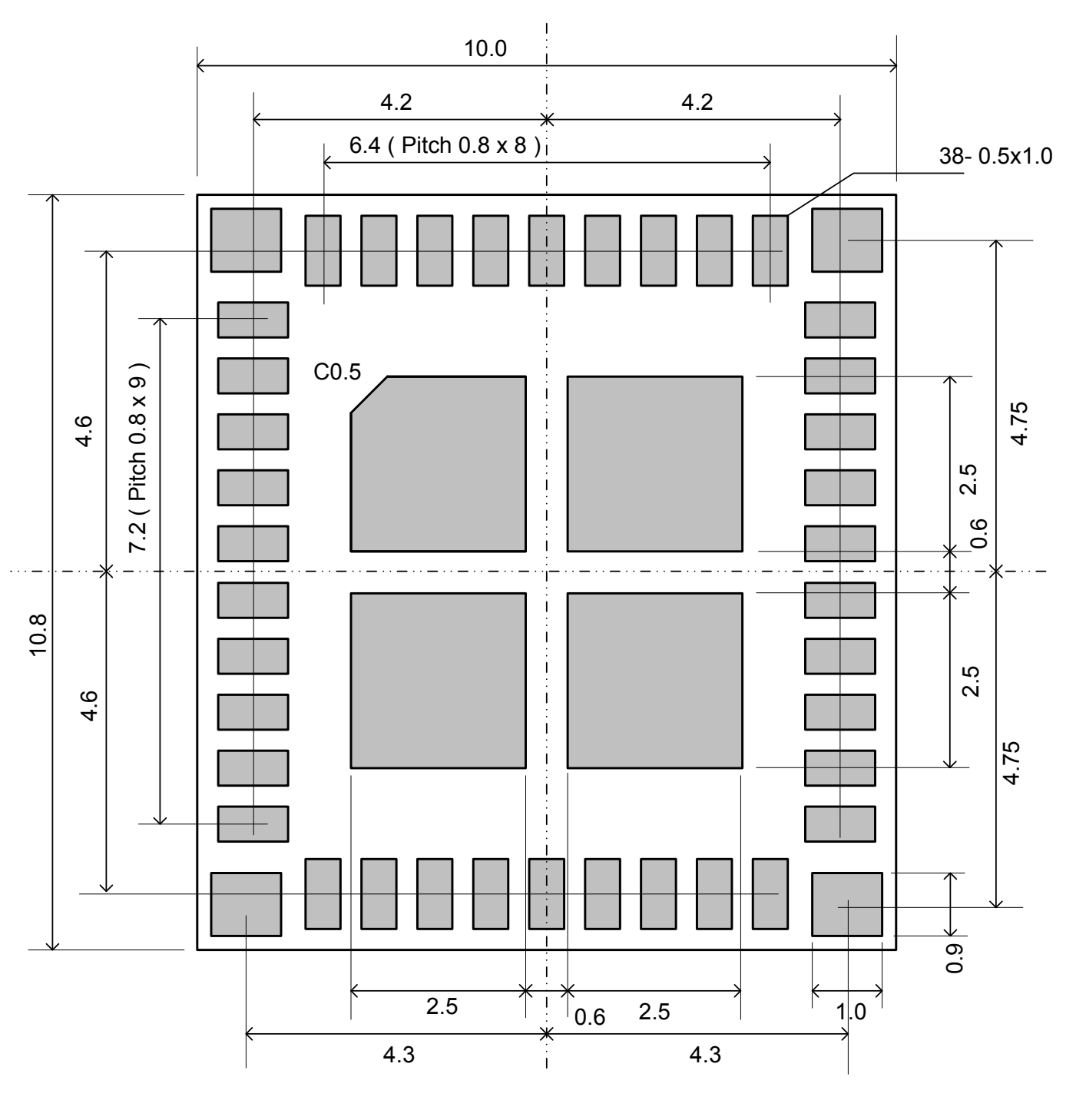

< Top View >

Control No. HD-AD-A171181 (3/3)

Control name Outline/Appearance

#### 推奨メタルマスク**(**半田マスク**)** 開口パターン

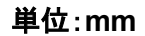

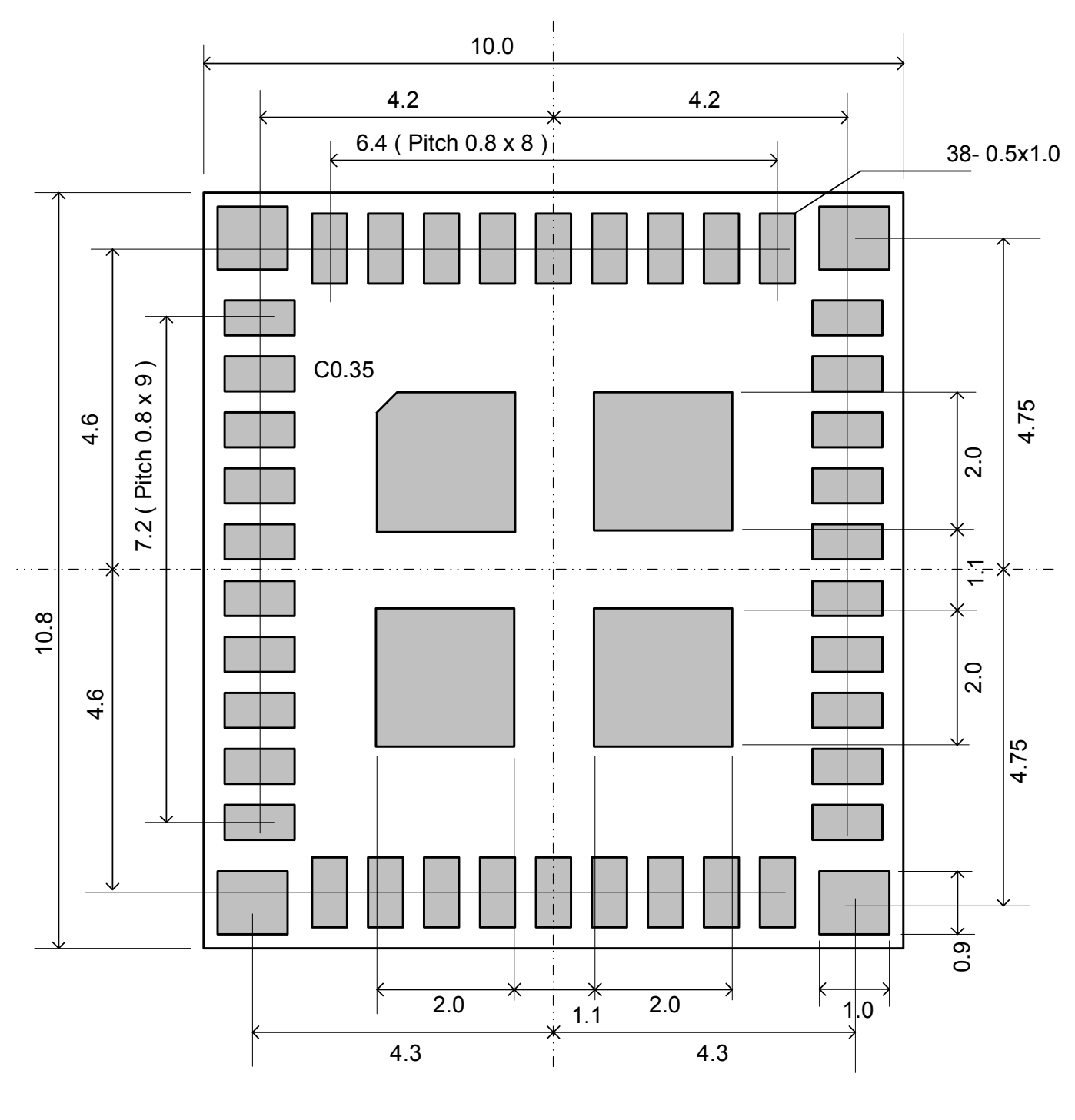

< Top View >

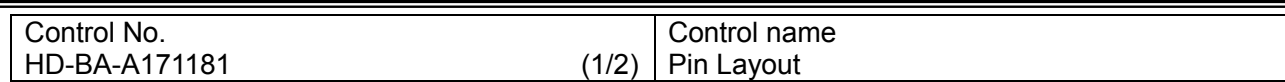

#### **Pin Layout**

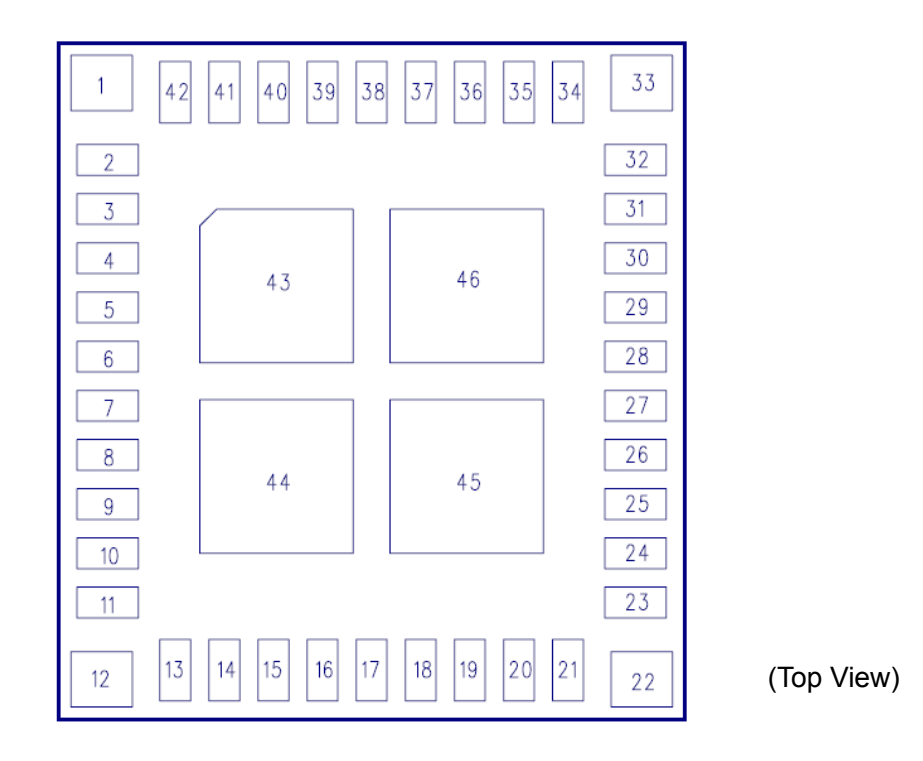

#### **Descriptions**

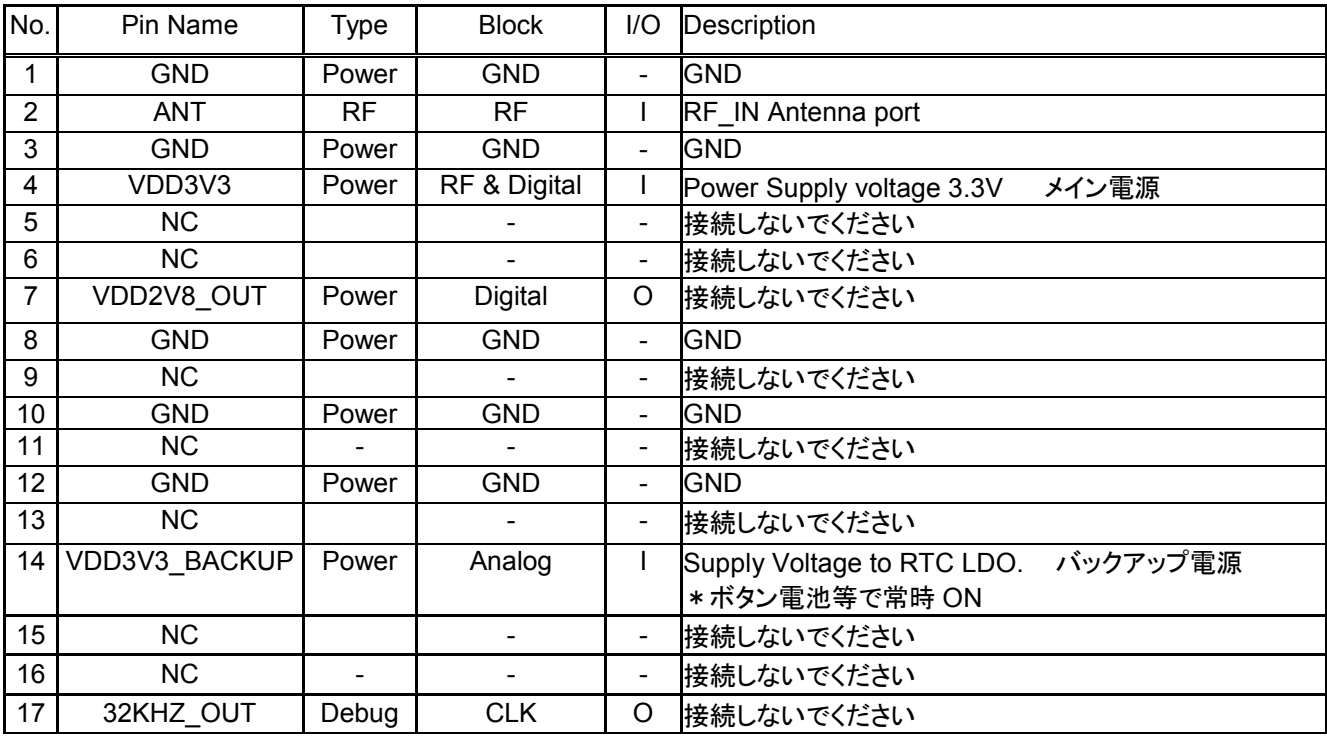

Control No. HD-BA-A171181 (2/2)

#### Control name Pin Layout

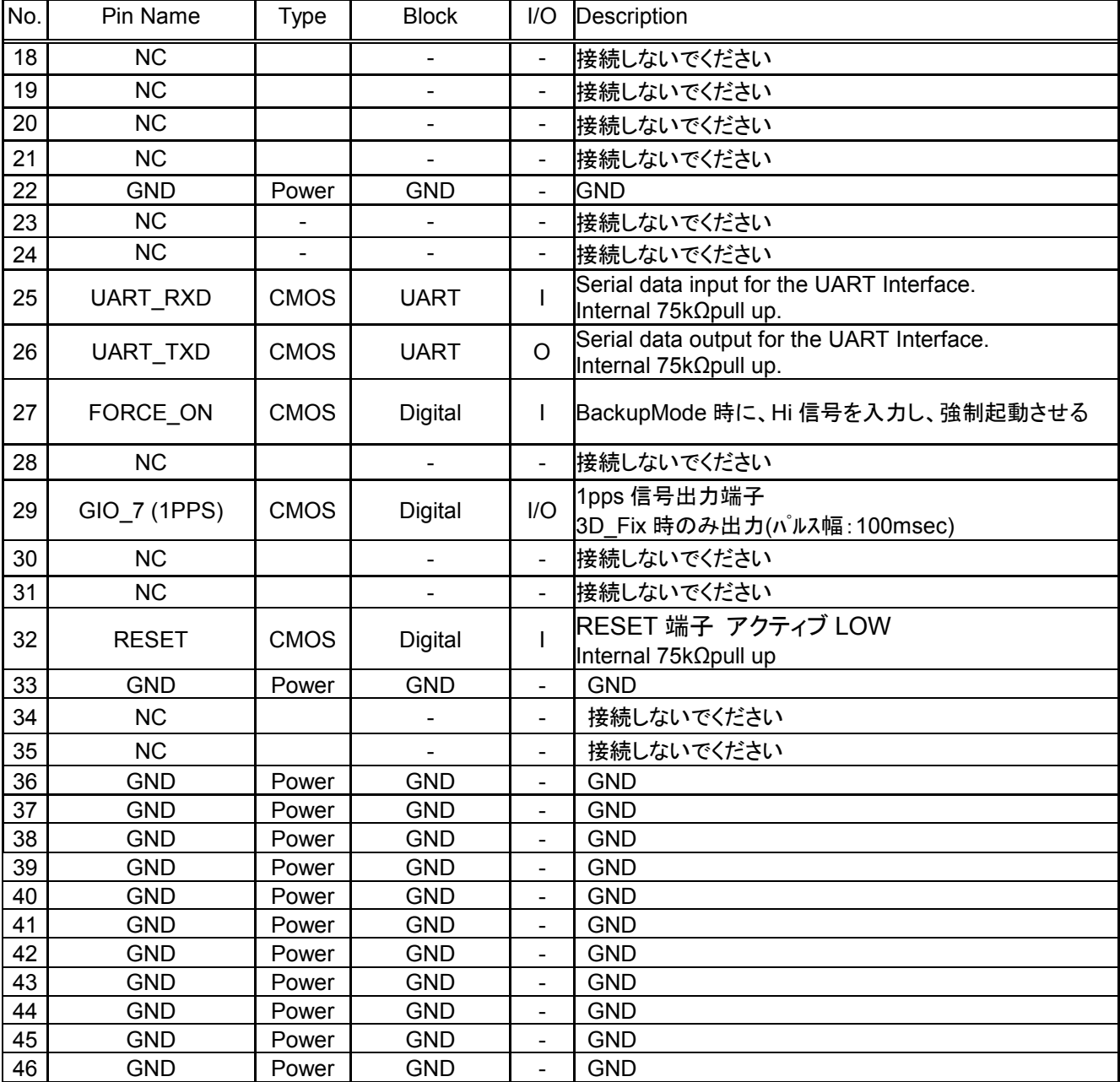

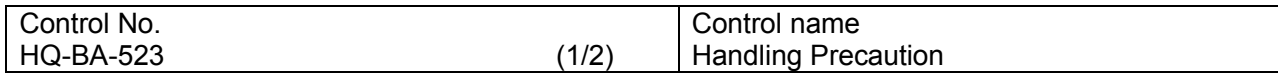

本書類では特に実装時の 御願い・条件 について記載します。

御願い・条件

- (1) 使用・保管環境の管理
	- 1. 弊社出荷時の防湿梱包状態で保管する場合、**40**℃**/90**%**RH** 以下の環境で保管してください。
	- 2. 工程の環境は **30**℃**/60**%**RH** 以下に管理してください。
	- 3. モジュールを開梱状態で保管する(工程間の滞留含む)場合、**25±5**℃**/10%RH** 以下の環境で保管して ください。
- (2) 製品取扱時の御願い・条件

防湿梱包品入庫後、防湿袋に穴、裂け、キズ等のない事を確認してください。万が一異常があった場合、 (2)-2項に従い、処置をお願い致します。

梱包に貼付のラベルをご参照ください。

- 1. 梱包日から **12** ヶ月以内に全ての実装(リフロー)作業(リワーク含む)を終了してください。
- 2. 防湿梱包開梱後、直ちに湿度インジケーターにて梱包内の環境が<**10%RH** であることを 確認してください。
- 3. 開封後 **168** 時間以内に全ての実装作業(リワーク含むリフロー作業)を終了してください。 本モジュール以外の実装作業含みます
- 4. (1)項、及び(2)-2・(2)-3 の基準からはずれた場合、**125**℃ **24h** にてベーキングを行ってください。
- 5. (2)-4項記載の条件によるベーキングは1回を原則とします。

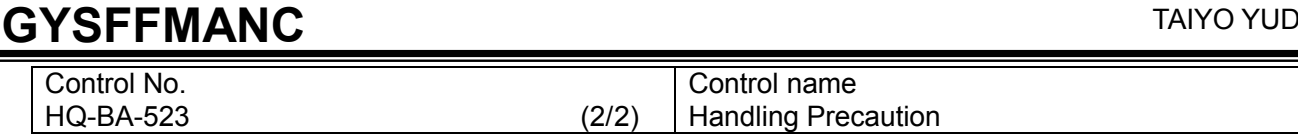

6. 本モジュールは内部に半導体を有するため、取扱中には静電気に留意してください。(100V 以下) 必要に応じて、導電マット・アースバンド・静電靴・イオナイザー等を用いて、 静電気の対策を講じてください。

7. 機械的振動、衝撃を極力少なくし、落下させないでください。

8. モジュールを実装する際には、裏面の電極を認識してください。

9. 本製品本体は洗浄しないで下さい。

10. モジュールのリフロー時温度条件は、下記の範囲内で行って下さい。

リフロー回数は最大2回として下さい。

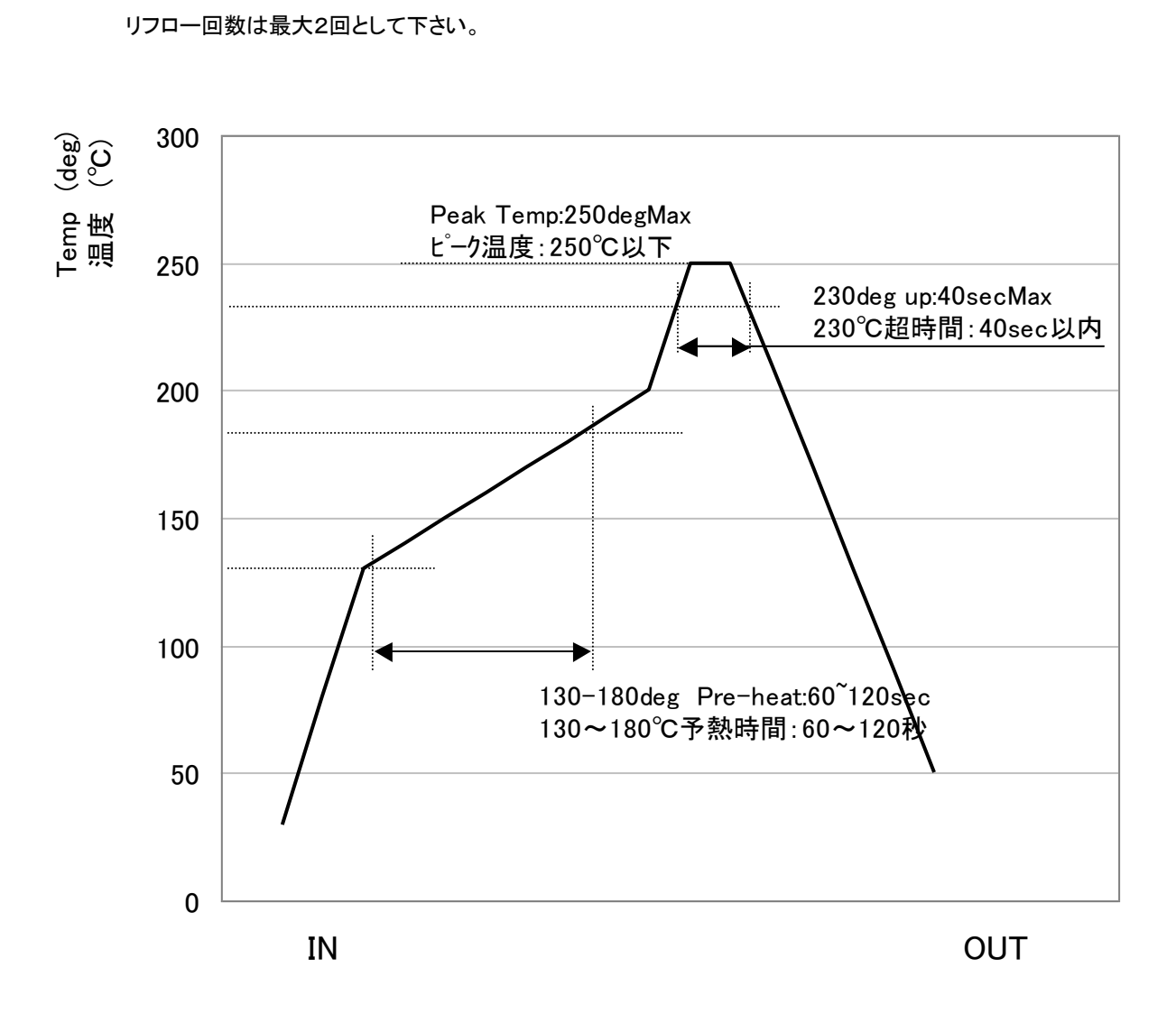

#### Control No. HD-BB-A171181 (1/3)

#### Control name Packaging Specification

#### Packaging Specification

梱包仕様

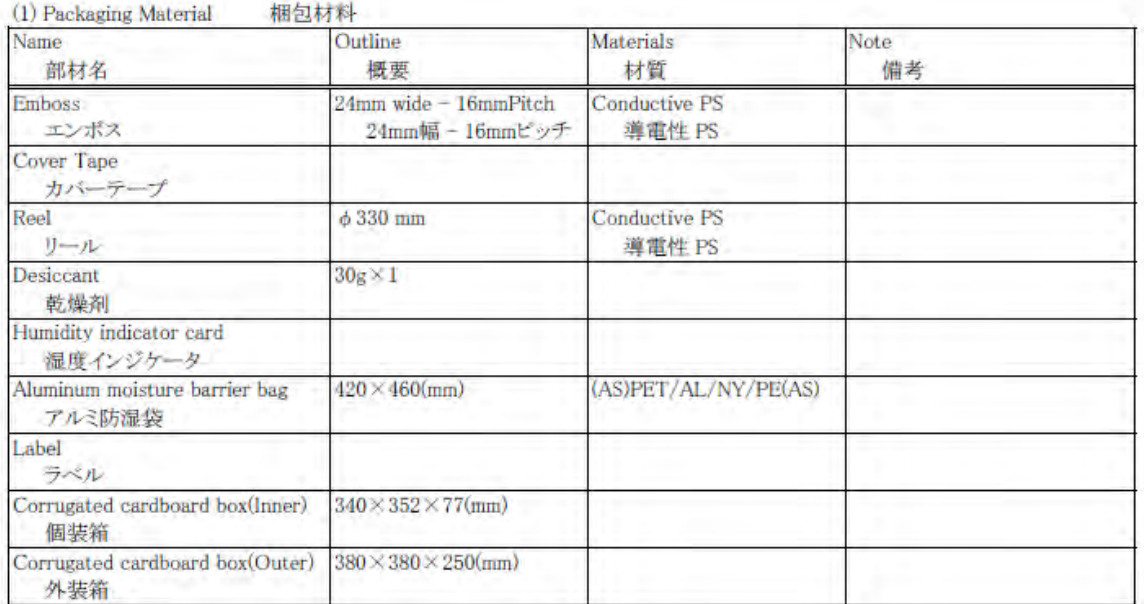

(2) Packaging Unit

梱包数量

Max 1000 pieces/Reel

Max 3000 pieces/Box(Outer)

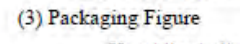

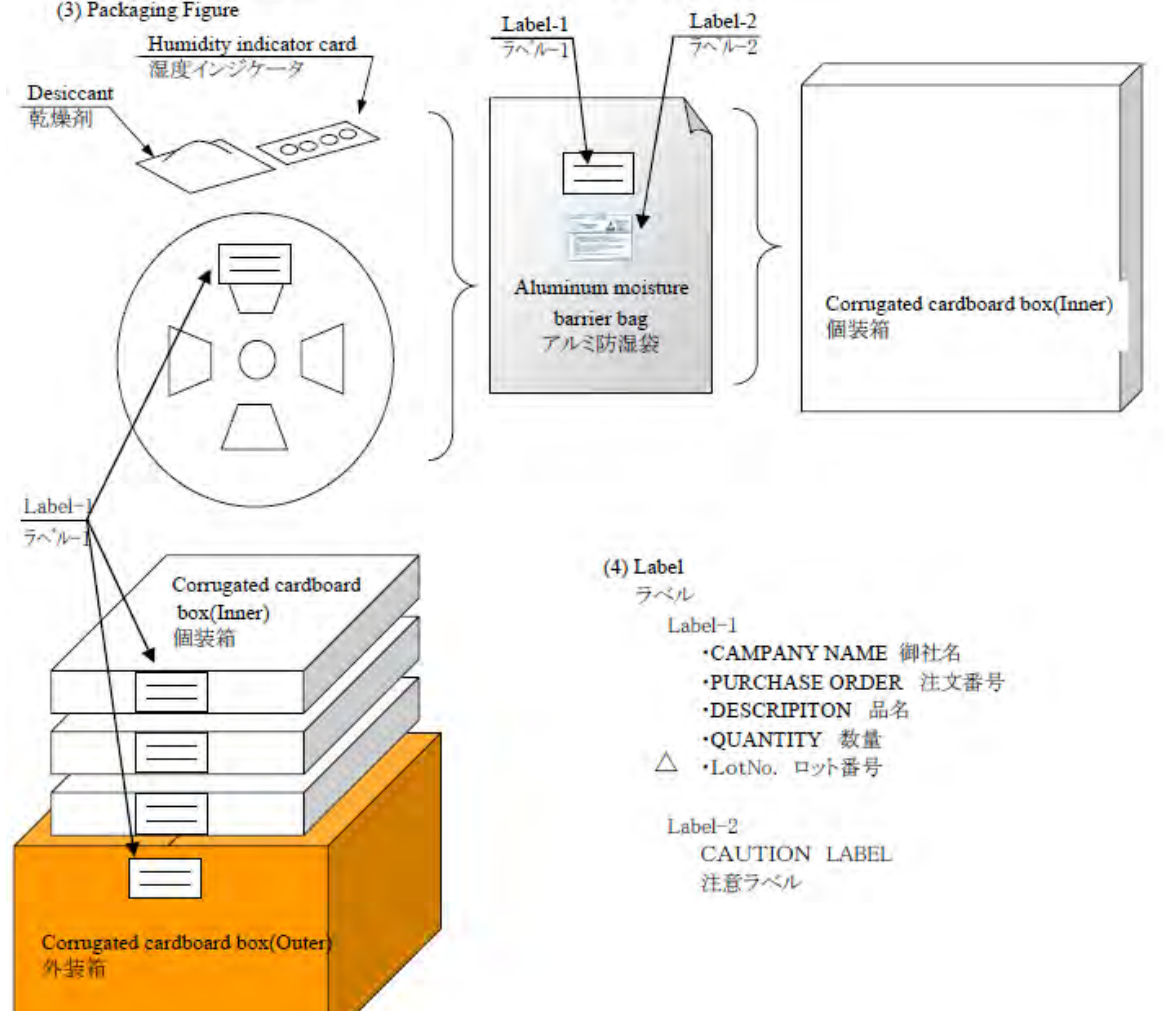

F

 $P<sub>1</sub>$ 

W

11.50

16.00

24.00

 $+$ /

 $^{+/-}$ 

 $\ddot{}$ 

 $0.1$ 

 $0,1$ 

Ō. 3

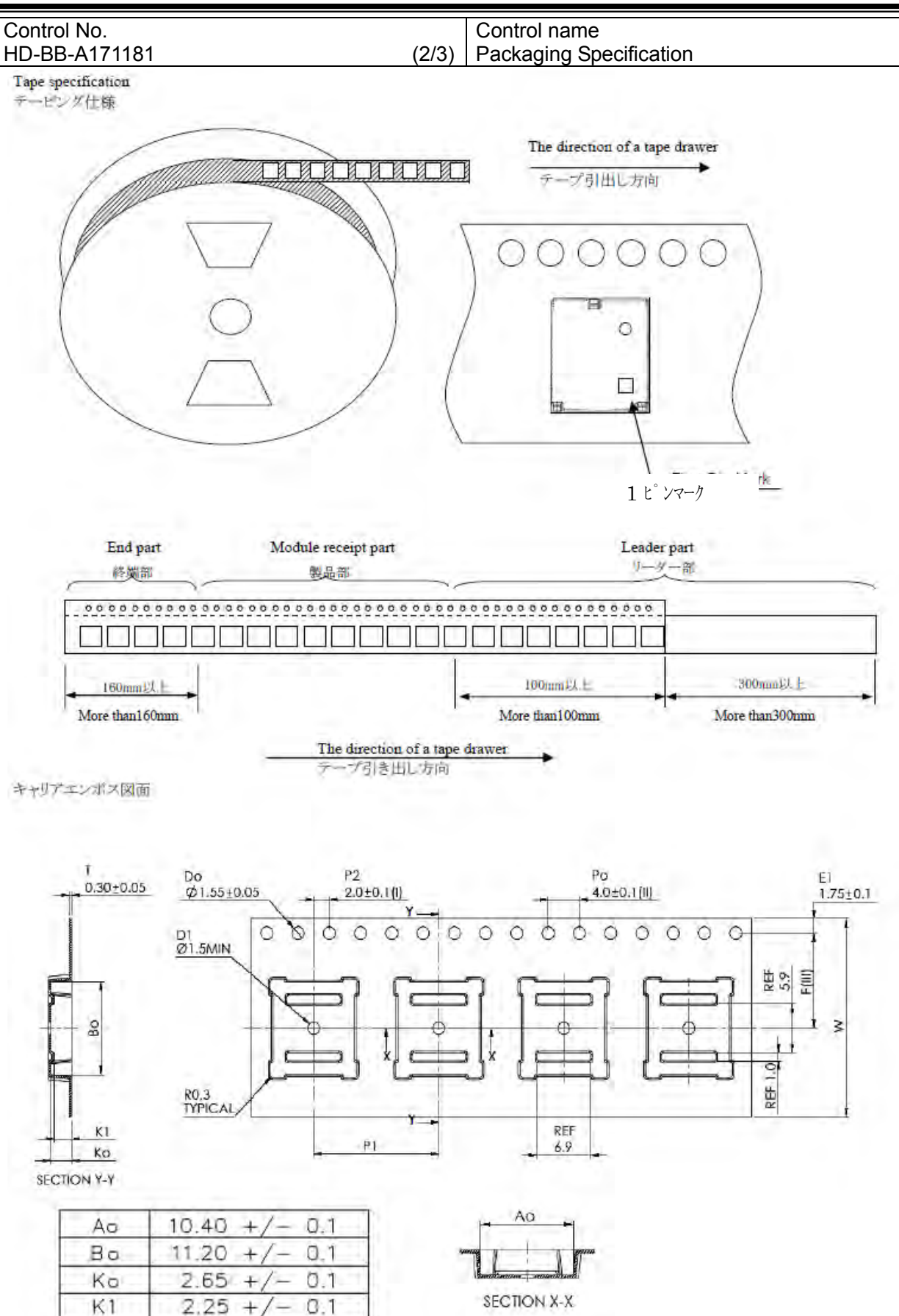

Control No. HD-BB-A171181 (3/3)

Control name Packaging Specification

#### Reel specification リール仕様

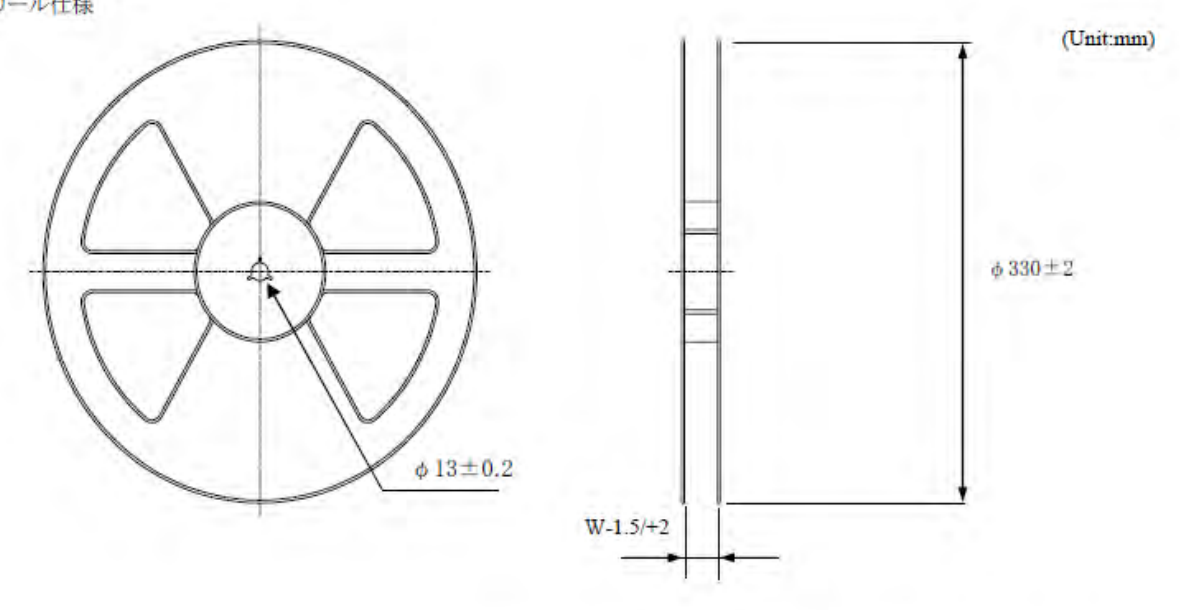

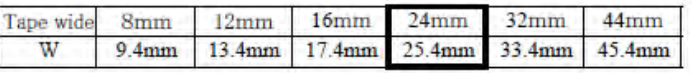

#### Taping performance テーピング性能

Both of an embossing tape top cover tape bear this, when the power of 10N is applied in the direction of a drawer. ·エンポステープ、トップカバーテープともに、引き出し方向に10Nの力を加えた場合に、これに耐えうること

The exfoliation adhesion of a top cover tape is the intensity of  $0.1 \sim 1.3$ N. (The angle to pull is 165~180 degrees. The speed to pull is 300 mm/min.) ·トップカバーテープの剥離強度は、角度165~180度に保ち、300mm/minのスピードでトップカバーテープを引っ張ったとき、  $0.1 - 1.3$ Nとする.

Note 備考

#### Lack of the parts in 1 reel is with two or less pieces.  $\Delta$

1リール中の部品の欠落は2個までとします。(ラベル表示数量と梱包数は同じです。欠落とはテープ内でのモジュール抜け が2個まで許容させていただくという意味になります。)

MSL Level 3 Under control MSL はレベル3で管理しています。

# NMEA Packet Format (For GYSFFMANC)

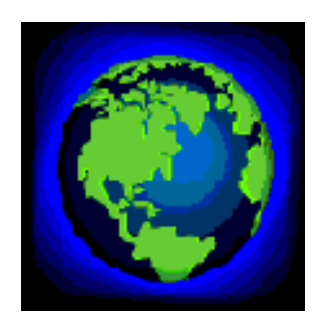

【お願い】GNSS受信機キット、受信モジュール、各種ソフトウェア、技術資料等に関するご質問は、株式会社秋月電子通商にお問い合わせください。 お問い合わせ先: https://akizukidenshi.com/catalog/contents2/contact.aspx/

Rev. record 11-Dec.-2018> Ver.1.0 Release

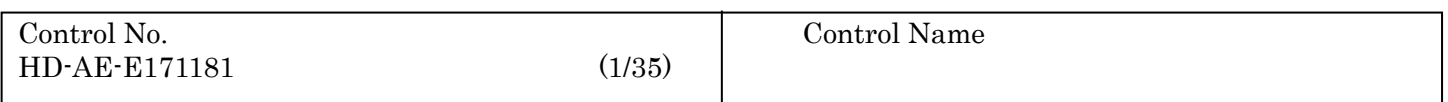

#### **NMEA Packet Format**

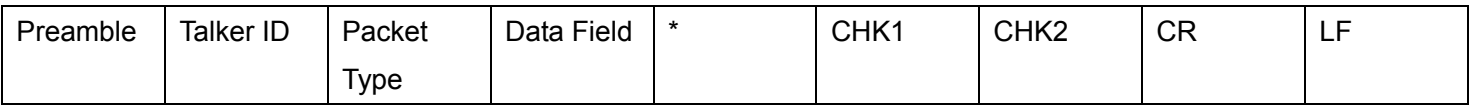

Packet Length:

The maximum length of each packet is restricted to 255 bytes.

Packet Contents:

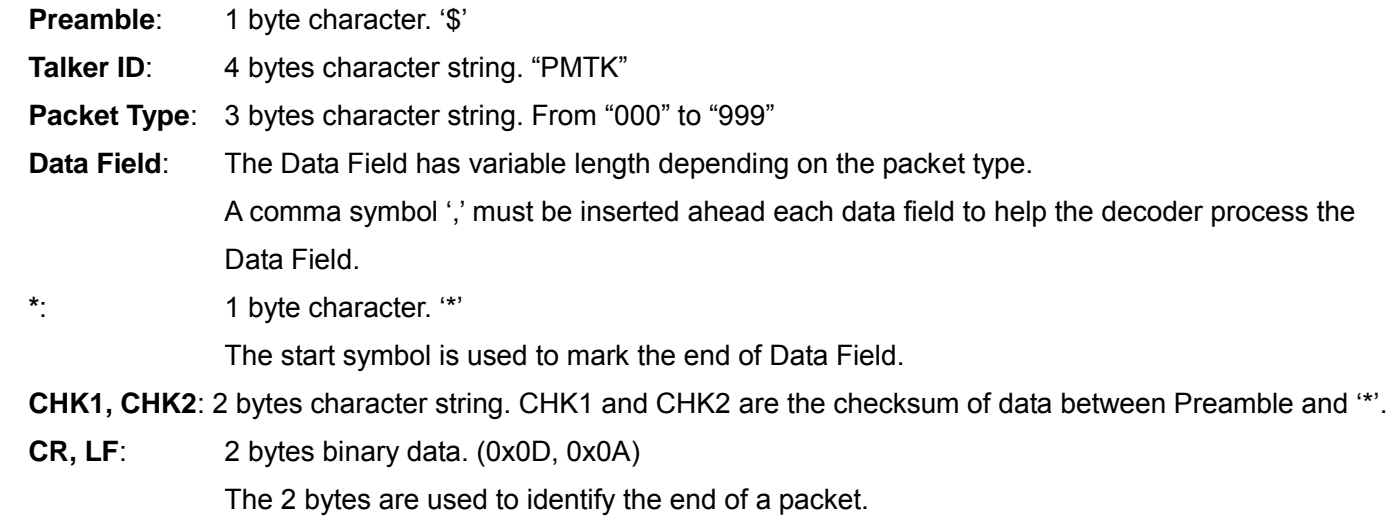

Sample Packet: \$PMTK000\*32<CR><LF>

#### **NMEA Packet Protocol**

In order to inform the sender whether the receiver has received the packet, an acknowledge packet PMTK\_ACK should return after the receiver receives a packet.

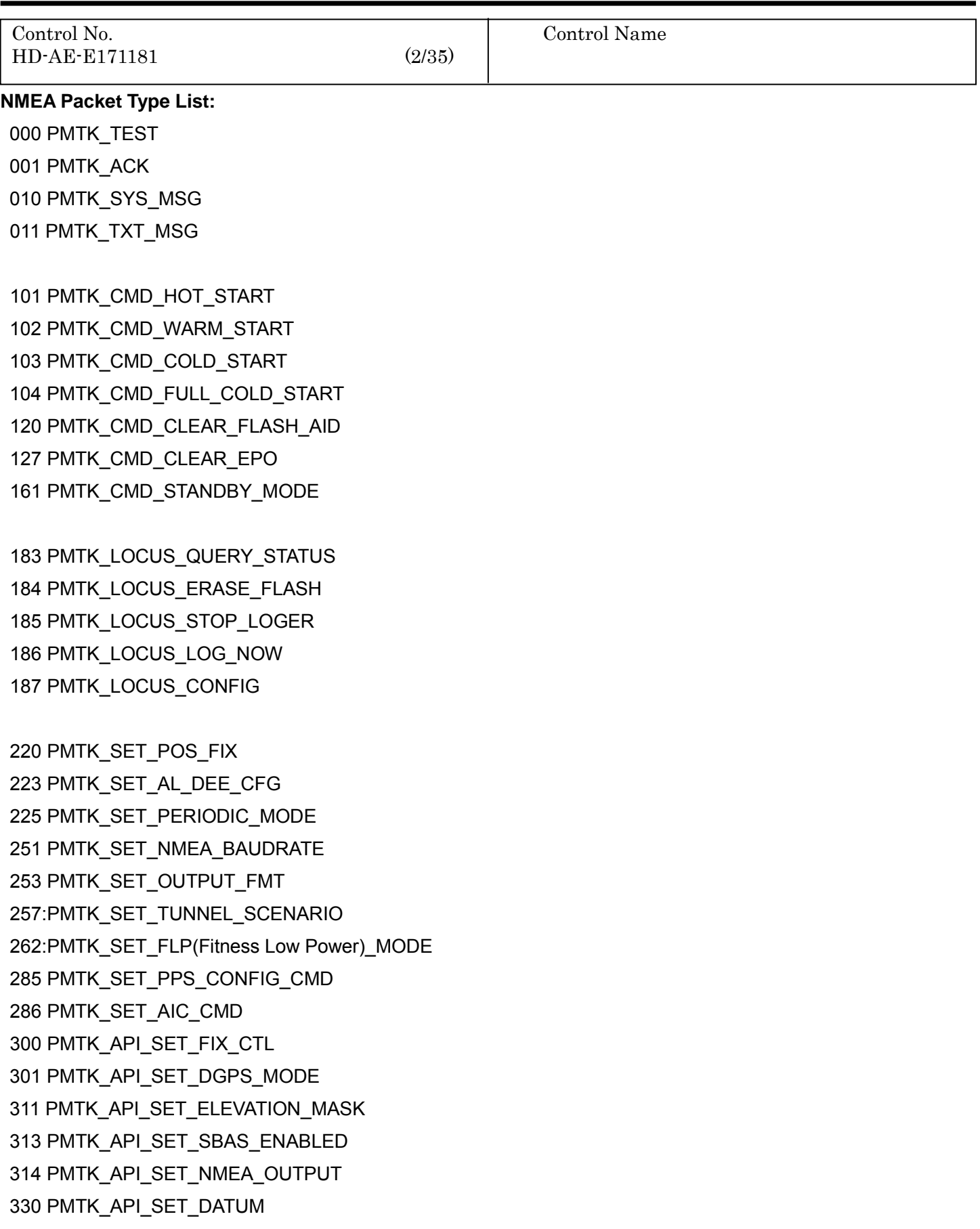

2018/12/11 Ver. 1.0 TAIYO YUDEN

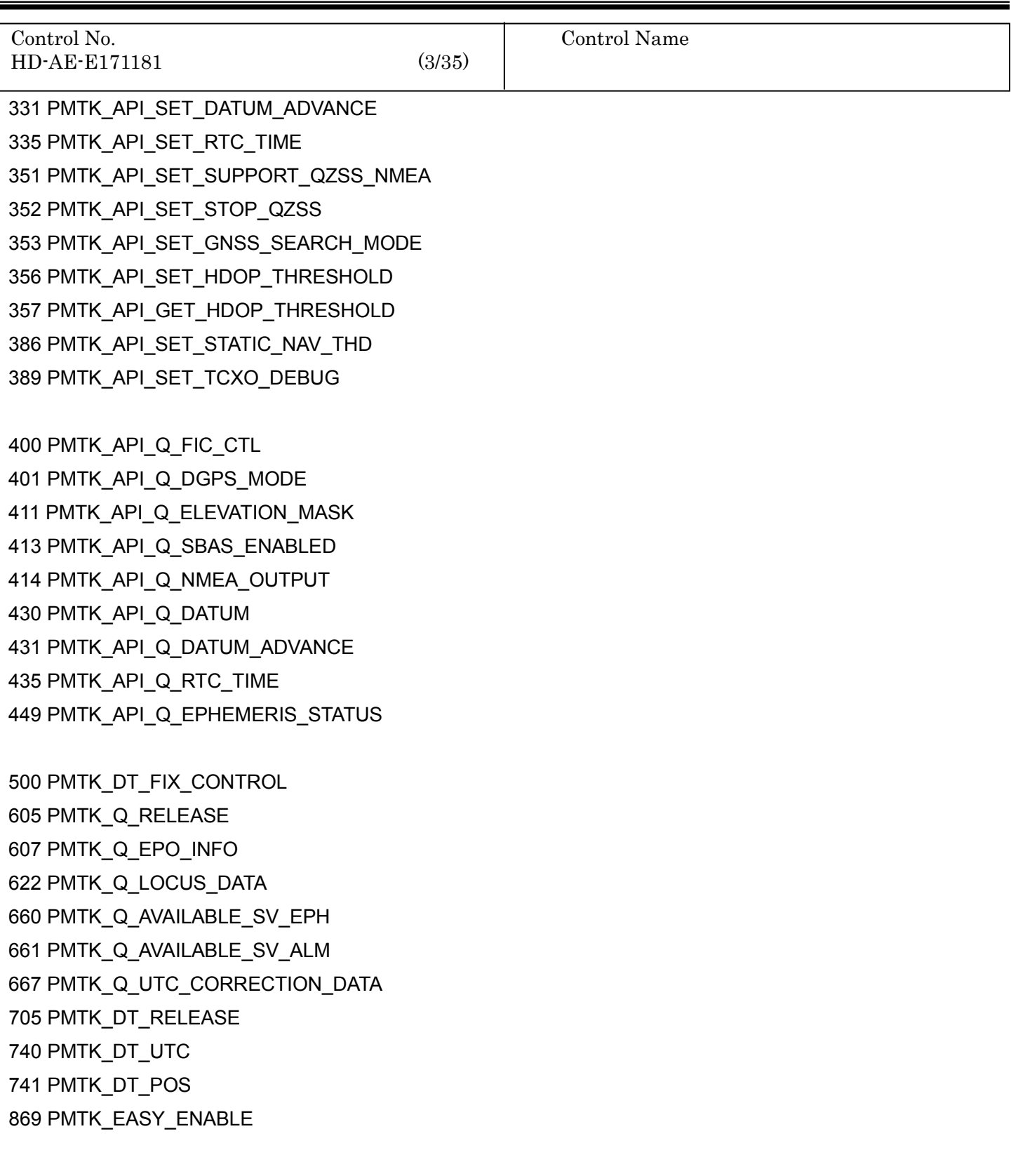

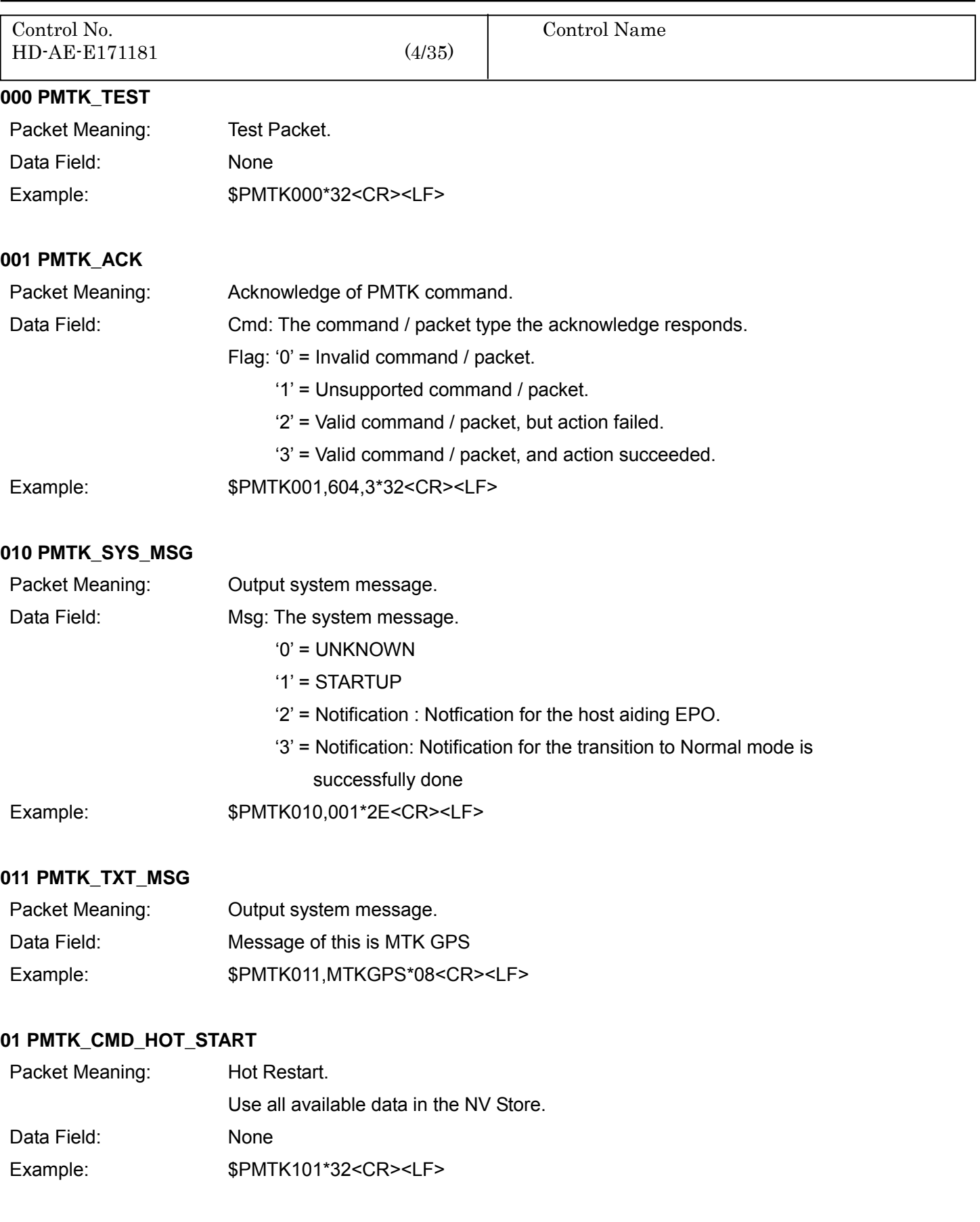

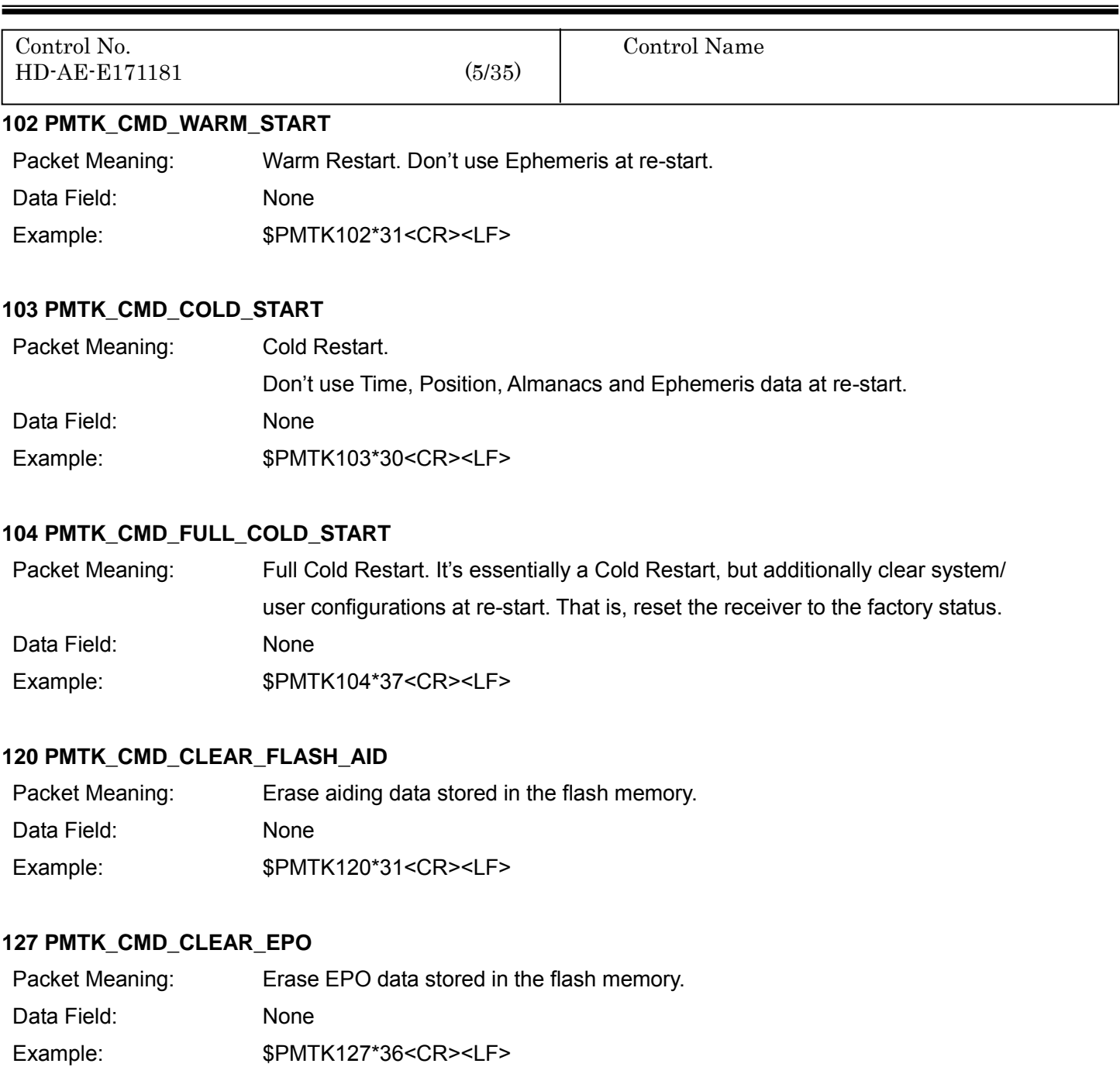

#### **161 PMTK\_CMD\_STANDBY\_MODE**

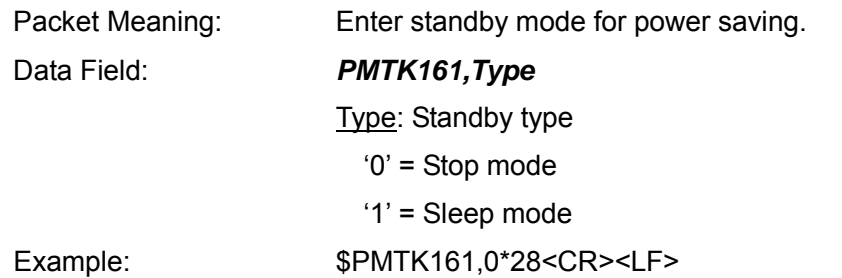

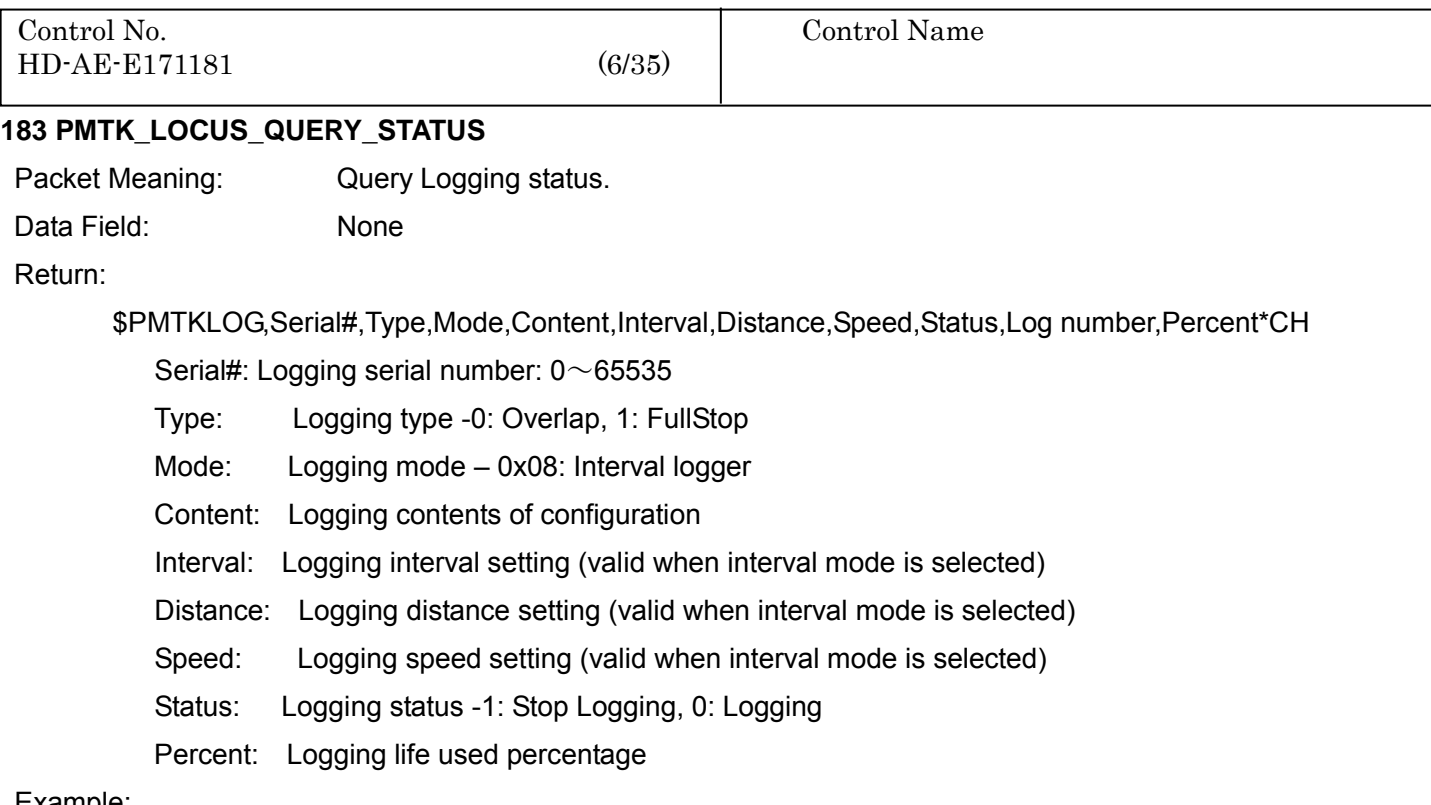

#### Example:

Input: \$PMTK183\*38<CR><LF> Output: \$PMTKLOG,32,1,b,31,1,0,0,0,8032,100\*2F<CR><LF>

#### **184 PMTK\_LOCUS\_ERASE\_FLASH**

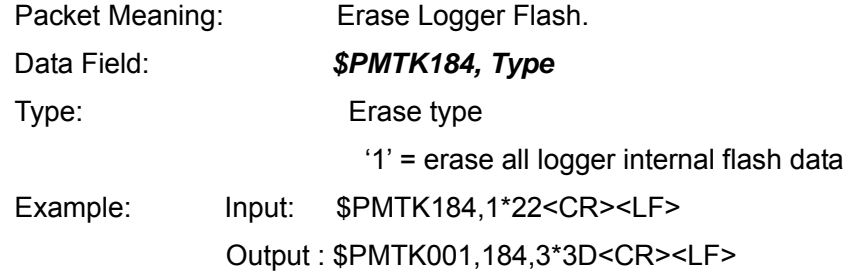

#### **185 PMTK\_LOCUS\_STOP\_LOGGER**

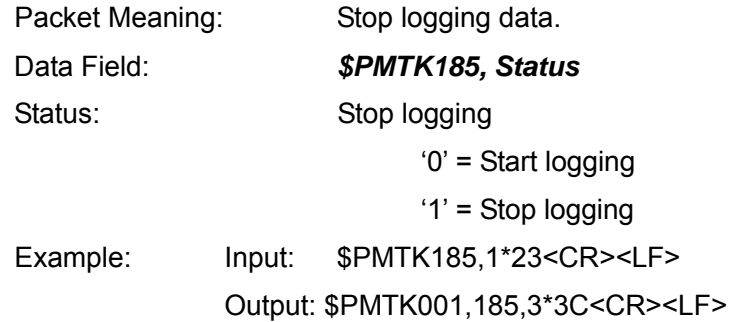

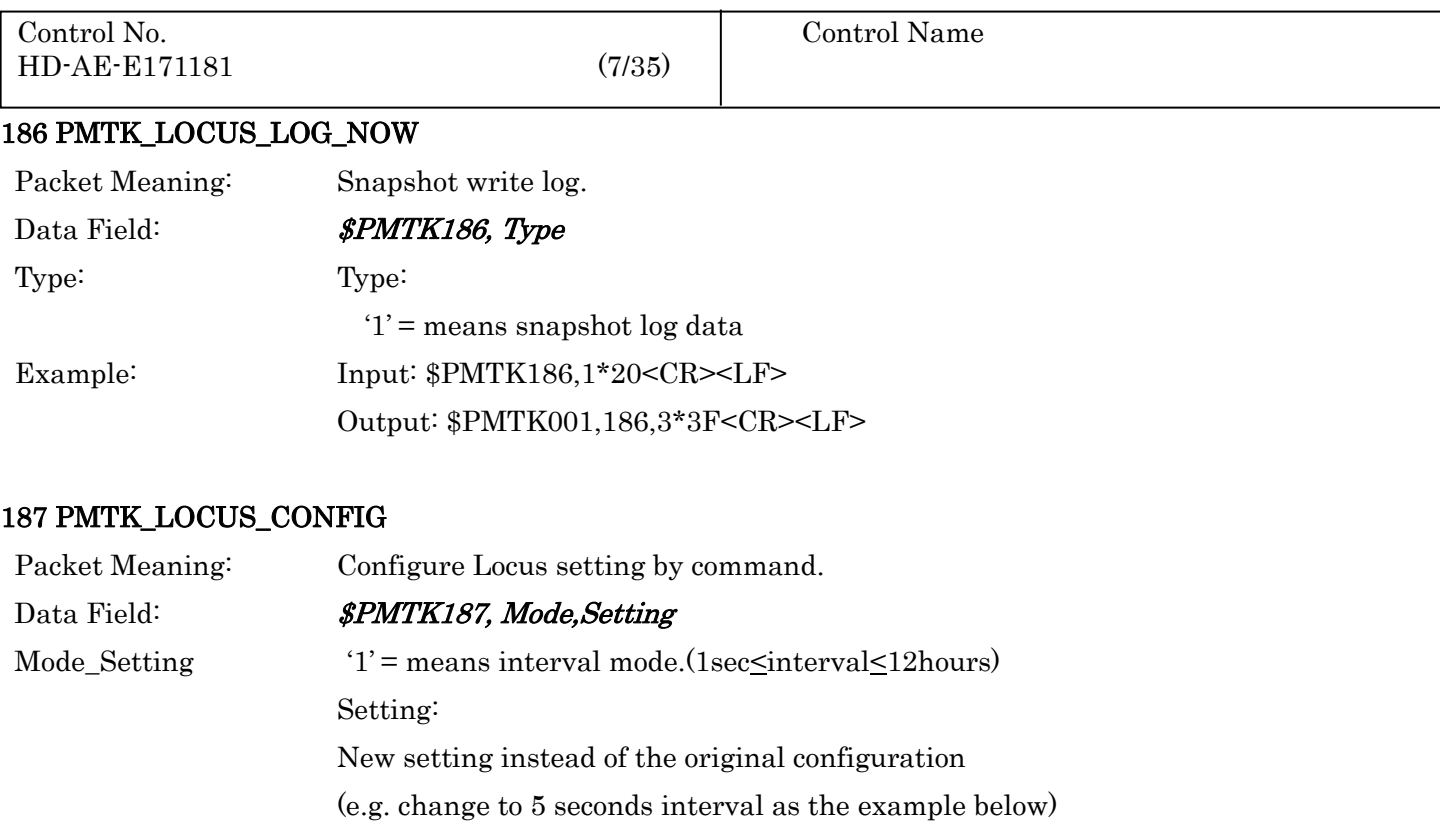

Packet Meaning: Position fix interval.

Example:  $$PMTK220,1000*1F < CR > LF$ 

220 PMTK\_SET\_POS\_FIX

Example: Input: \$PMTK187,1,5\*38<CR><LF>

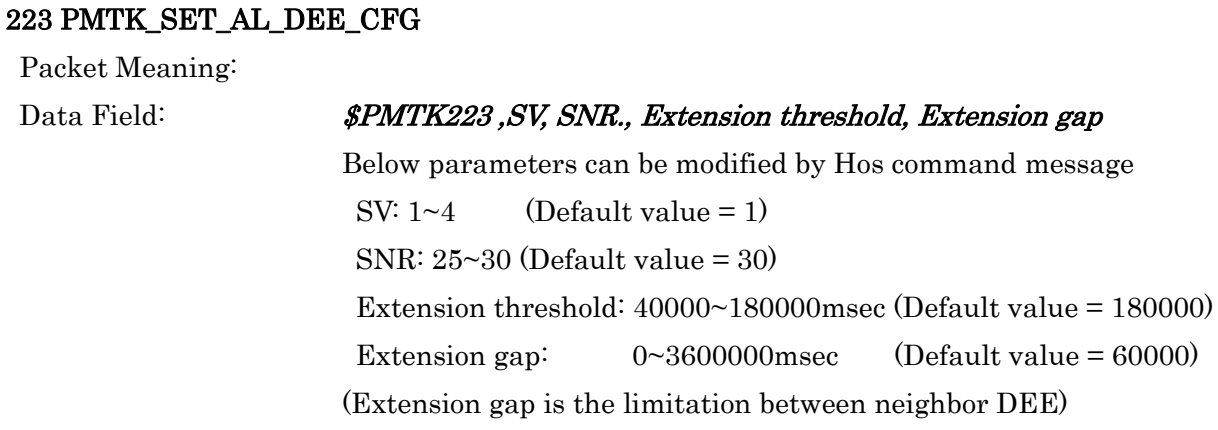

Output: \$PMTK001,187,3\*3E<CR><LF>

Data Field: Interval: Position fix interval[msec]....[Range:100~10000]

#### **225 PMTK\_SET\_PERIODIC\_MODE**

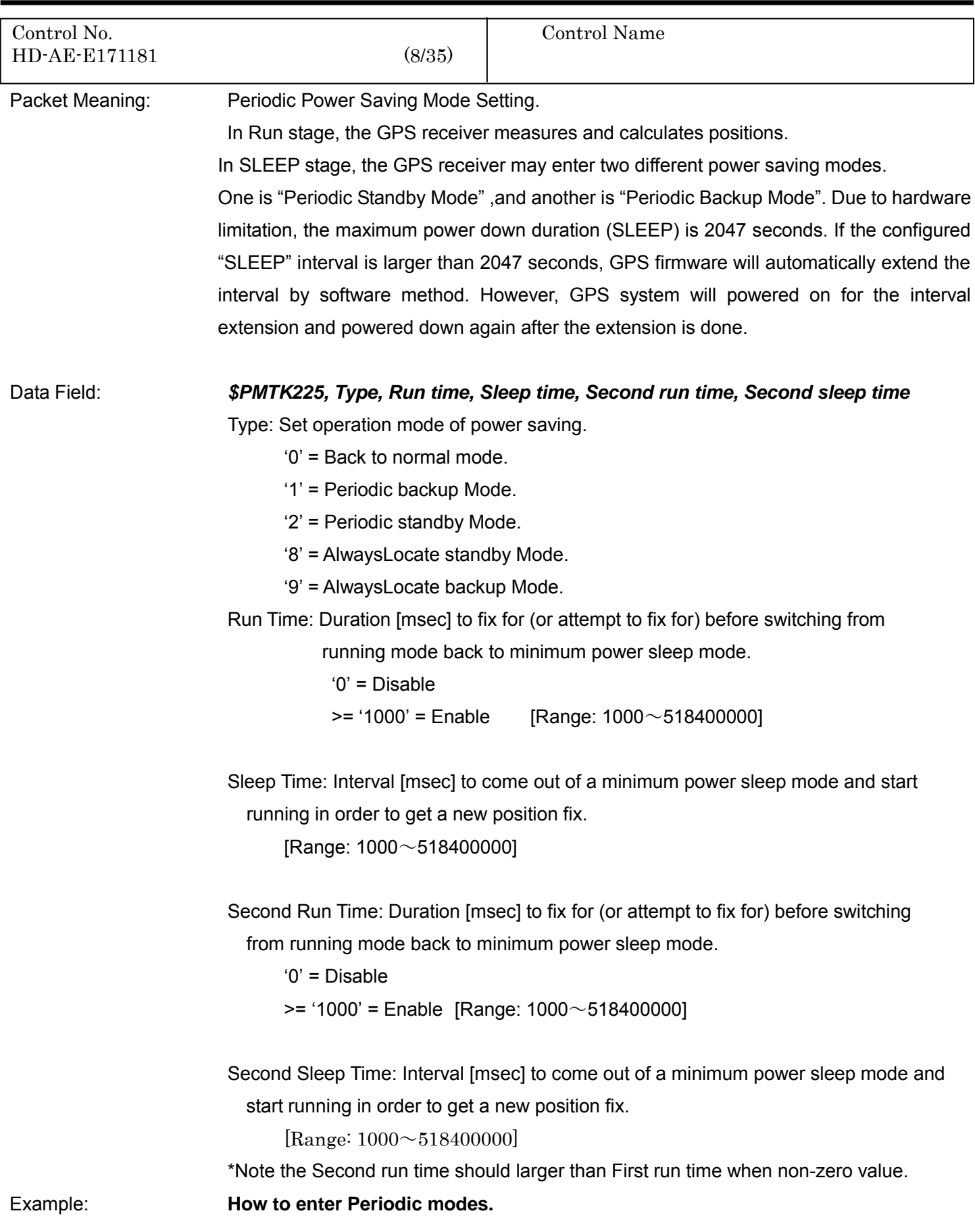

#### 2018/12/11 Ver. 1.0 TAIYO YUDEN

### **GYSFFMANC**

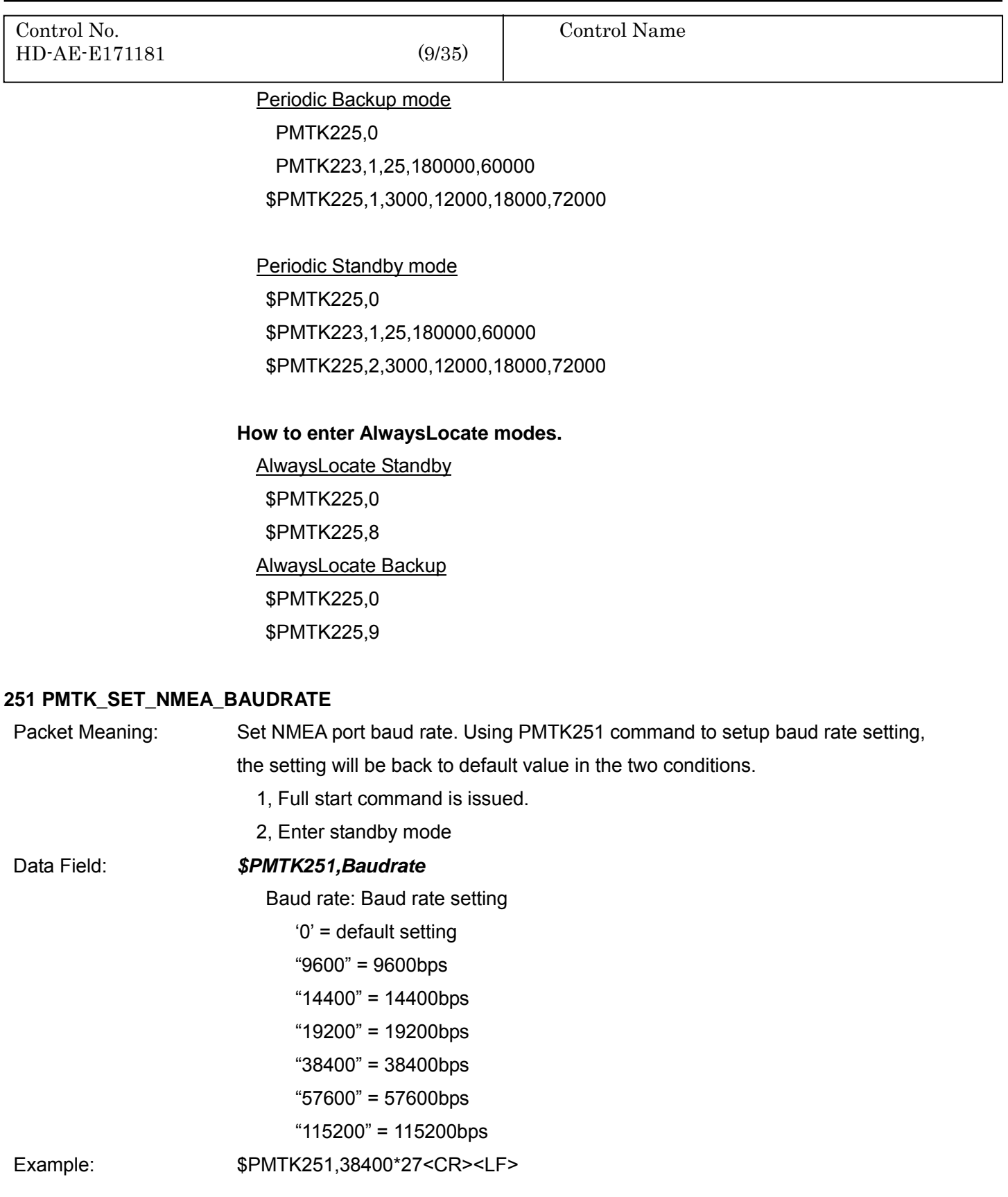

#### **253 PMTK\_SET\_OUTPUT\_FMT**

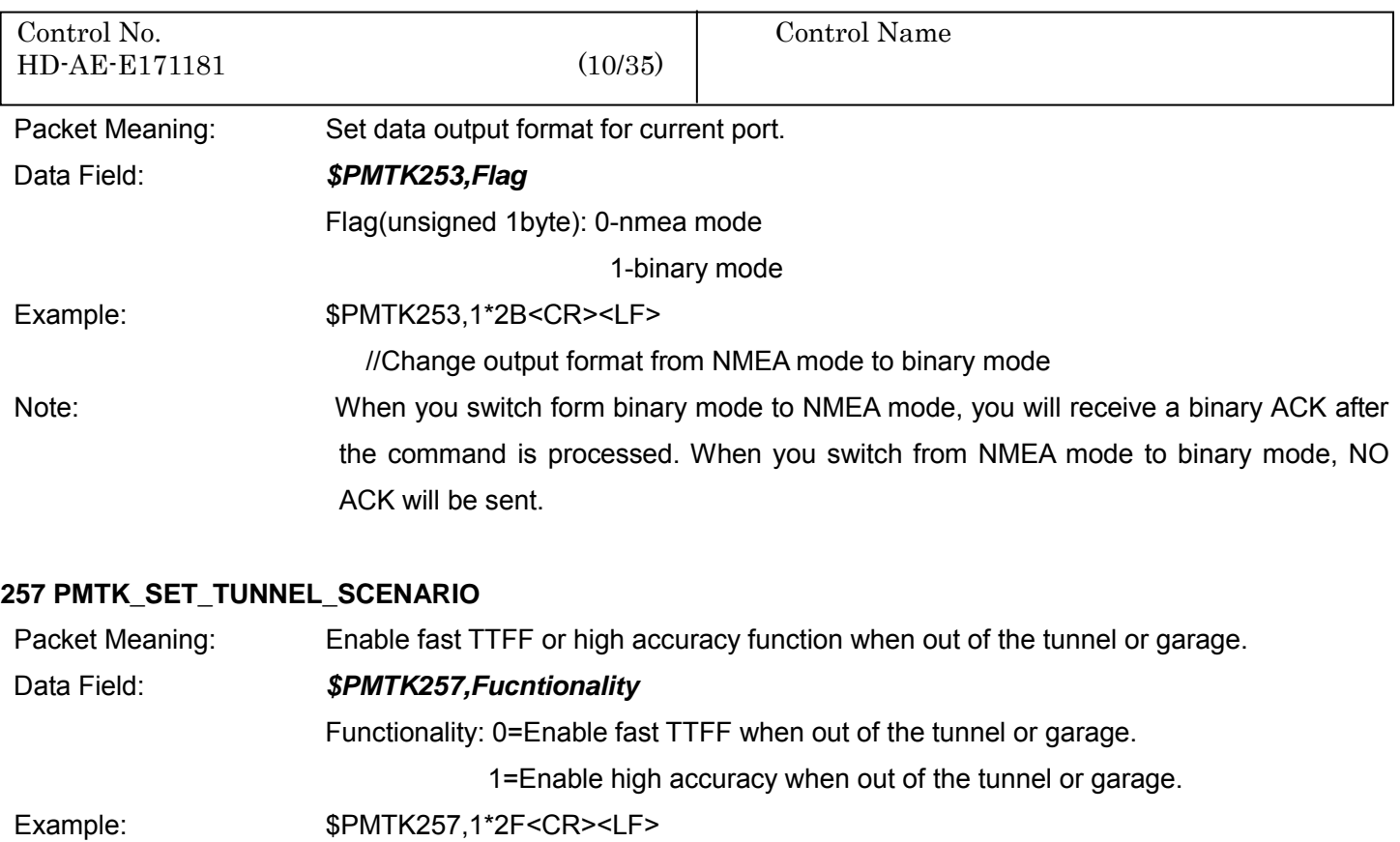

#### **262 PMTK\_SET\_FLP(Fitness\_Low\_Power)\_MODE**

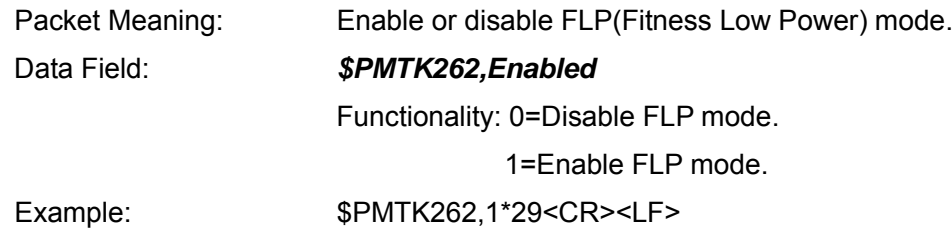

#### **285 PMTK\_SET\_PPS\_COFIG\_CMD**

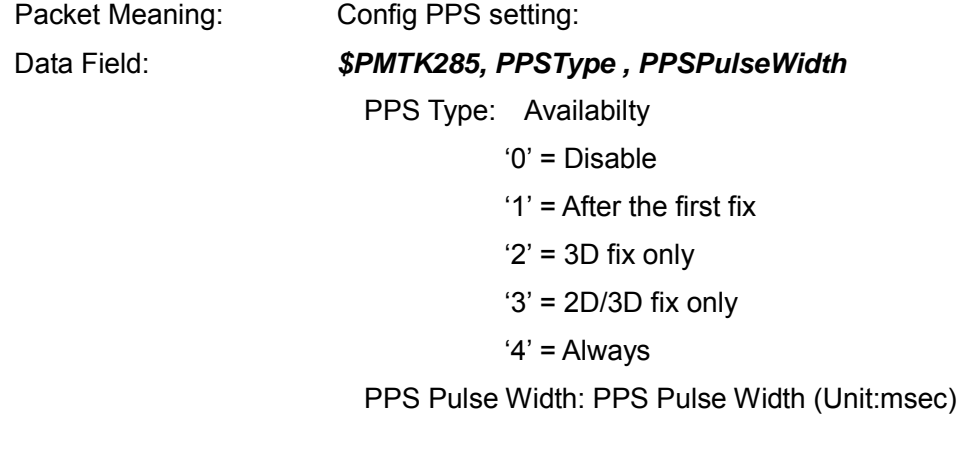

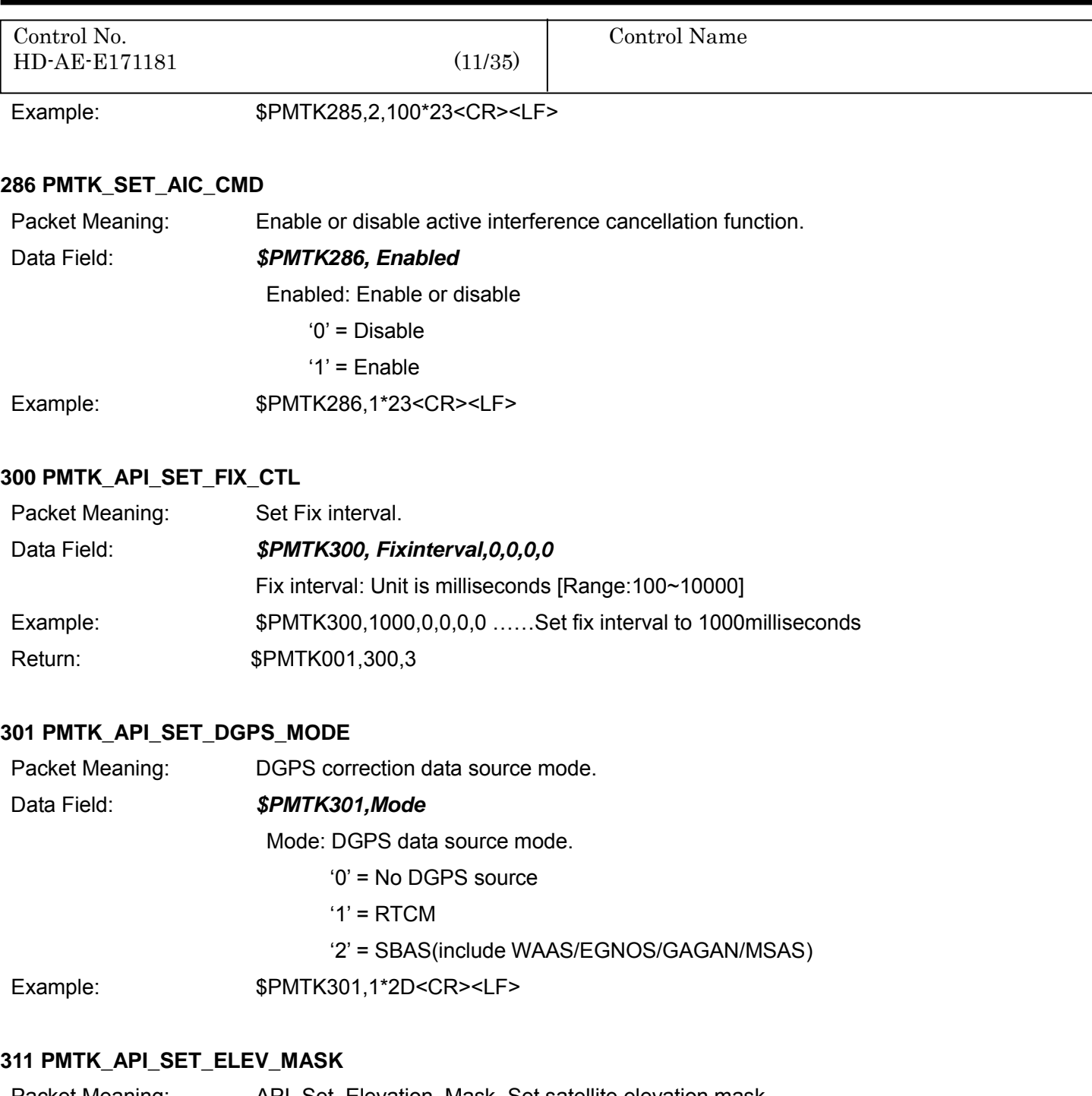

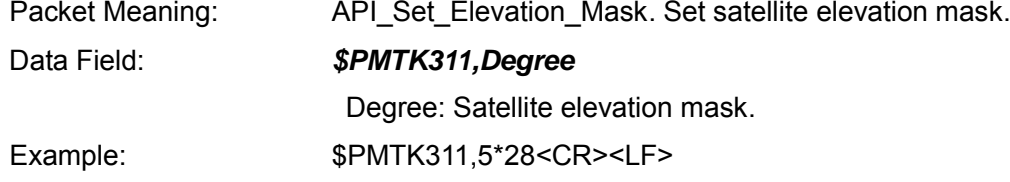

#### **313 PMTK\_API\_SET\_SBAS\_ENABLED**

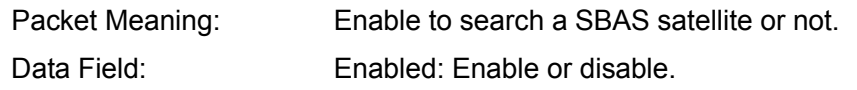

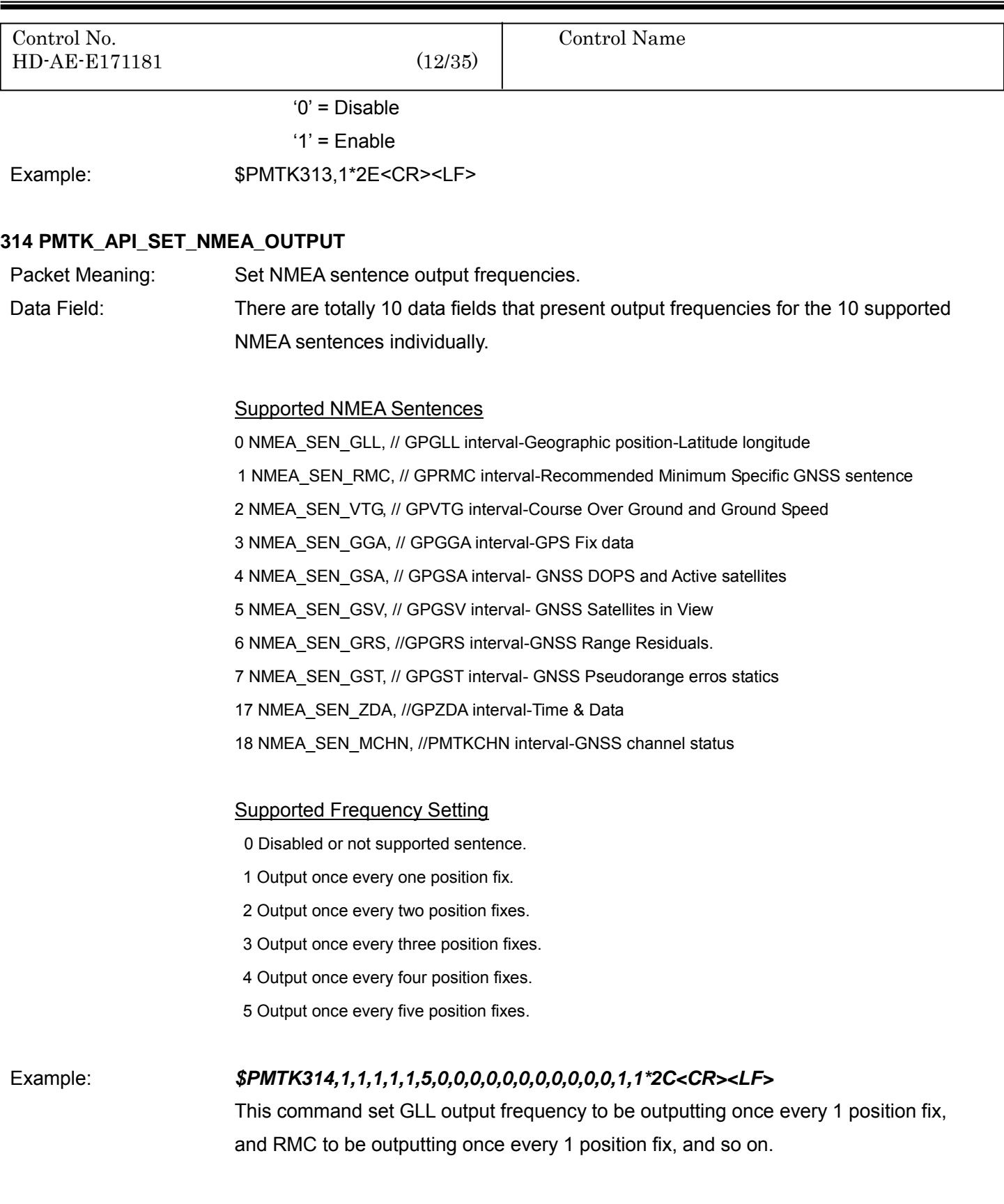

You can also restore the system default setting via issue.

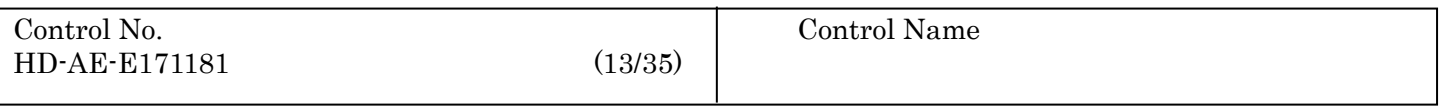

\$PMTK314,-1\*04<CR><LF>

\*Note: Settings of GST and GRS are valid only when firmware supports GST/GRS sentences.

#### **330 PMTK\_API\_SET\_DATUM**

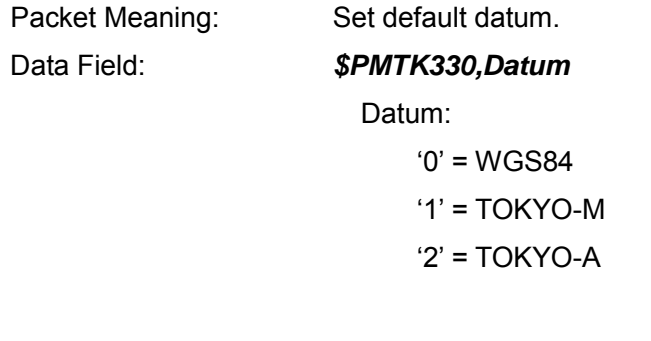

Example: \$PMTK330,0\*2E<CR><LF> \*Support 219differnt datums. The total datums list in the Appendix A.

#### **331 PMTK\_API\_SET\_DATUM\_ADVANCE**

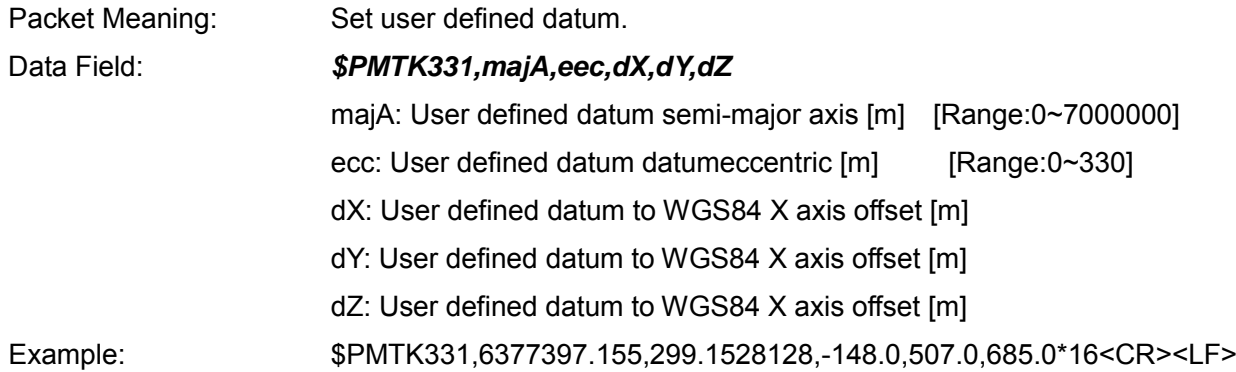

#### **335 PMTK\_API\_SET\_RTC\_TIME**

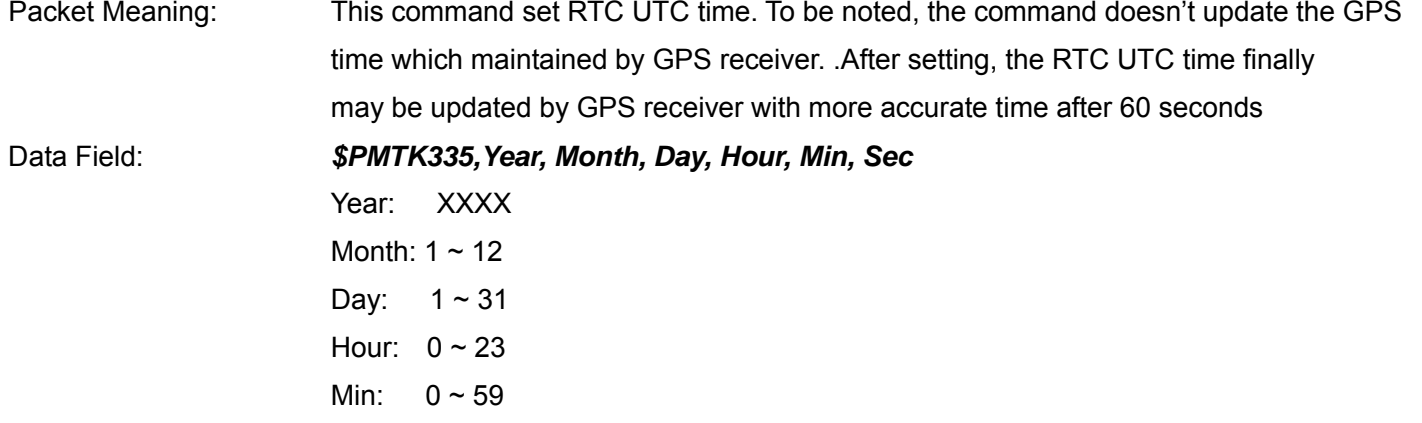

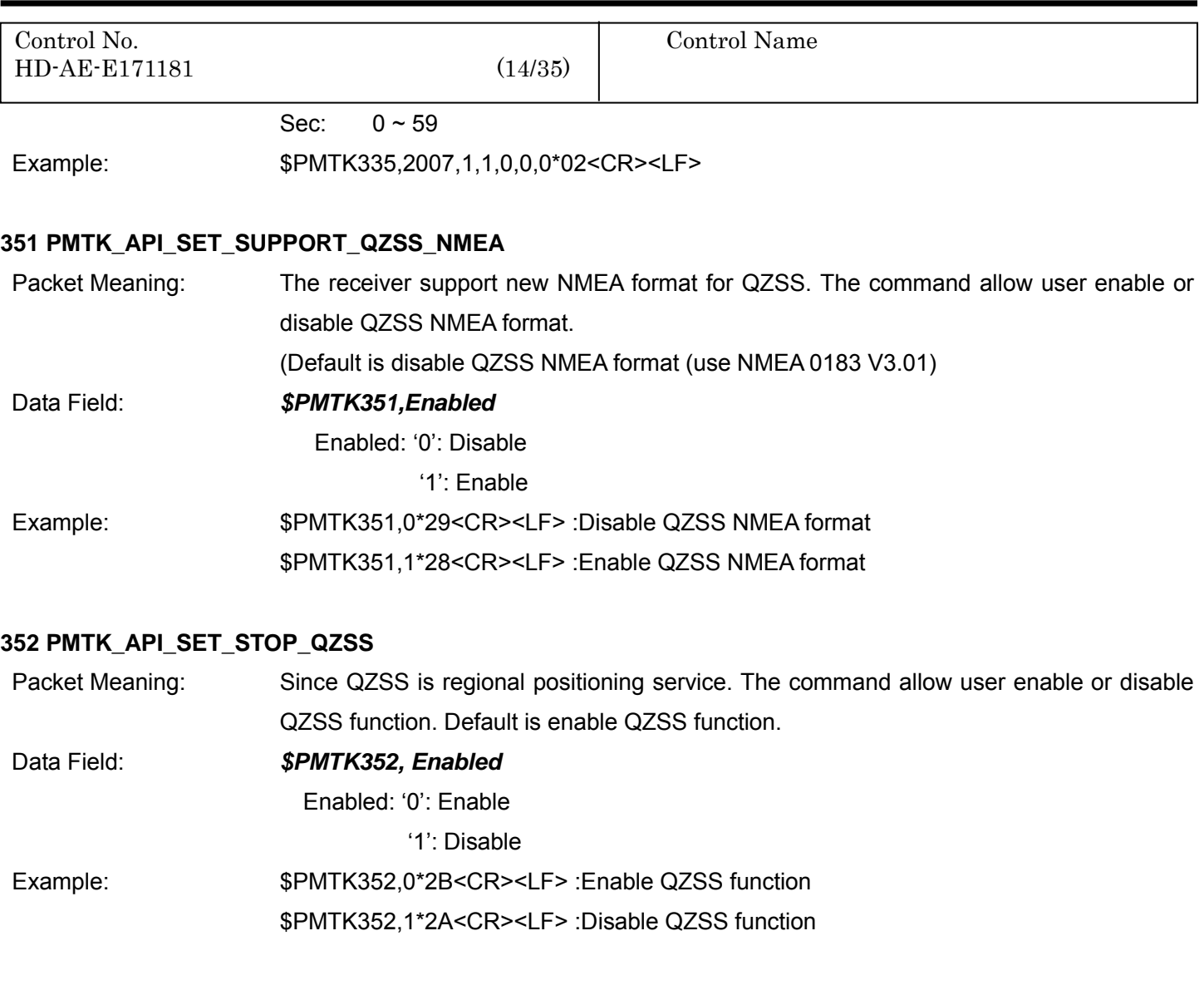

### **353 PMTK\_API\_SET\_GNSS\_SEARCH\_MODE**

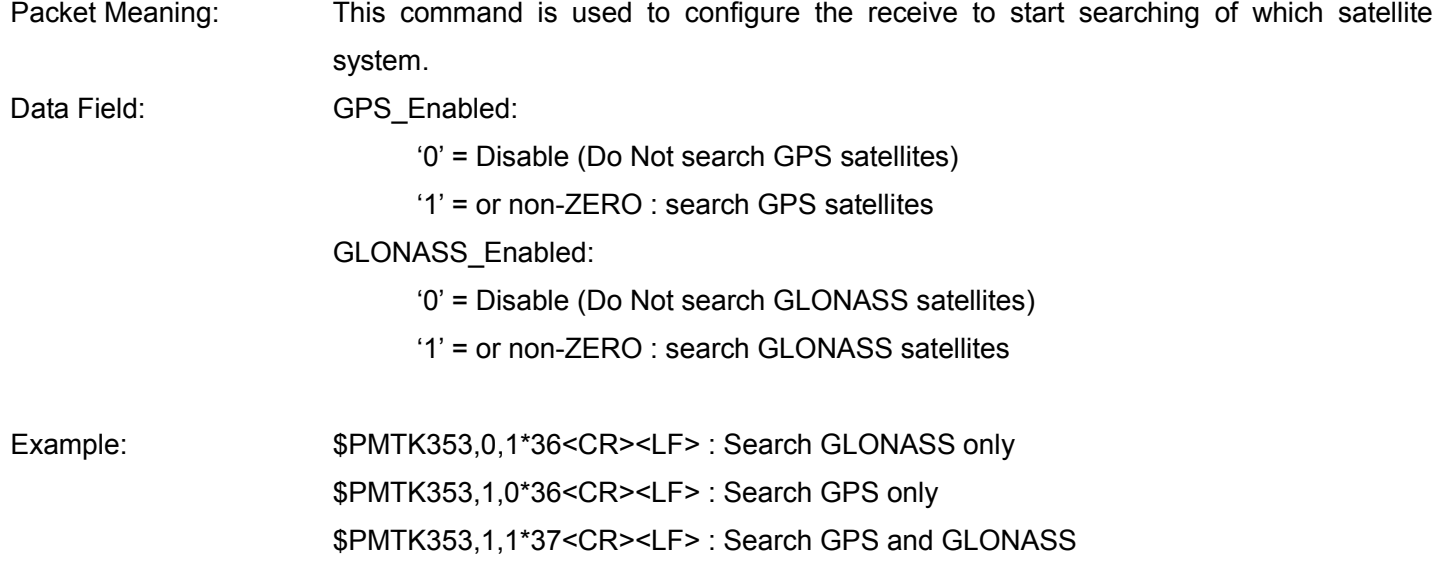

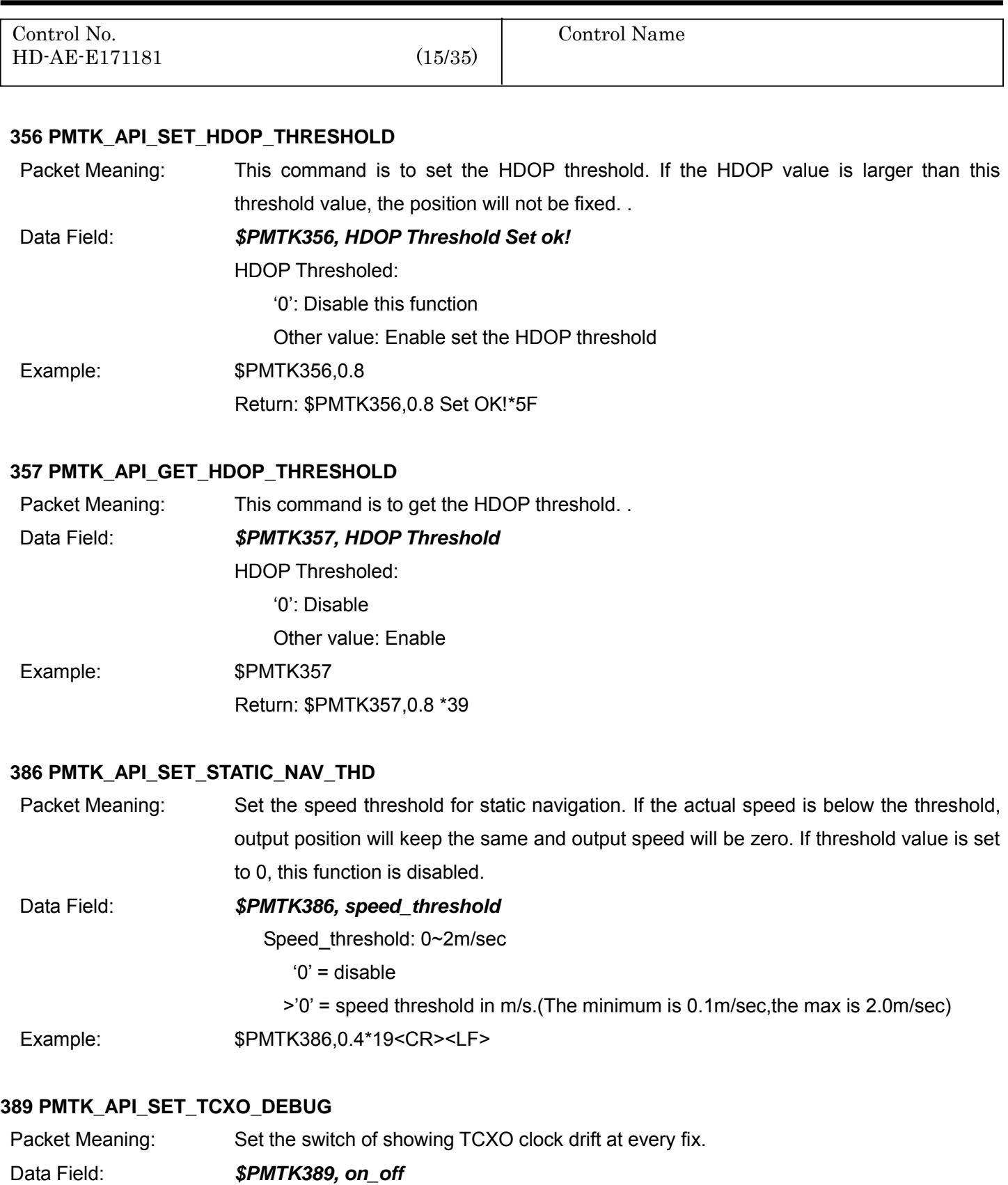

TAIYO YUDEN

on\_off:

 $'0'$  = off

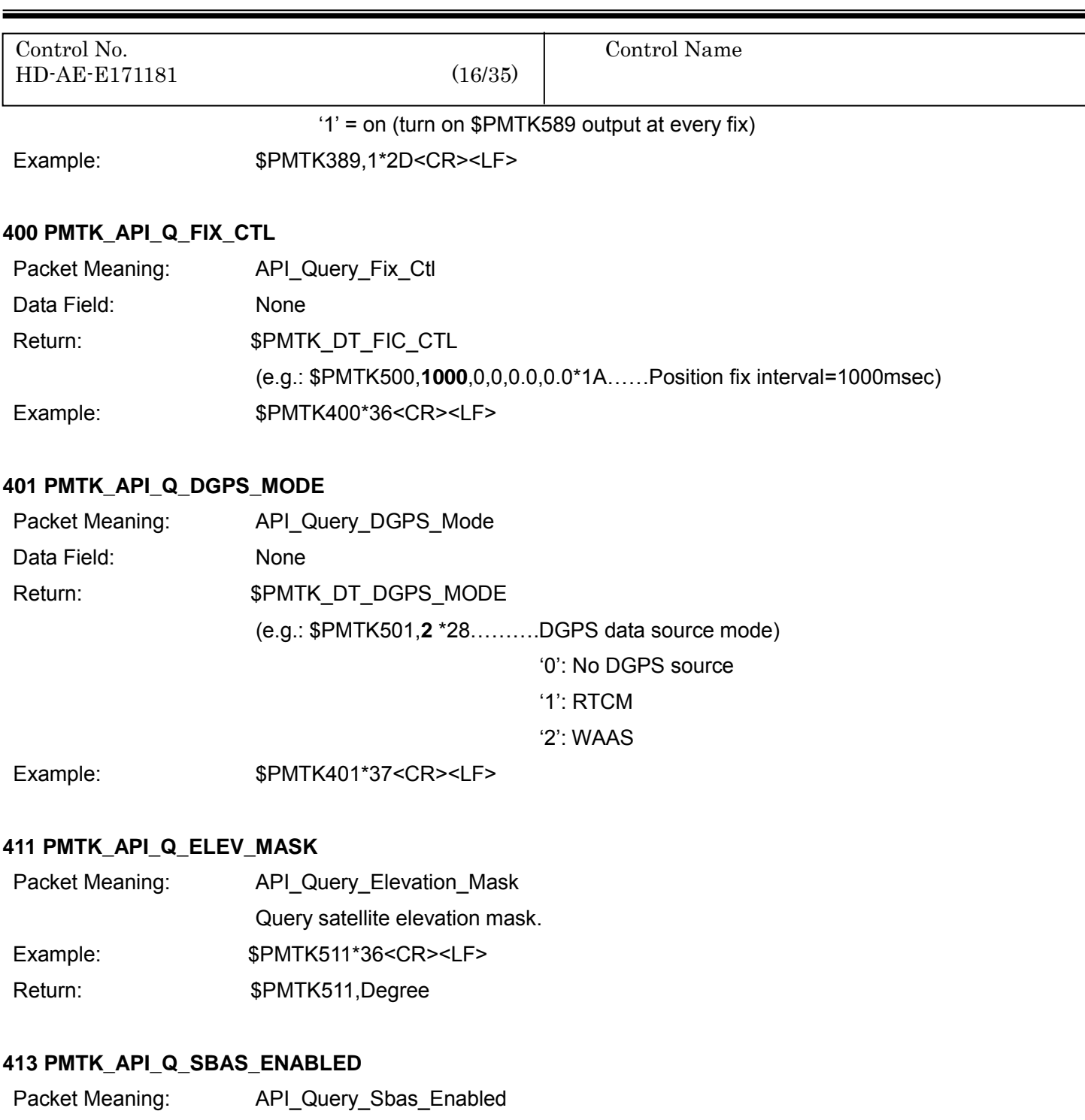

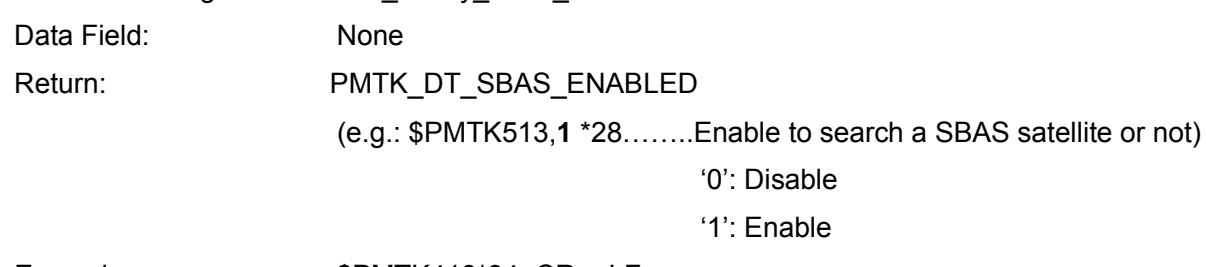

Example: \$PMTK413\*34<CR><LF>

**414 PMTK\_API\_Q\_NMEA\_OUTPUT**

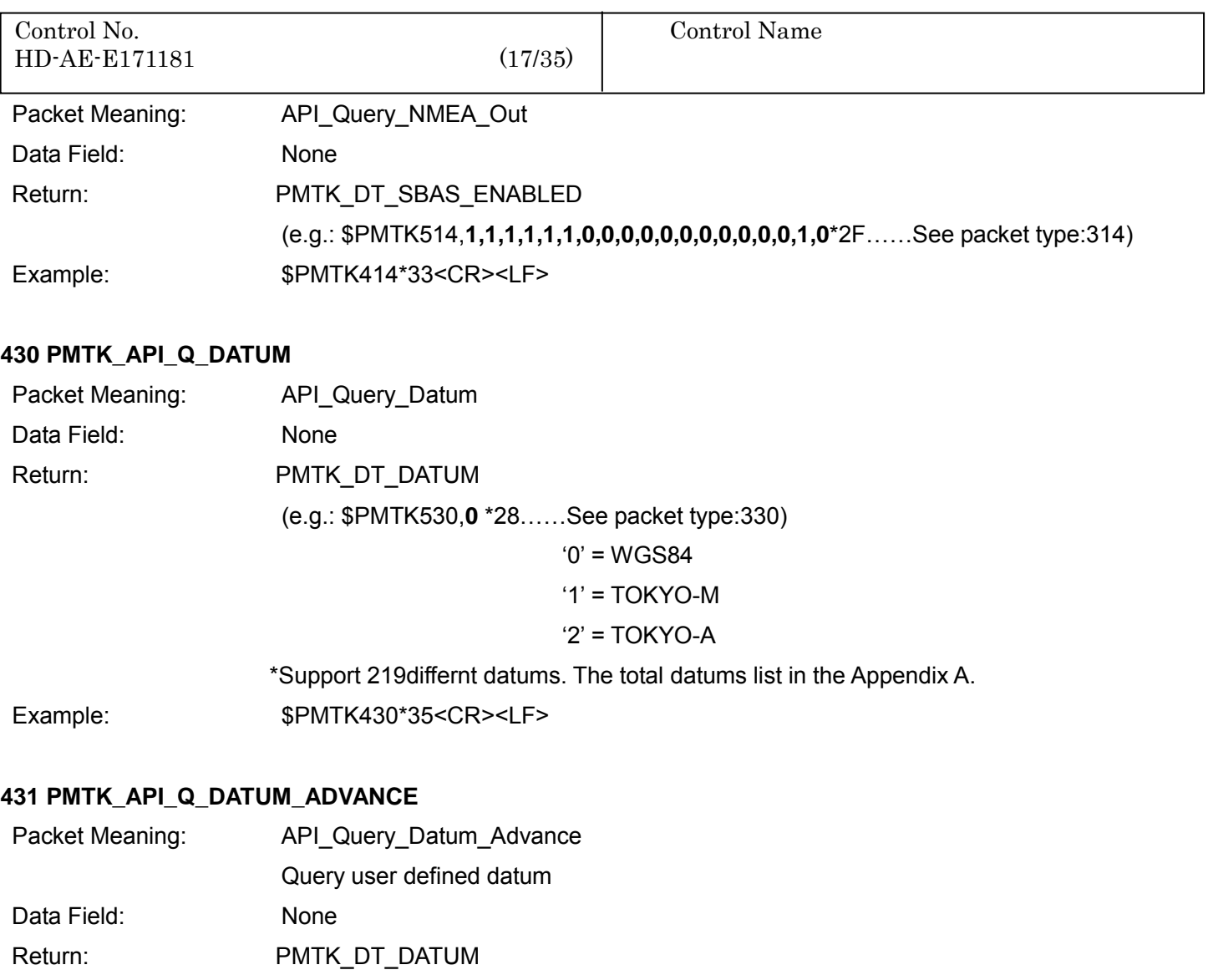

 (e.g.: \$PMTK514,**1,1,1,1,1,1,0,0,0,0,0,0,0,0,0,0,0,1,0**\*2F……See packet type:331) Example: \$PMTK431\*34<CR><LF>

#### **435 PMTK\_API\_Q\_RTC\_TIME**

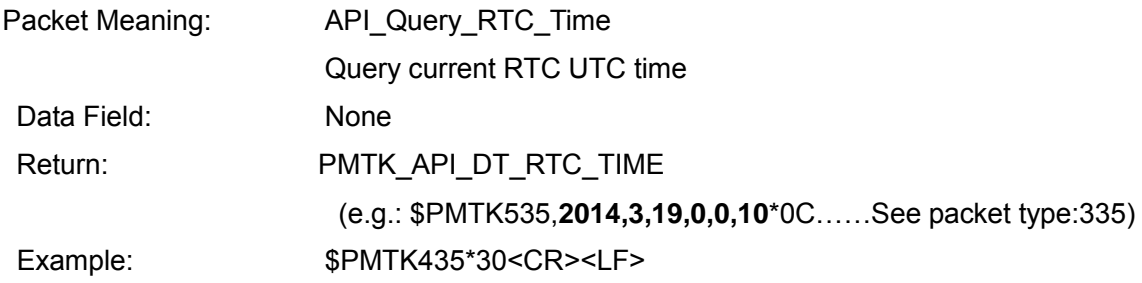

#### **449 PMTK\_API\_Q\_EPH\_STATUS**

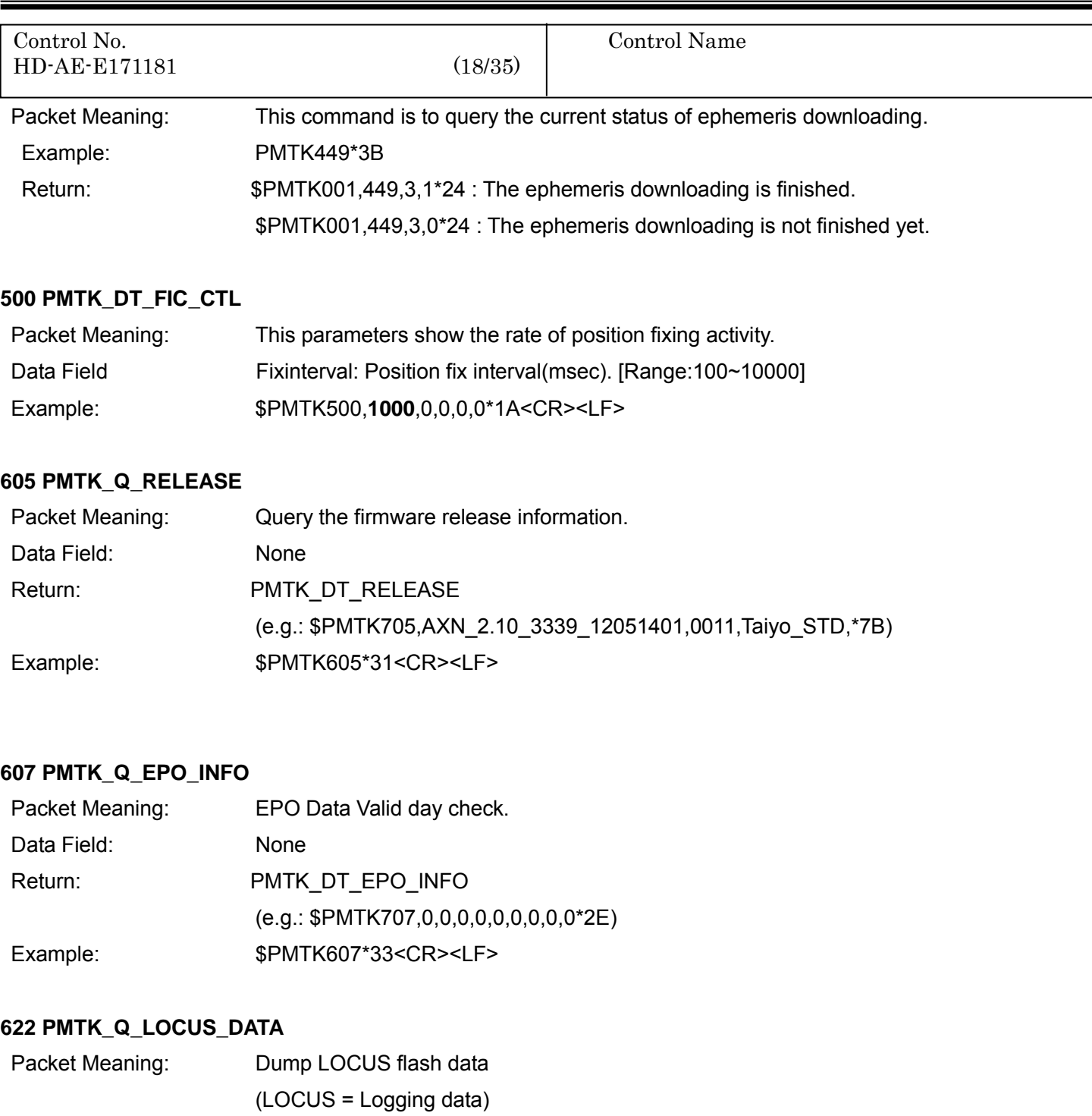

Data Field: \$PMTK622

#### **Case1: \$PMTK622, type**

Type:

'0' : Dump full LOCUS flash data

'1' : Dump partial in used LOCUS flash data

**Case2:\$PMTK622, type, offset, size**

Type :

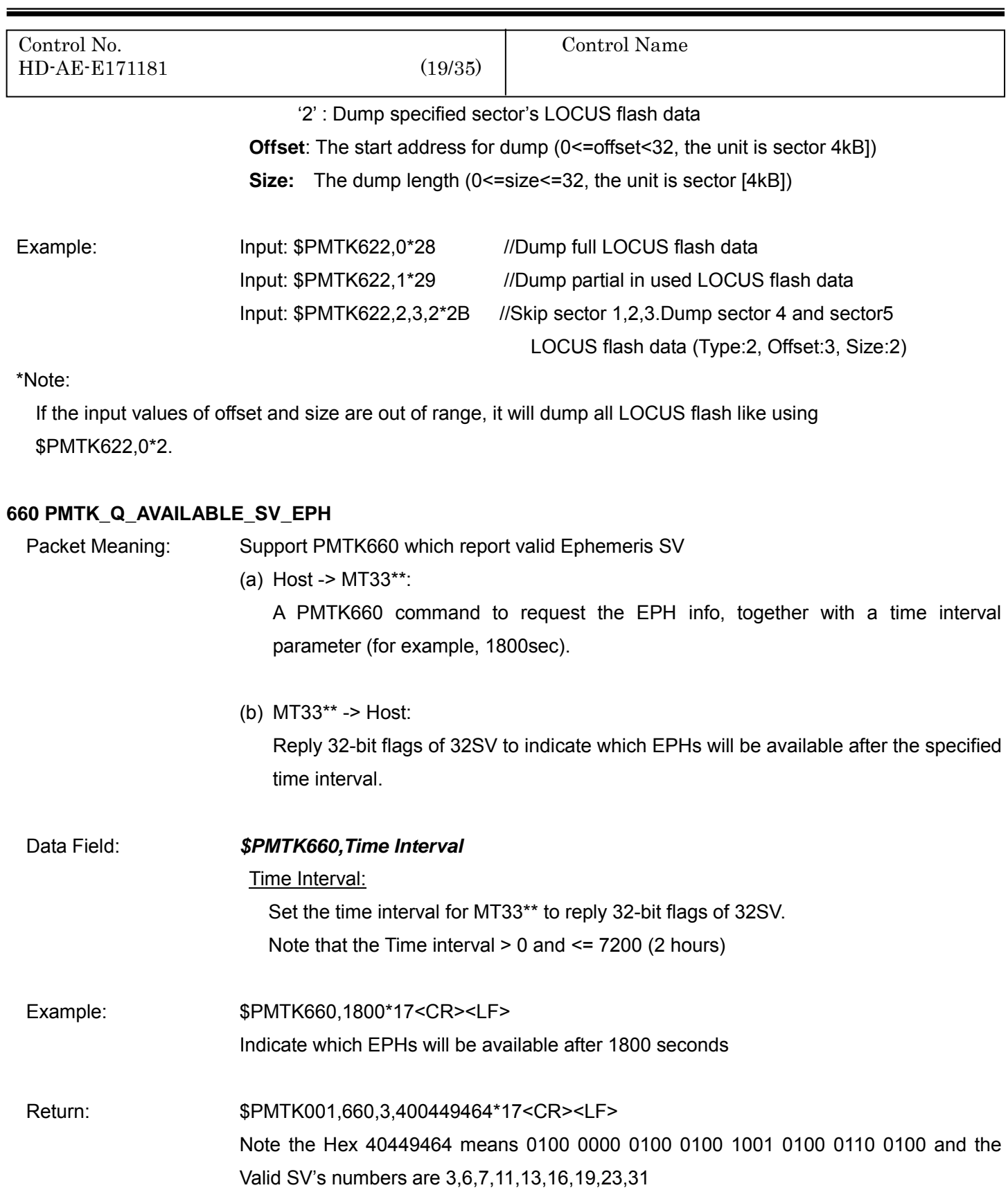

#### **661 PMTK\_Q\_AVAILABLE\_SV\_ALM**

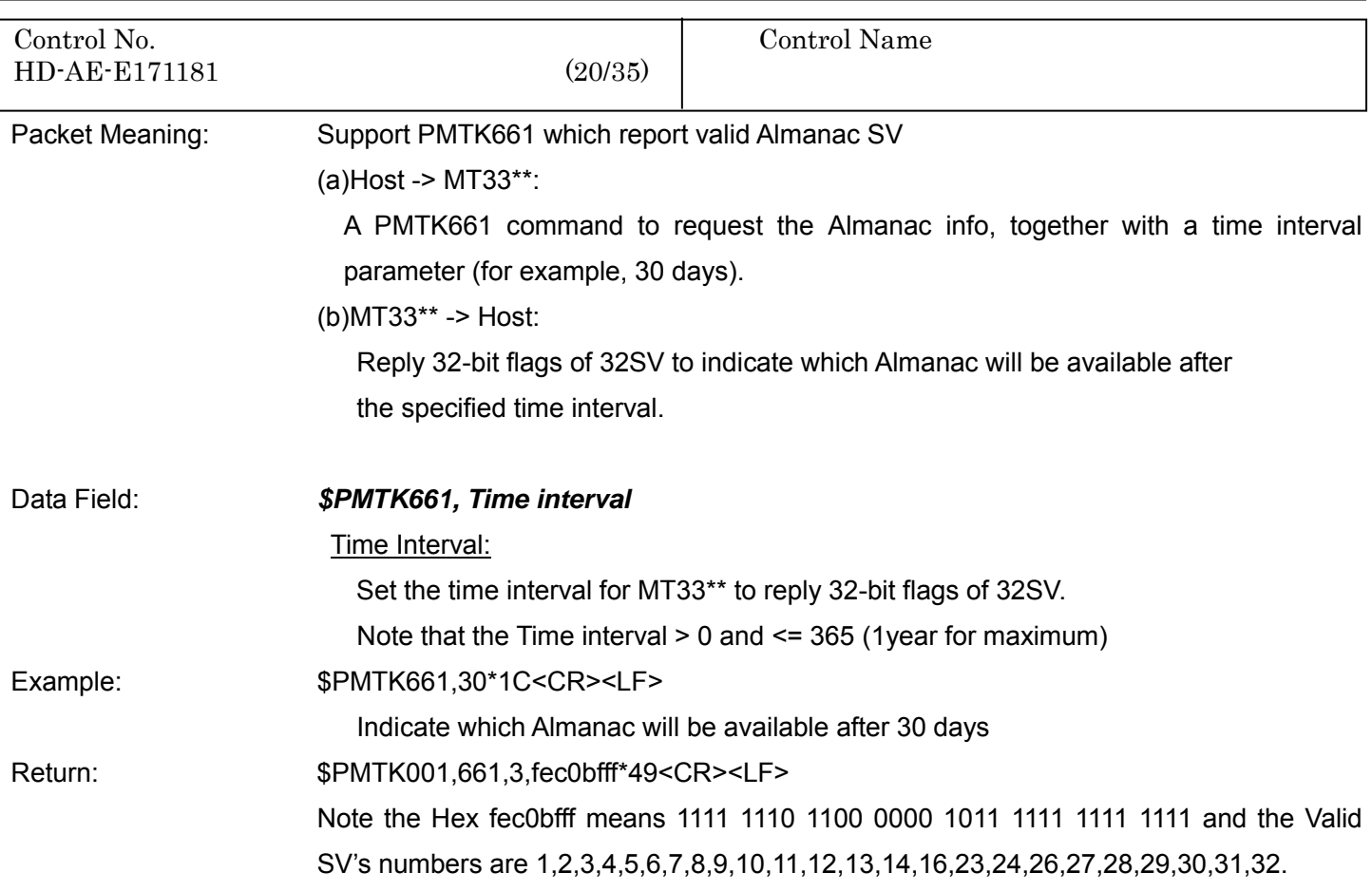

#### **667 PMTK\_Q\_UTC\_CORRECTION\_DATA**

Packet Meaning: Get UTC correction data.

#### Data Field: \$*PMTK001,667,36,A0,A1,dtLS,Tot,WNLSF,DN,dtLSF\*CS<CR><LF>*

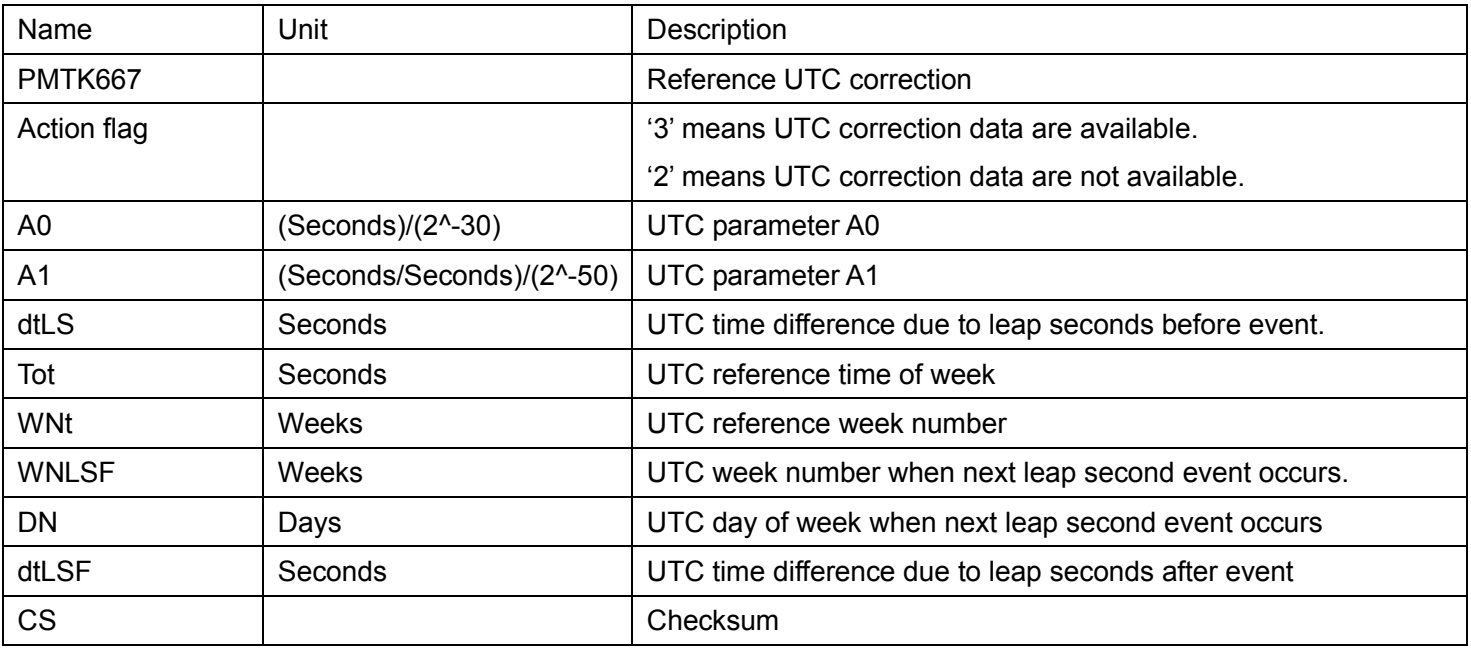

Example: \$PMTK667

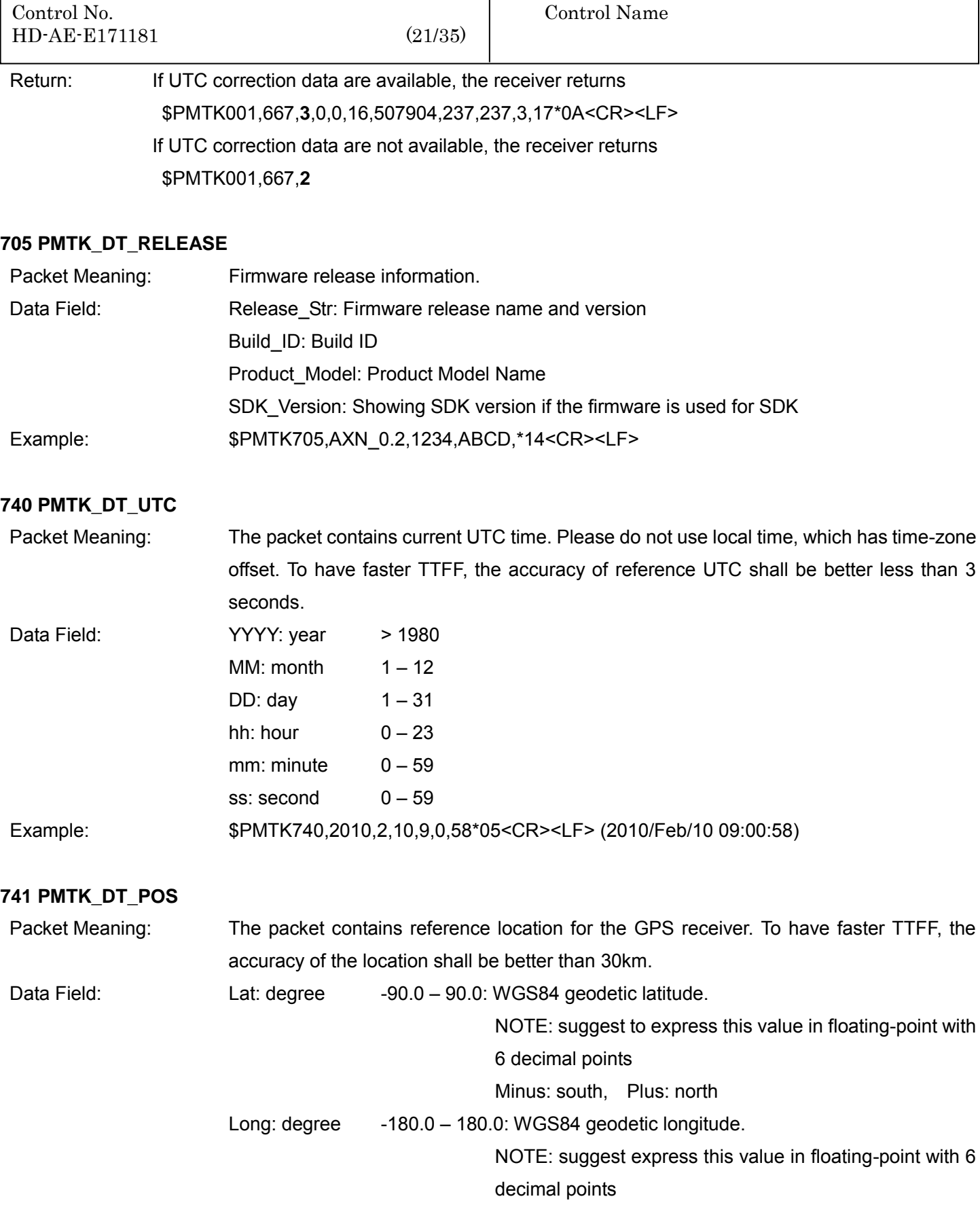

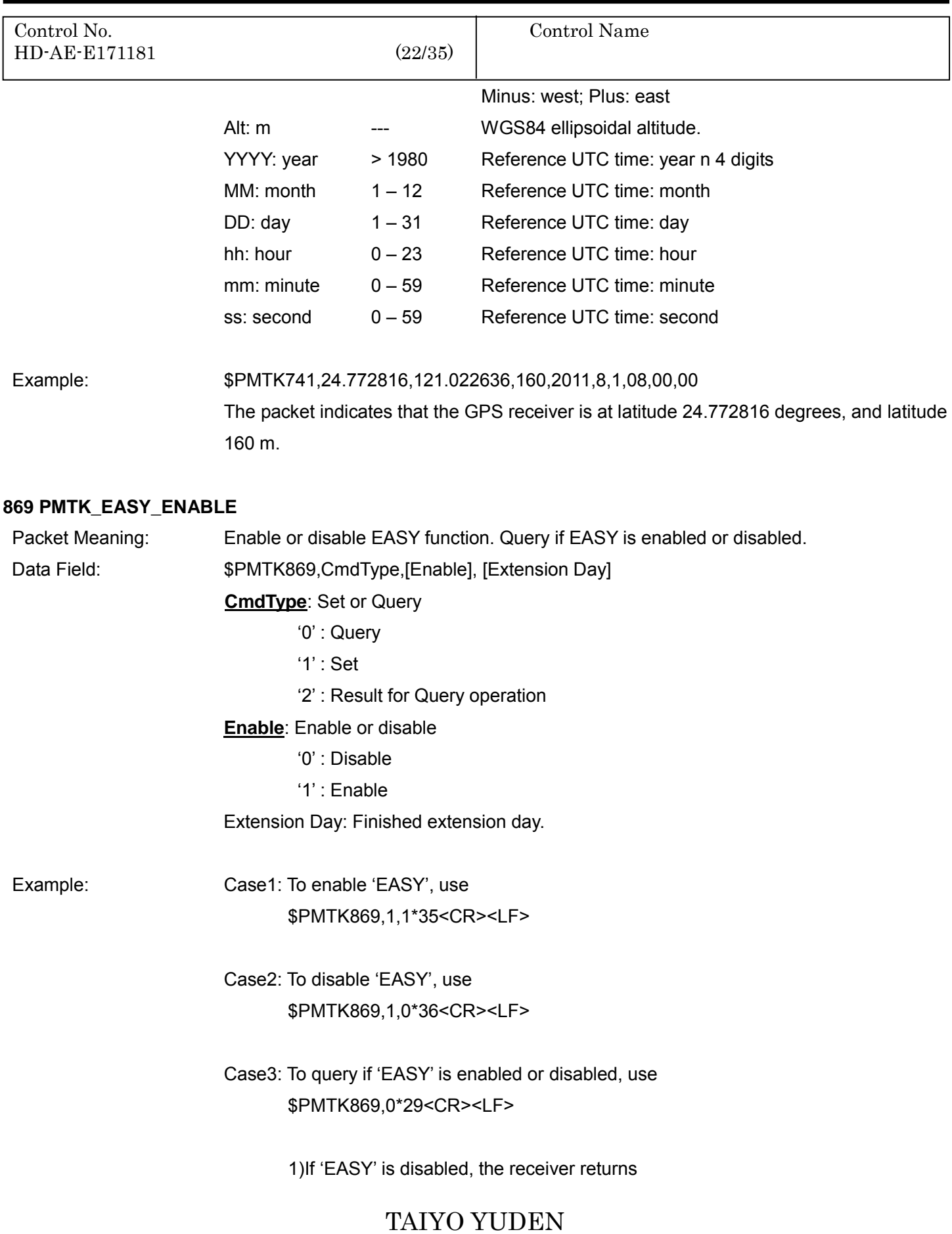

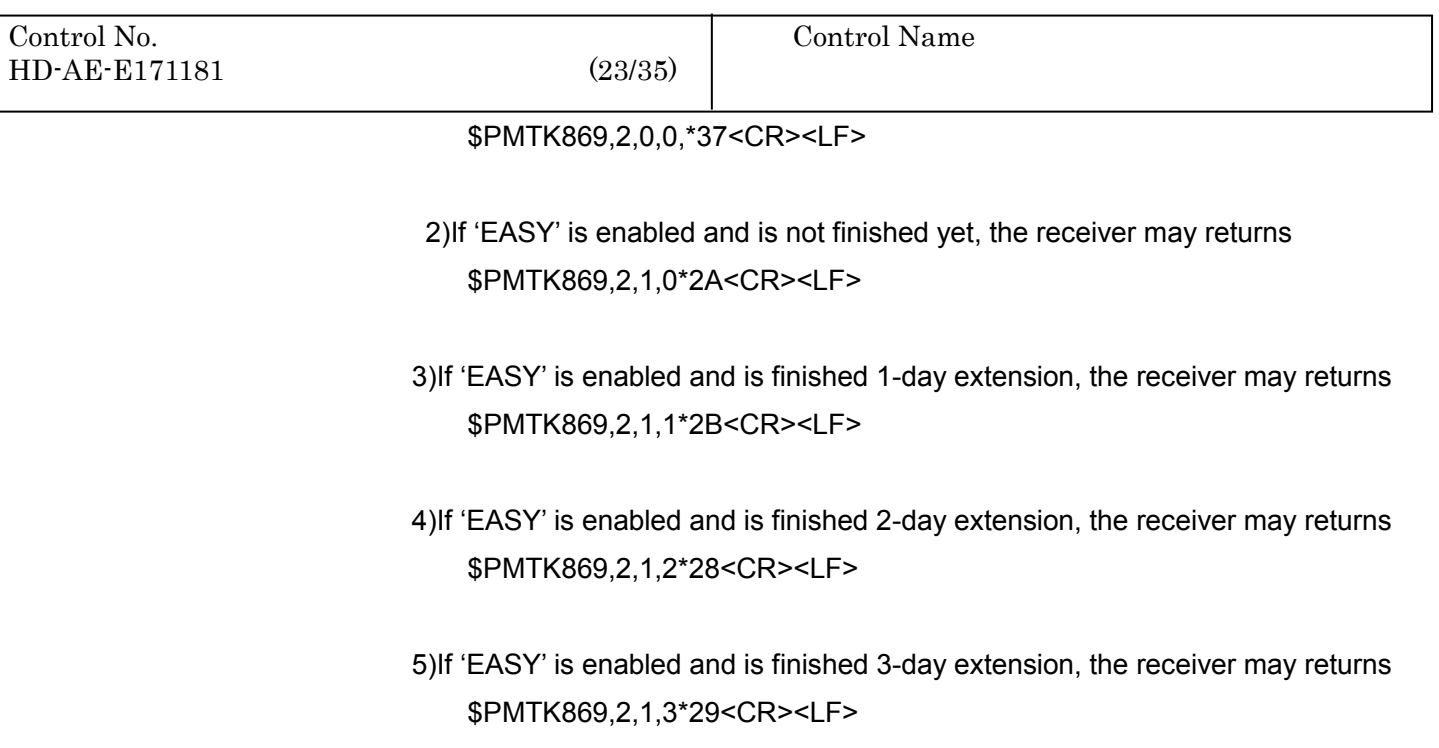

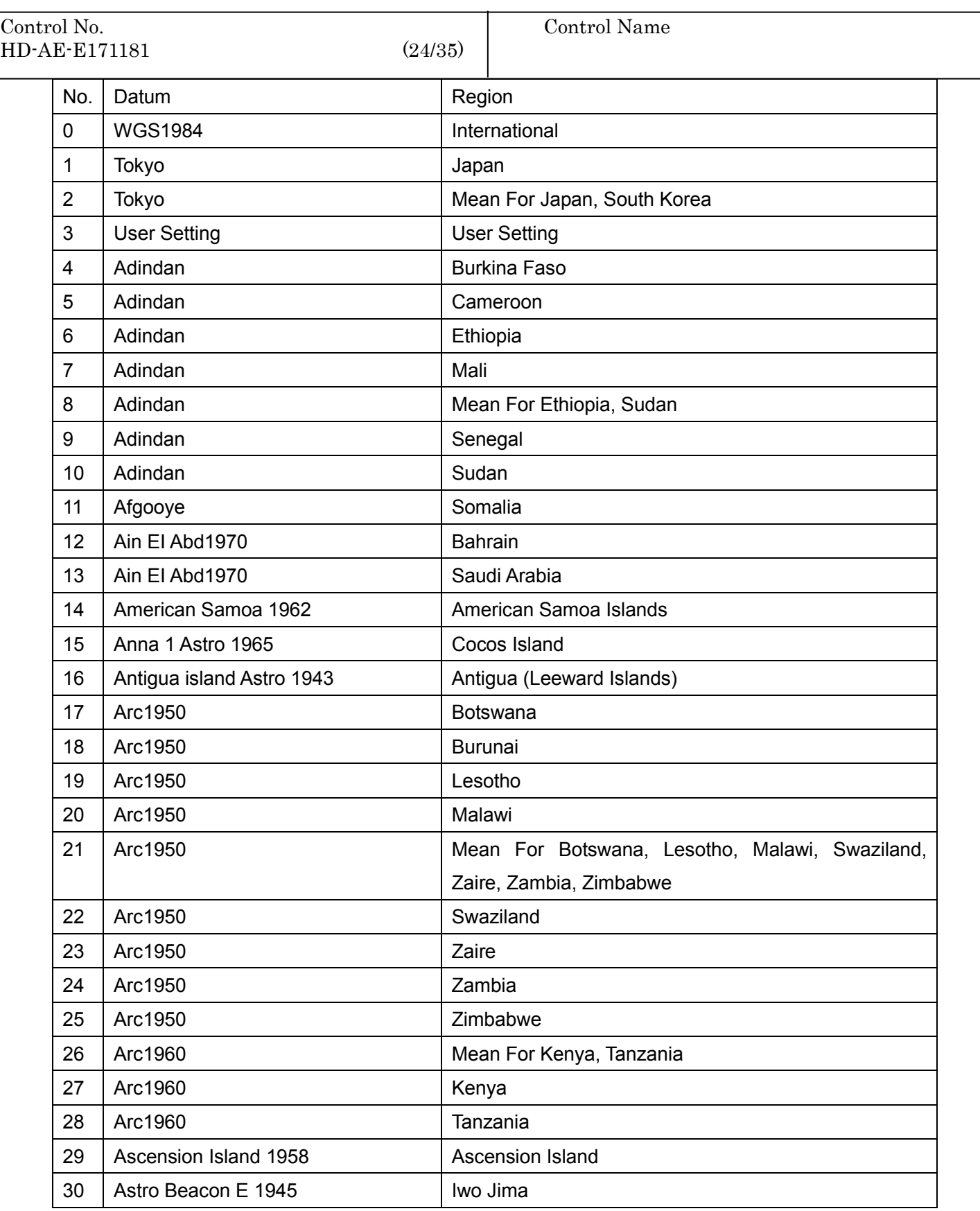

2018/12/11 Ver. 1.0 TAIYO YUDEN

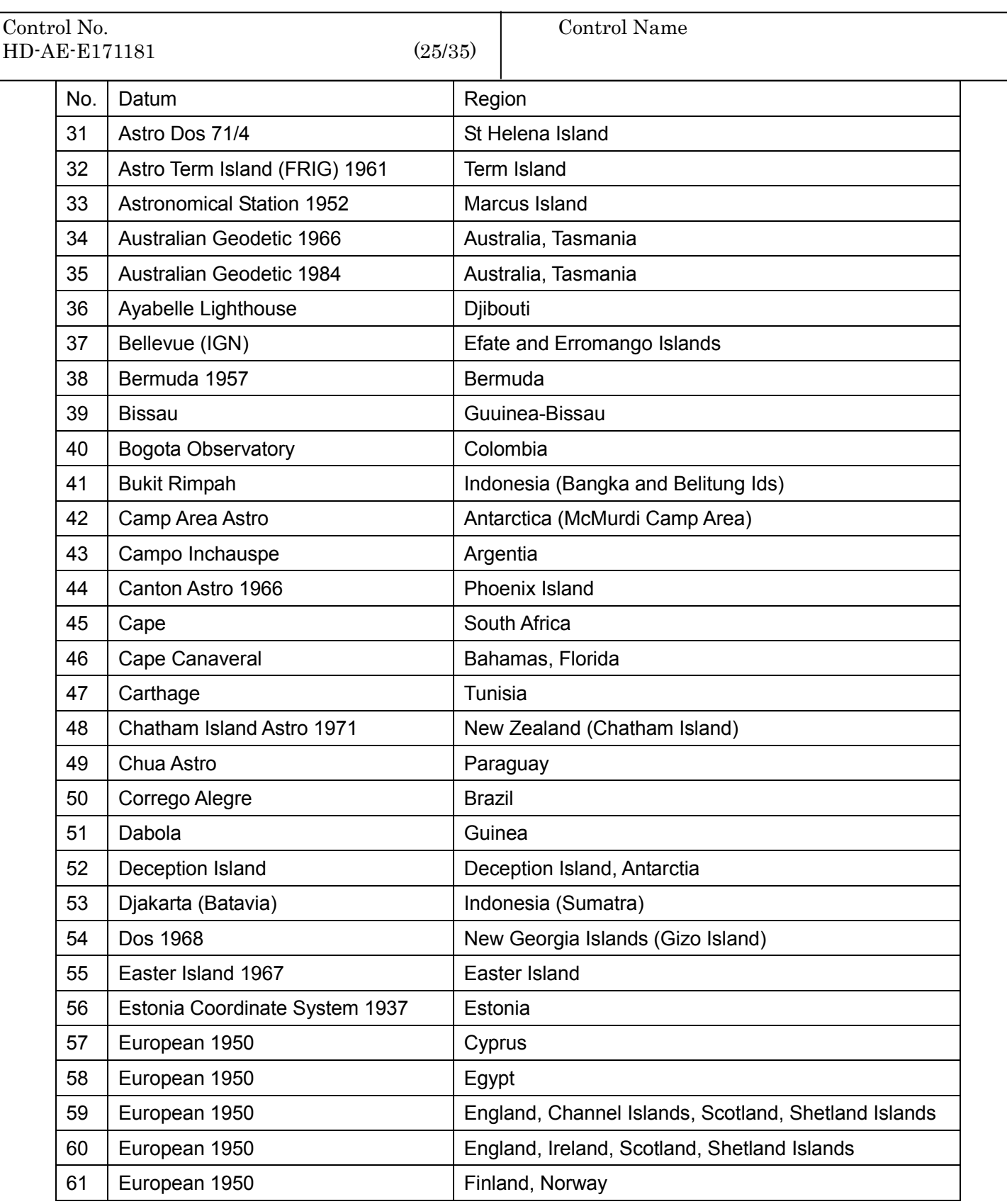

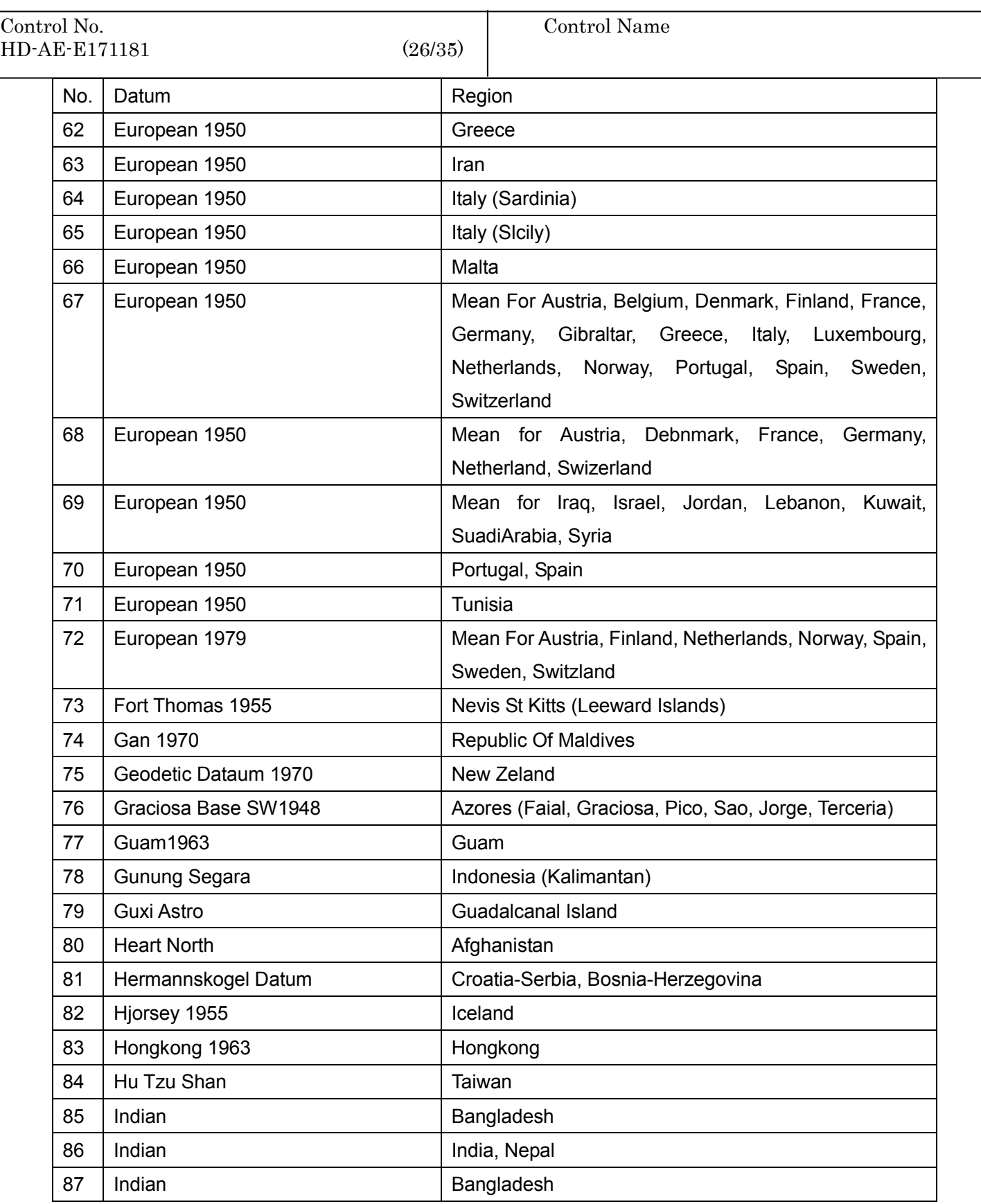

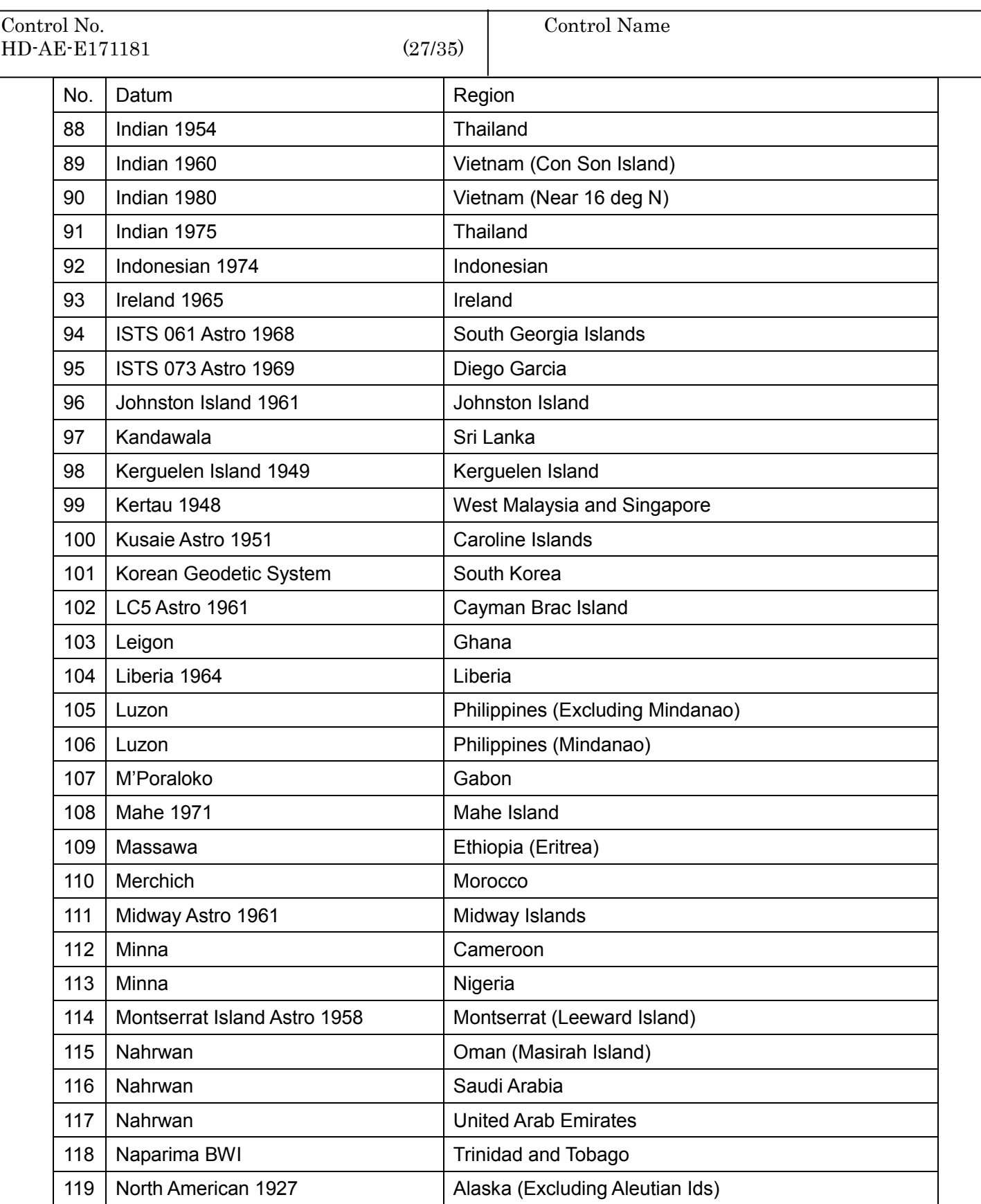

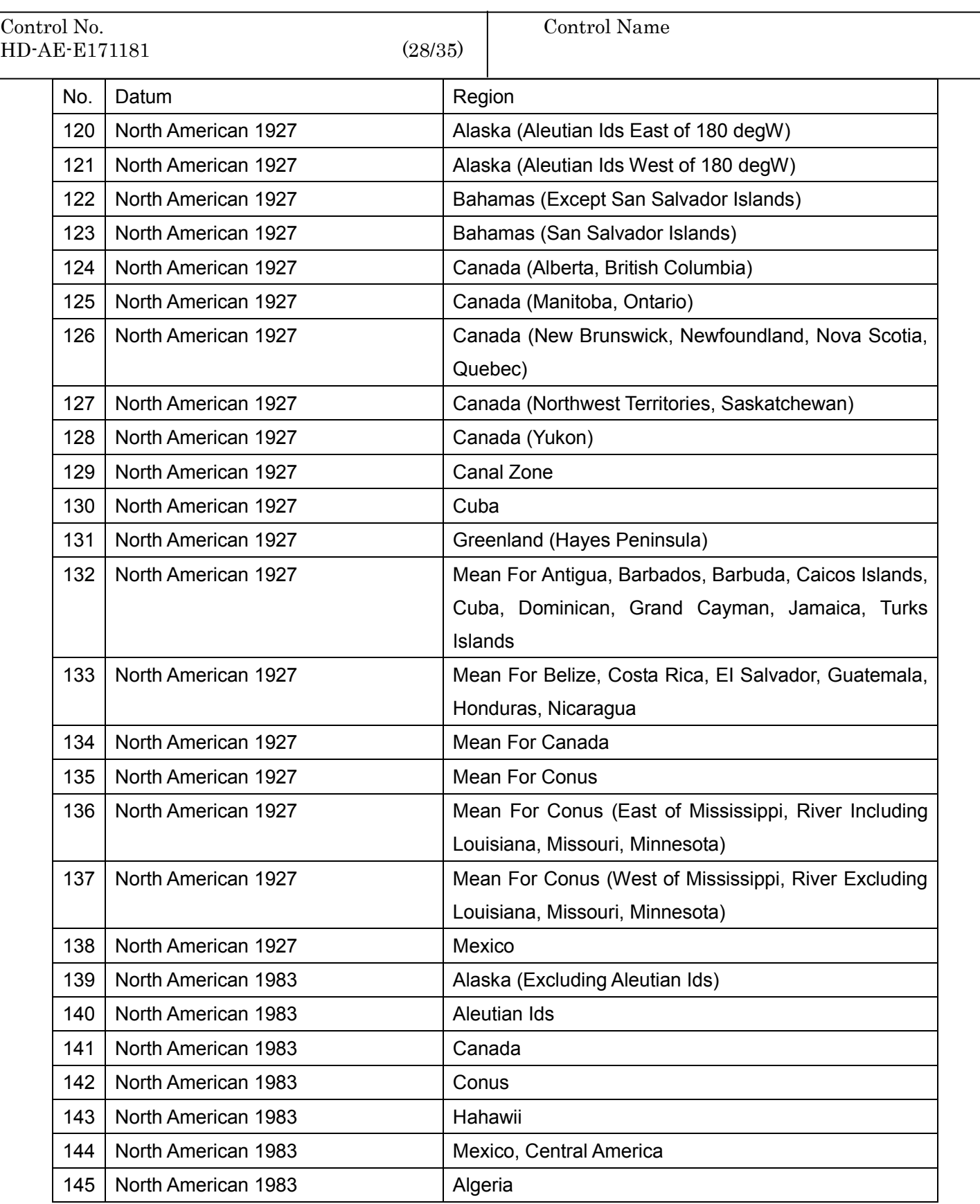

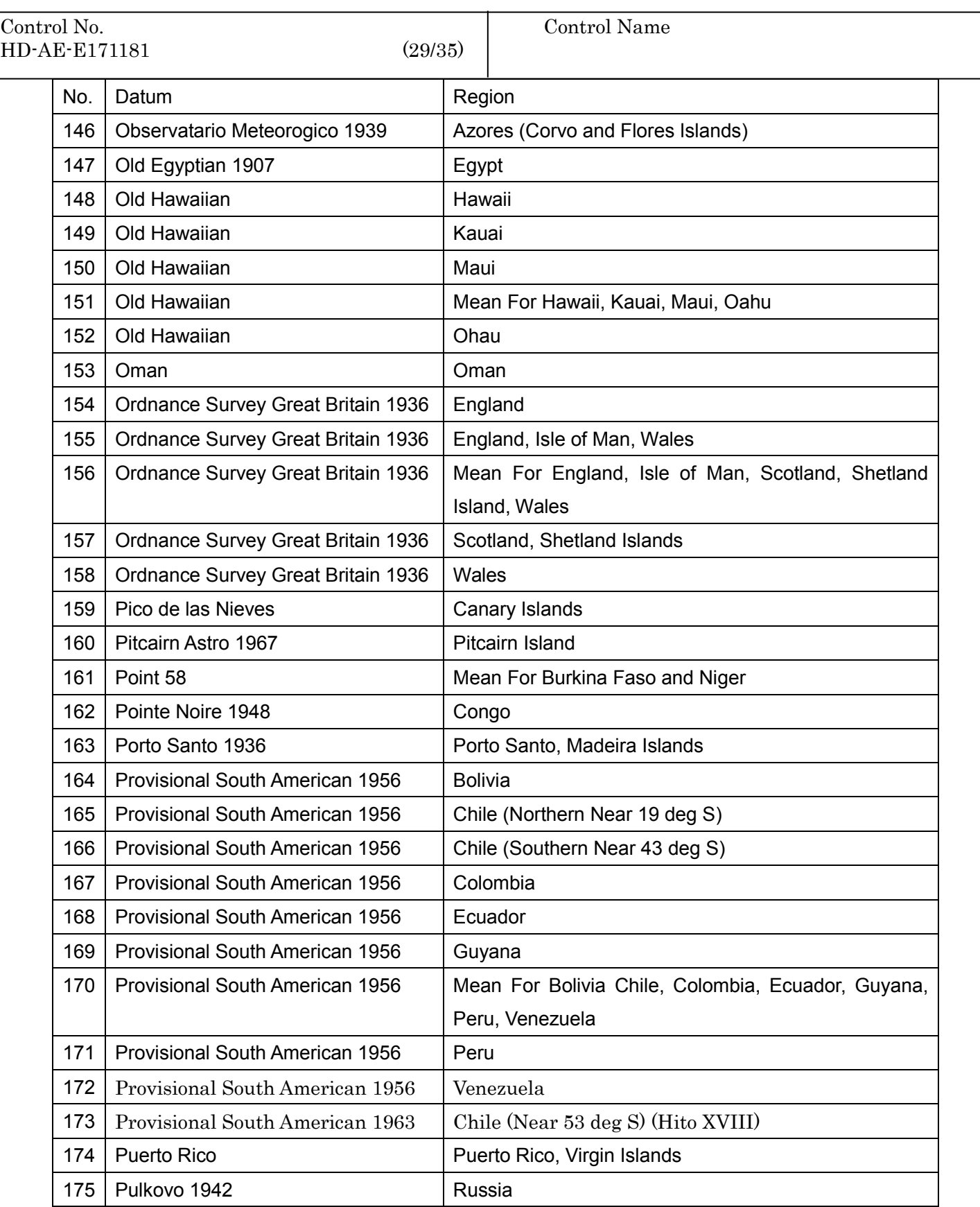

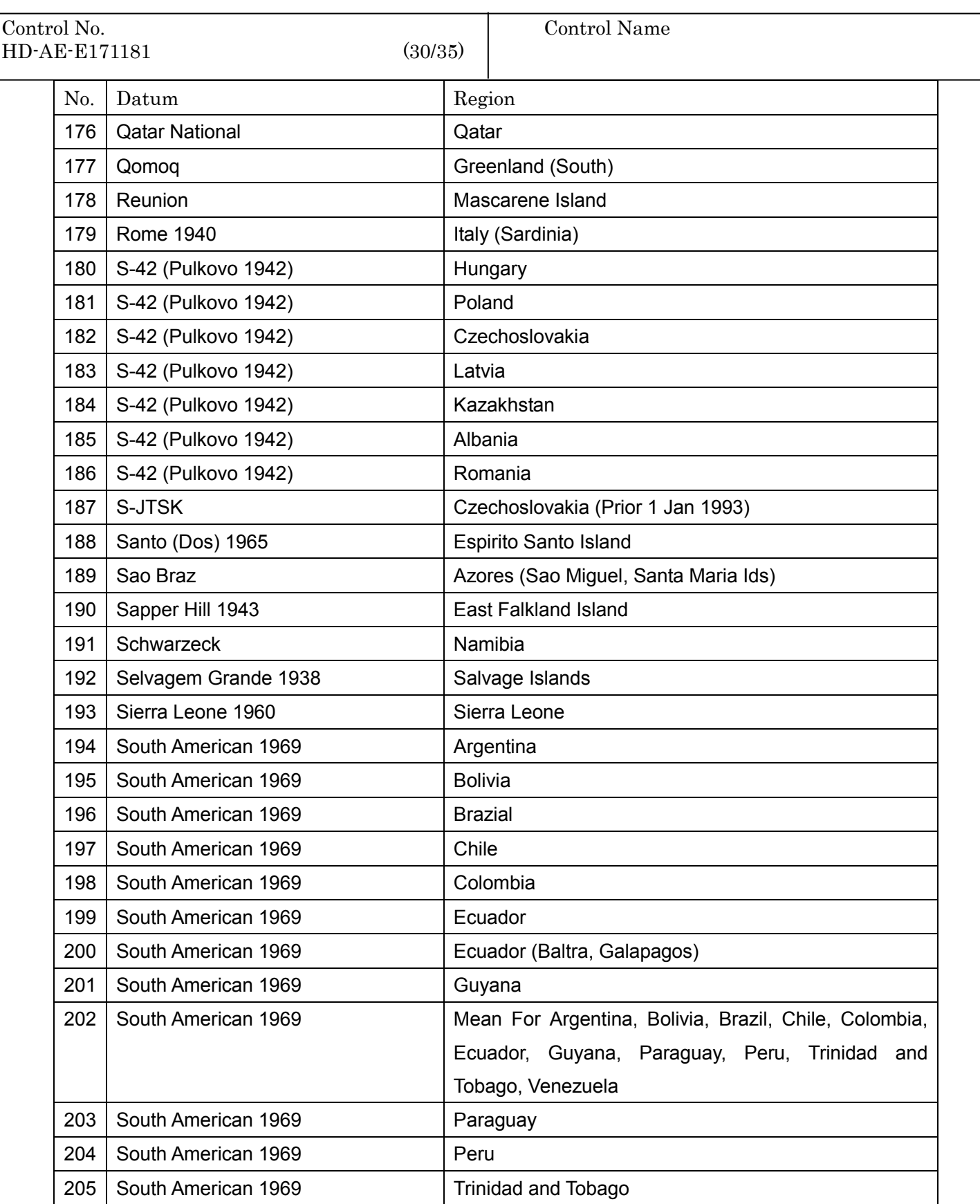

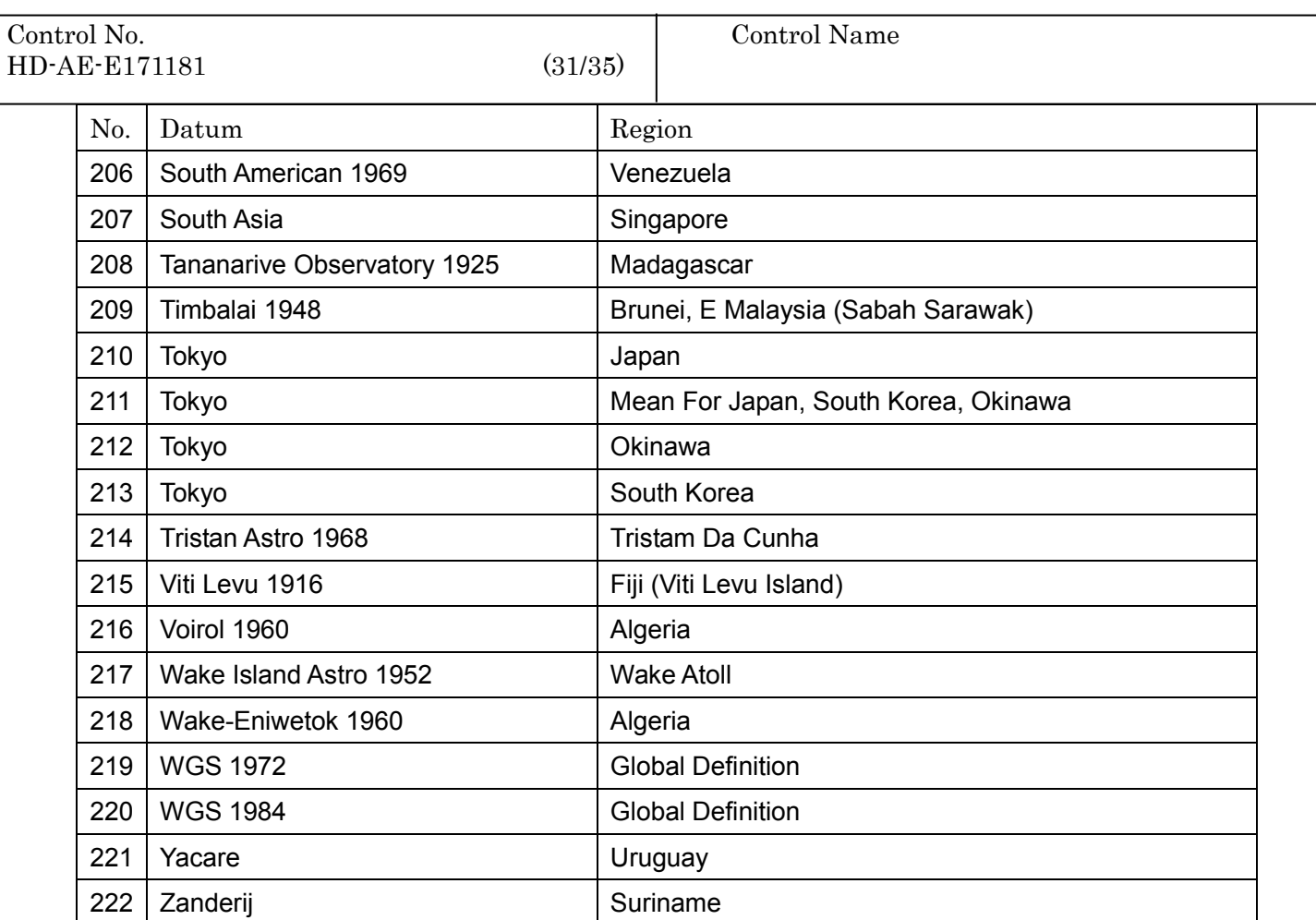

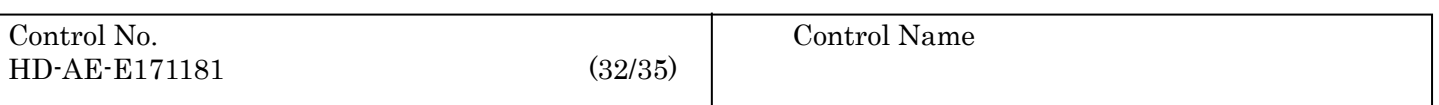

#### Appendix B: NMEA-0183 format

#### $\le$ Ex. NMEA-0183 file>

\$GPGGA.090730.000.3619.3591.N.13901.1175.E.1.12.0.78.107.1.M.38.5.M.1383.2.0129\*6F \$GPGLL.3619.3591.N.13901.1175.E.090730.000.A.A\*5F \$GPGSA, A.3.23, 16, 19, 18, 09, 21, 22, 04, 26, 27, 11, 07, 1, 05, 0, 78, 0, 70\* 01 \$GPGSV,4,1,16,19,66,281,24,27,66,016,23,16,58,074,20,07,33,311,13\*70 \$GPGSV, 4, 2, 16, 26, 33, 102, 31, 04, 30, 192, 20, 11, 24, 215, 26, 22, 11, 104, 25\*74 \$GPGSV.4.3.16.09.10.260.18.18.09.072.22.21.08.039.29.23.07.231.23\*74 \$GPGSV,4,4,16,01,07,202,,30,06,322,,193,,,43,,,\*42 \$GPRMC,090730,000,A,3619.3591,N,13901.1175,E,0.40,72.14,280415,04.1,E,D\*56 \$GPVTG.72.14.T.,M.0.40,N.0.74,K.A\*0A \$GPZDA,090730.000,28,04,2015,,\*53

#### <Description>

#### $[GGA]$

\$GPGGA.090730.000.3619.3591.N.13901.1175.E.1.12.0.78.107.1.M.38.5.M.1383.2.0129\*6F كا لتنسط ليكا لبالا لتنسط  $\mathbf{H}$  $\bigcirc$  $\circled{2}$  $\circled{3}$  $(4)$  $(5)$   $(6)$  $\circledcirc$  $\circled{8}$  $\circledcirc$ 10 (11) 1. 測位時刻(UTC) 2. 緯度 3. 経度 4. GPSのクオリティ 0=受信不能 1=单独测位  $2 = DGPS$ 5. 受信衛星数 6. HDOP 7. 平均海水面からのアンテナ高度(m) 8. WGS-84楕円体からの平均海水面の高度差(m) 9. DGPSデータのエイシ'(秒) 10. DGPS基準局のID 11. チェックサム

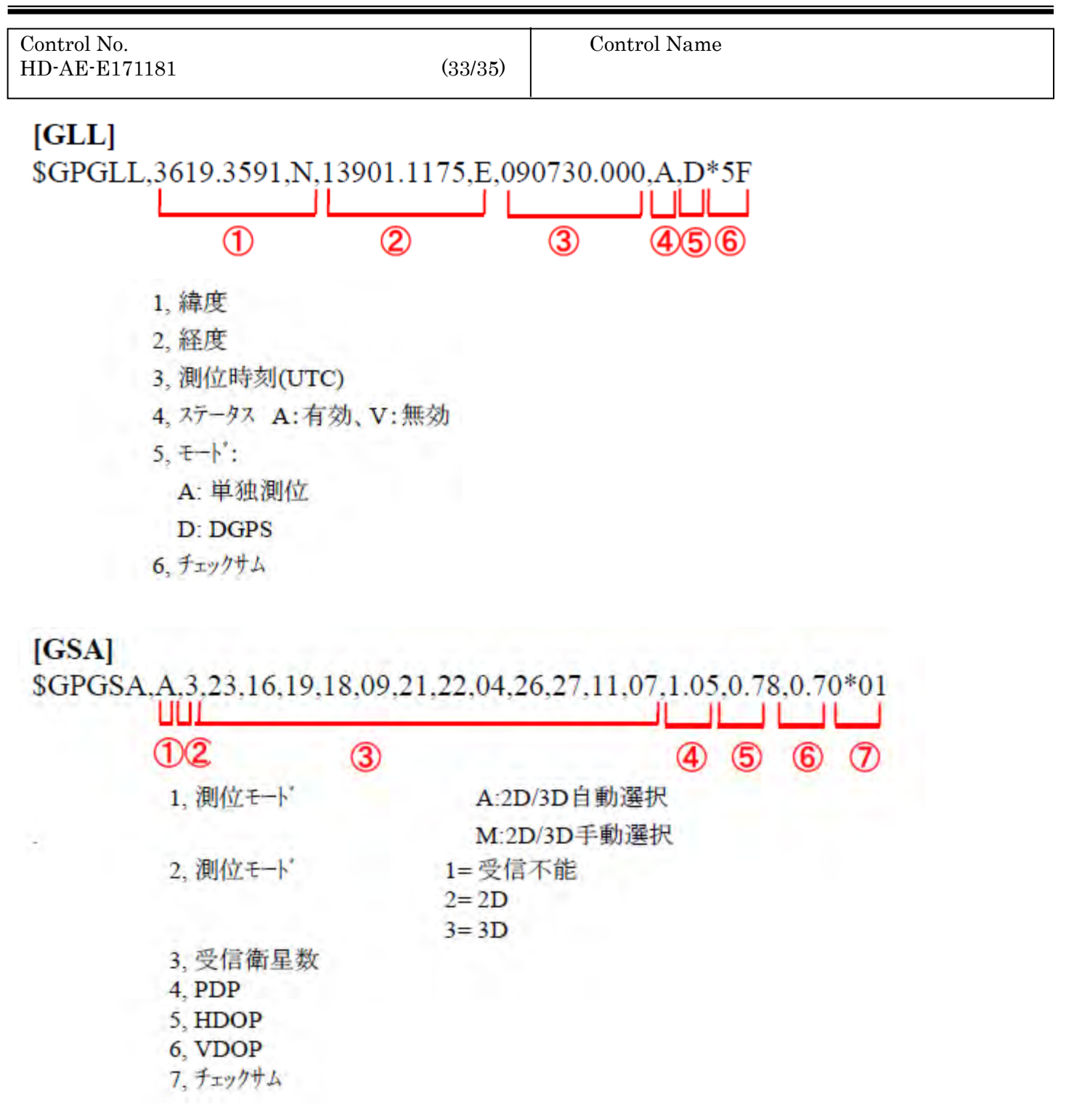

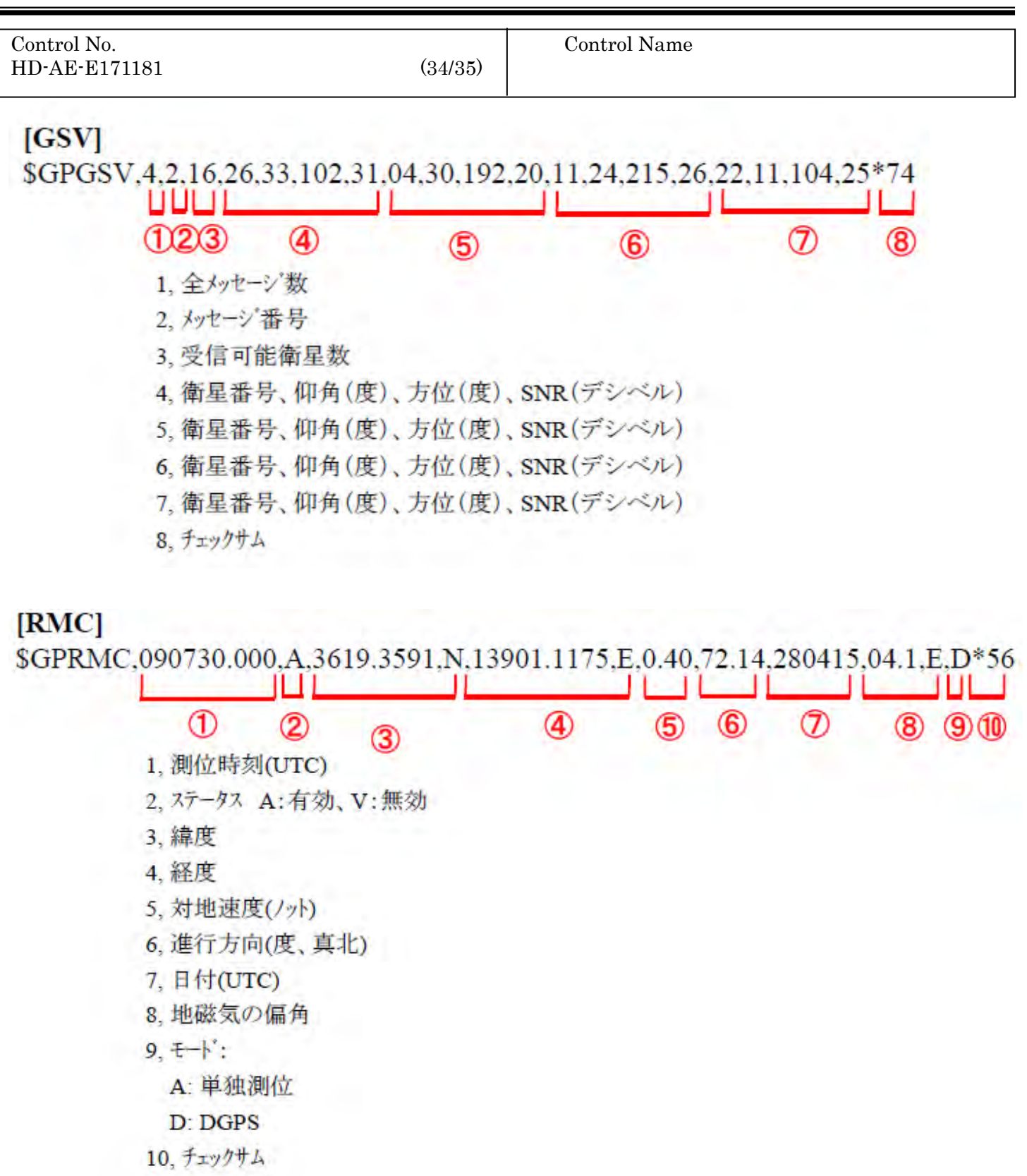

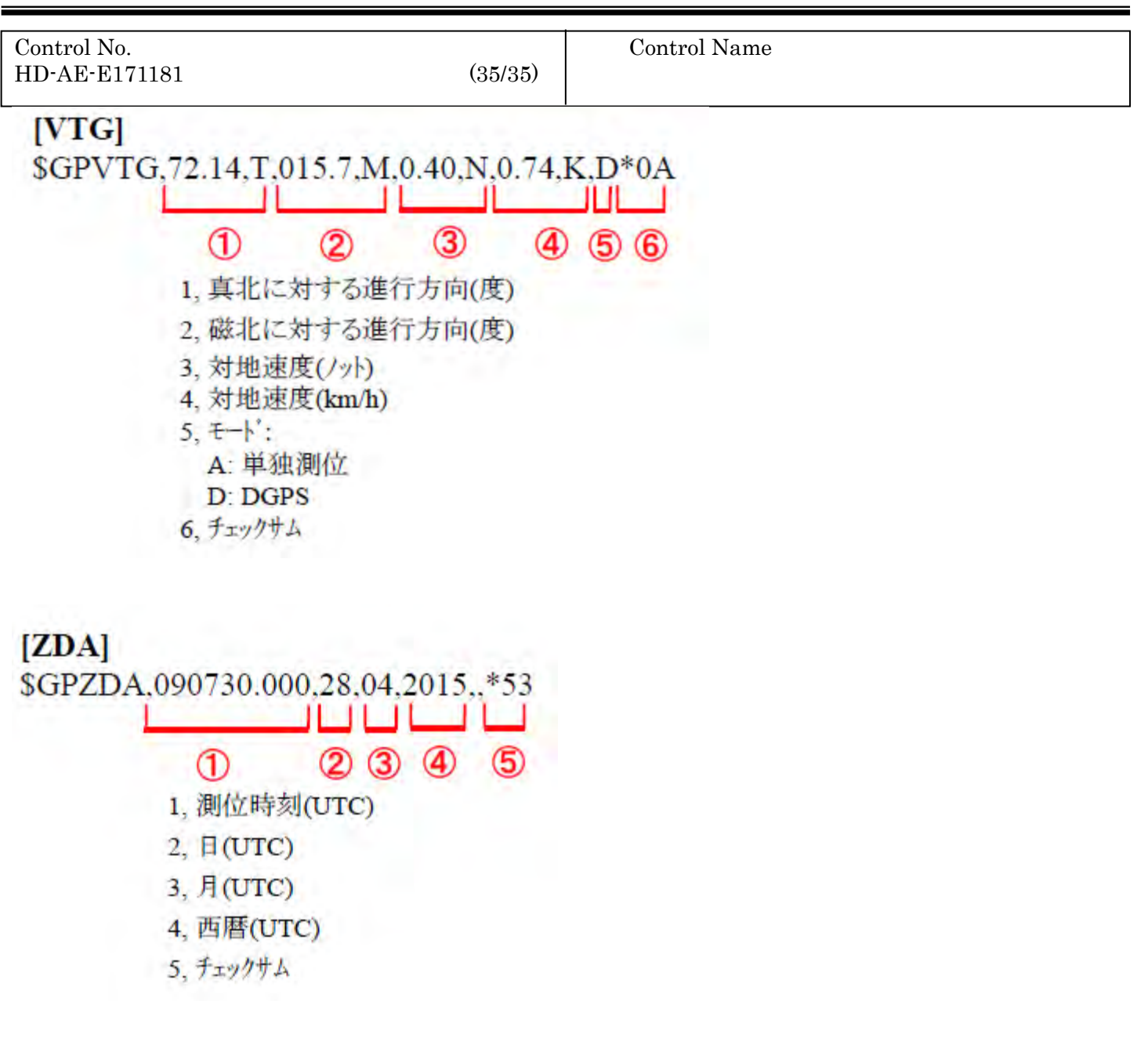